# Zpracování obrazů

Honza Černocký, ÚPGM

# 1D signál

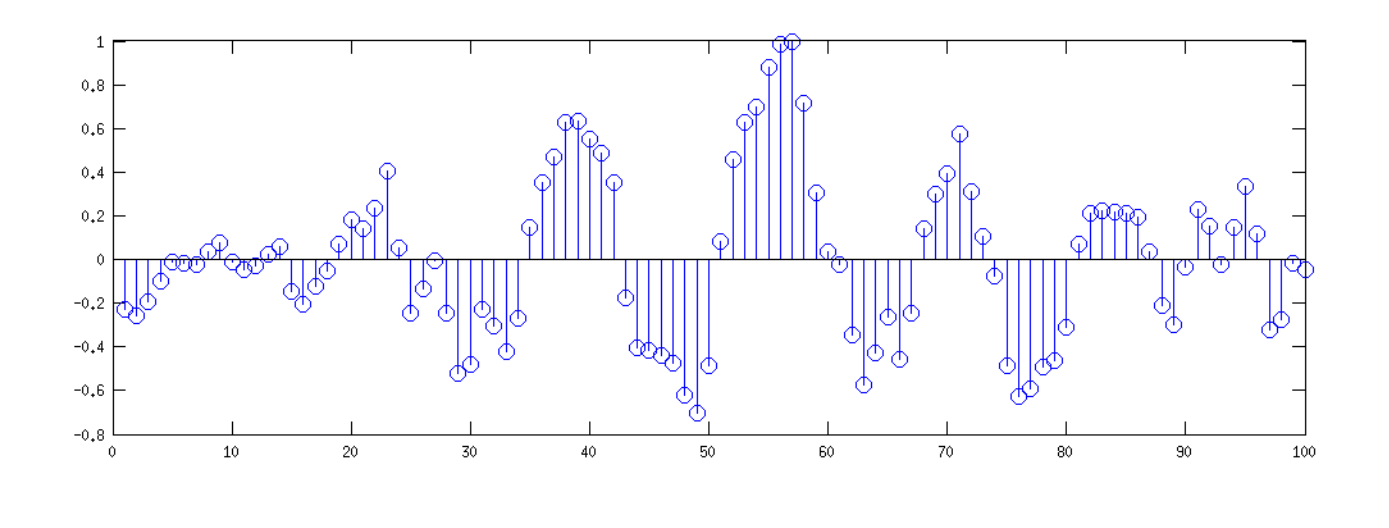

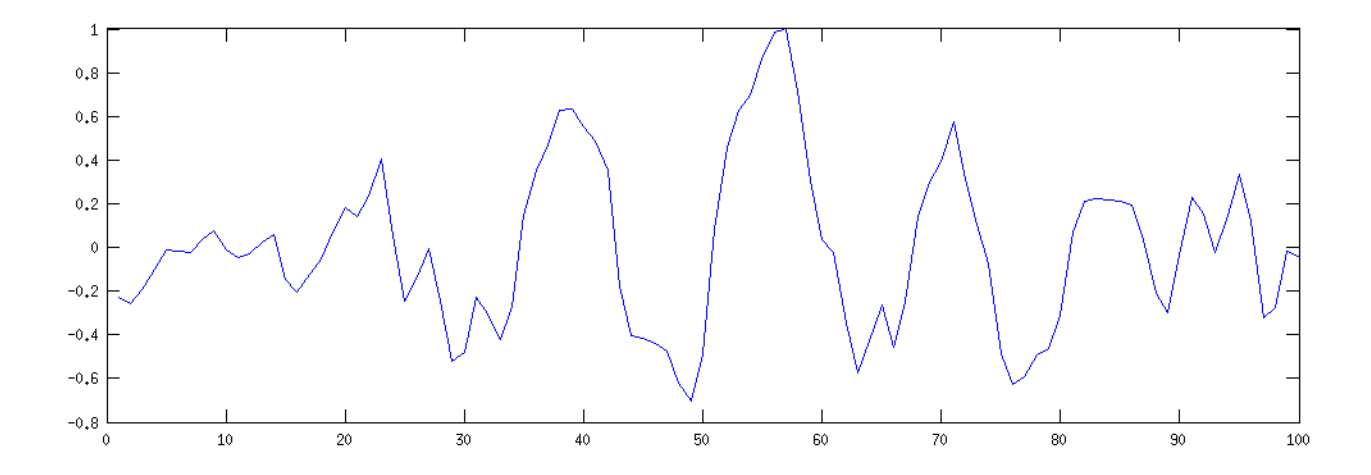

# Obrázky

- 2D šedotónový obrázek (grayscale)
- Několikrát 2D barevné foto
- 3D lékařské zobrazování, vektorová grafika, point-clouds (hloubková mapa, Kinect)
- Video další dimenze je čas

### Obrázek

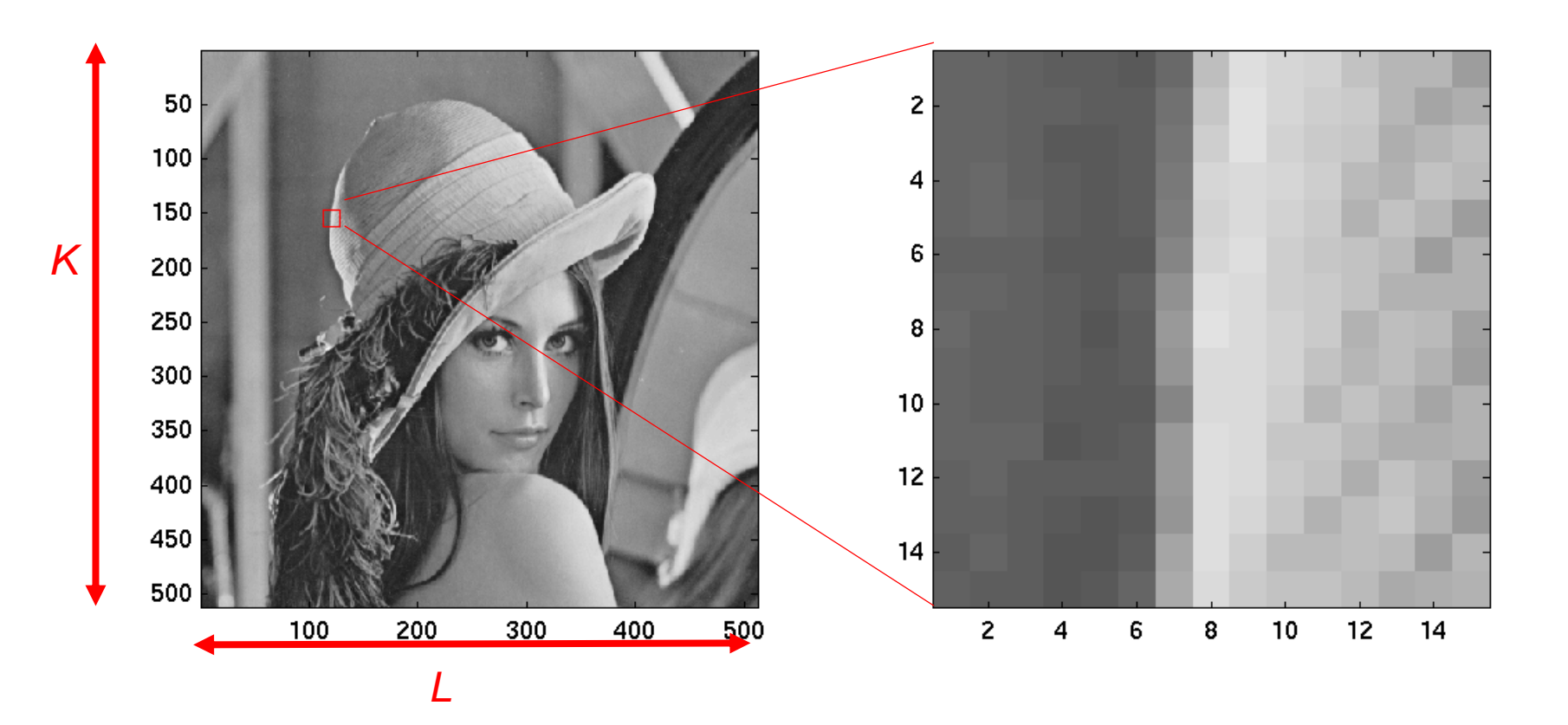

 $\overline{4}$ 

### Matematicky

 $x[k, l]$ 

$$
x[k,l] = \begin{bmatrix} x[0,0] & x[0,1] & \cdots & x[0,L-1] \\ x[1,0] & x[1,1] & \cdots & x[1,L-1] \\ \vdots & & \vdots & \vdots \\ x[K-1,0] & x[K-1,1] & \cdots & x[K-1,L-1] \end{bmatrix}
$$

# Representace vzorků

- Běžně kvantovány
- 8/16 bitů
- 0…255 atd
- Pro výpočty lépe [0…1]
- A jako **floats**

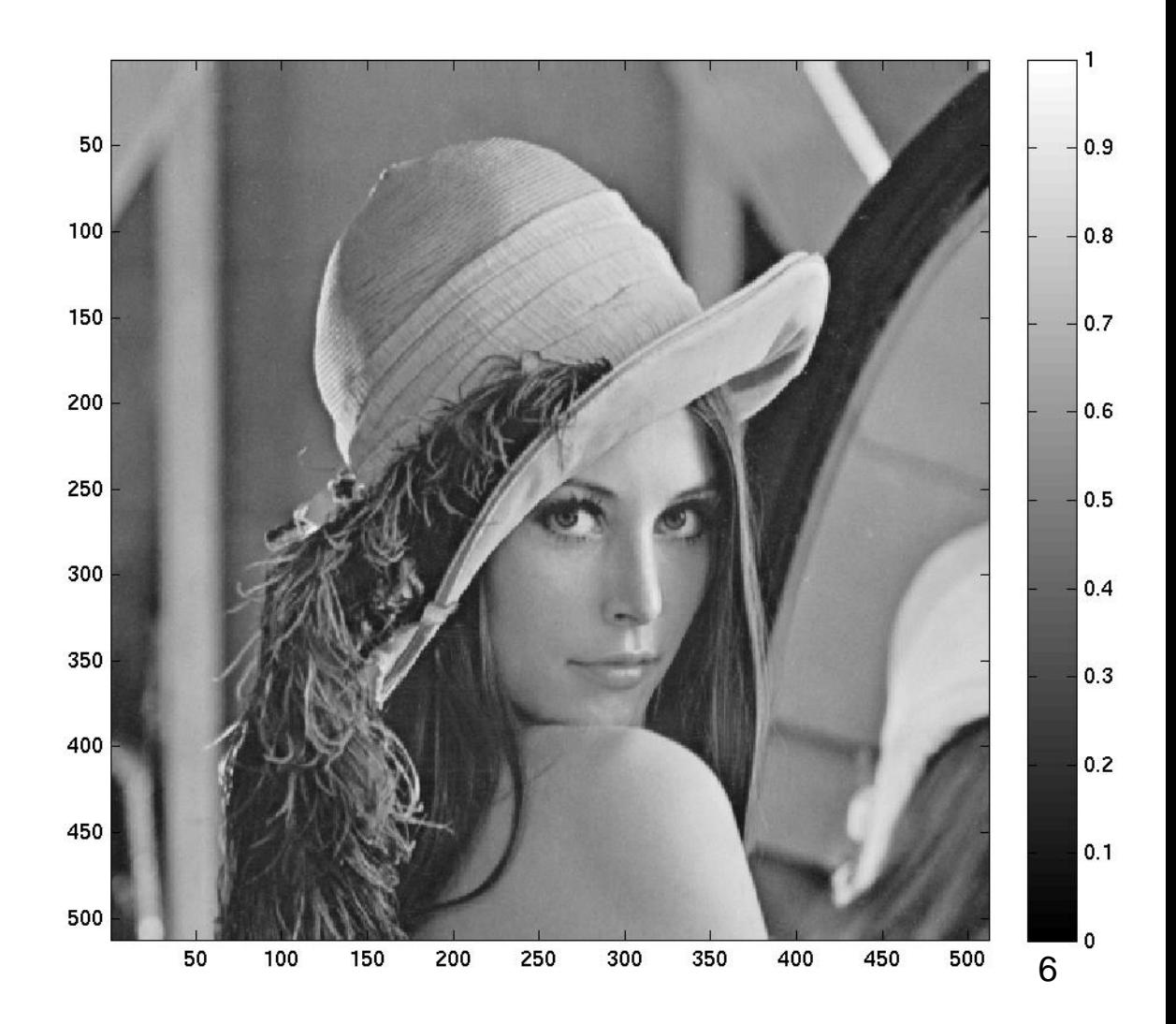

# Operace nad pixely - jas plus

 $y[k, l] = x[k, l] + const.$ 

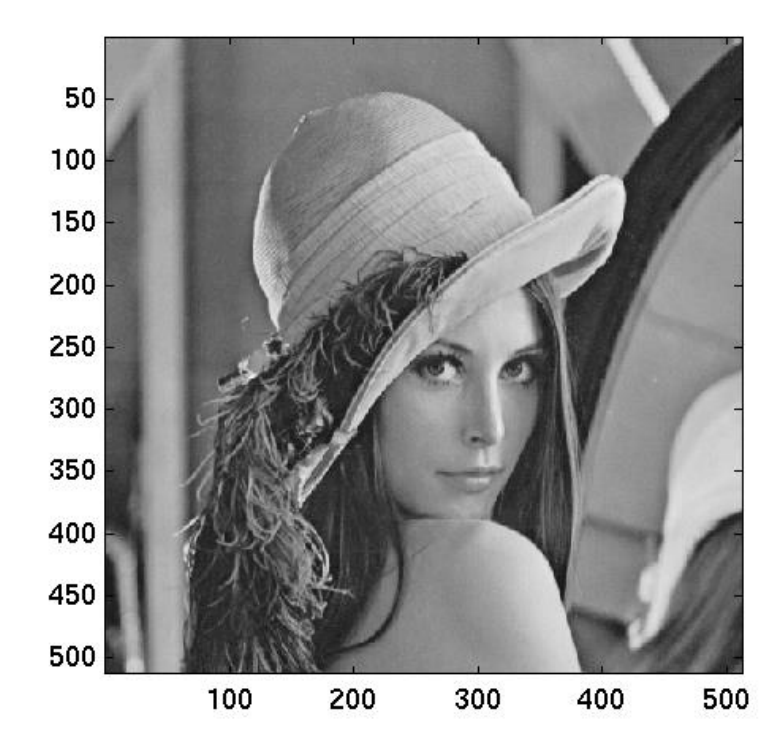

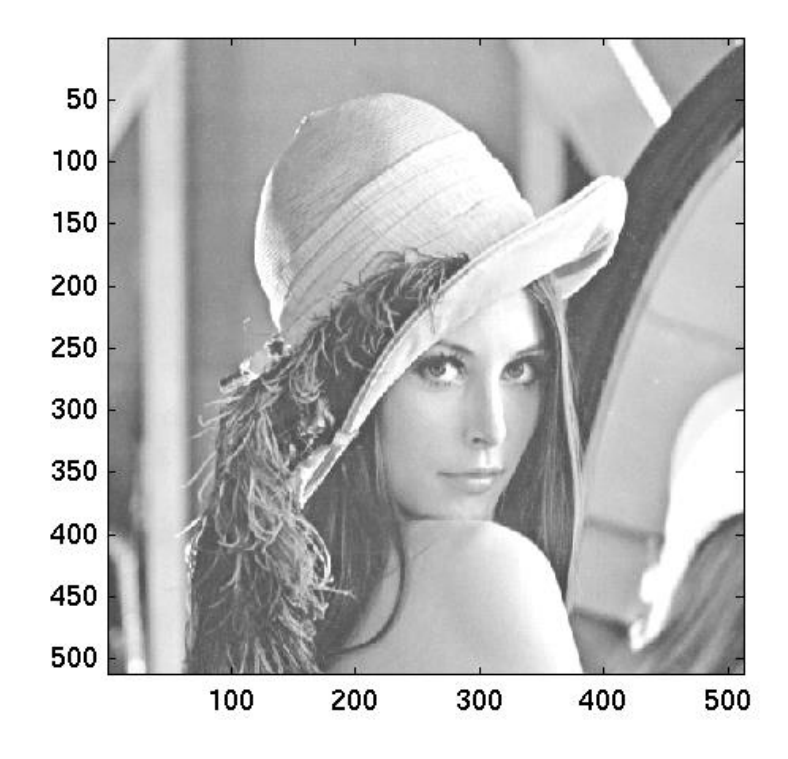

# Operace nad pixely - jas minus

 $y[k, l] = x[k, l] + const.$ 

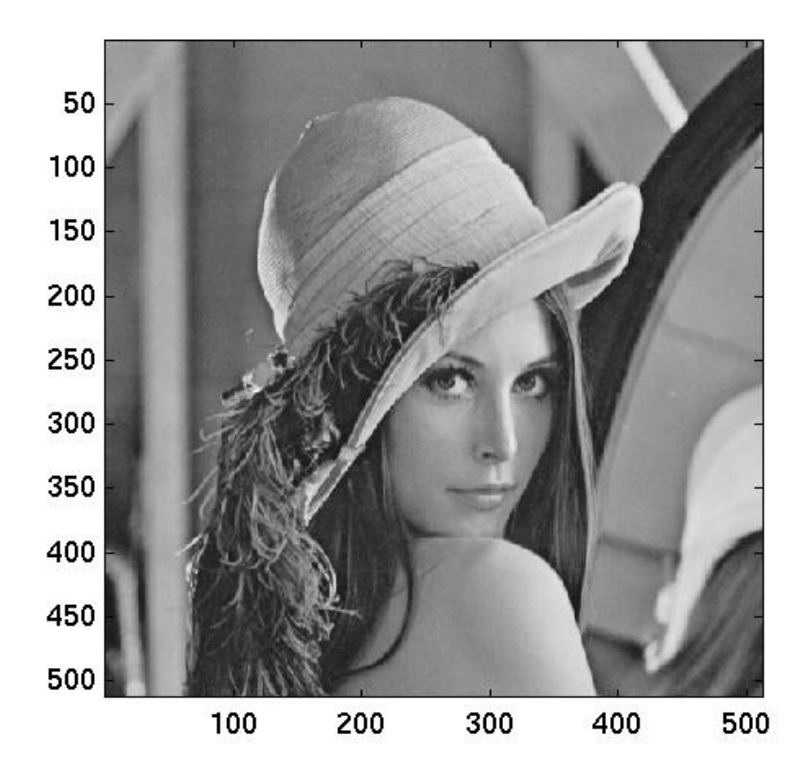

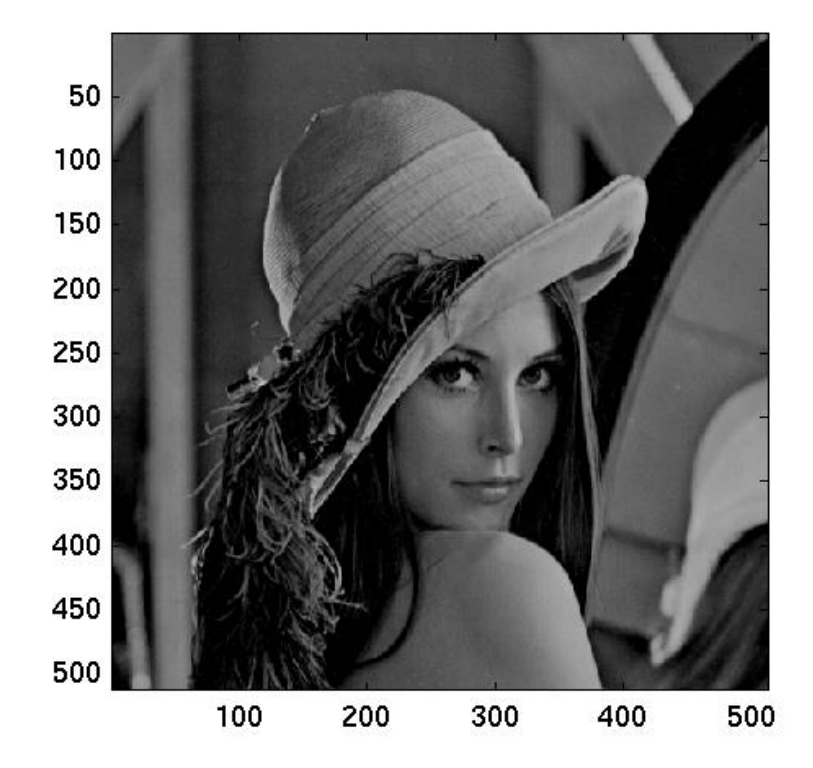

### Kontrast plus

#### $y[k, l] = x[k, l] \times const.$

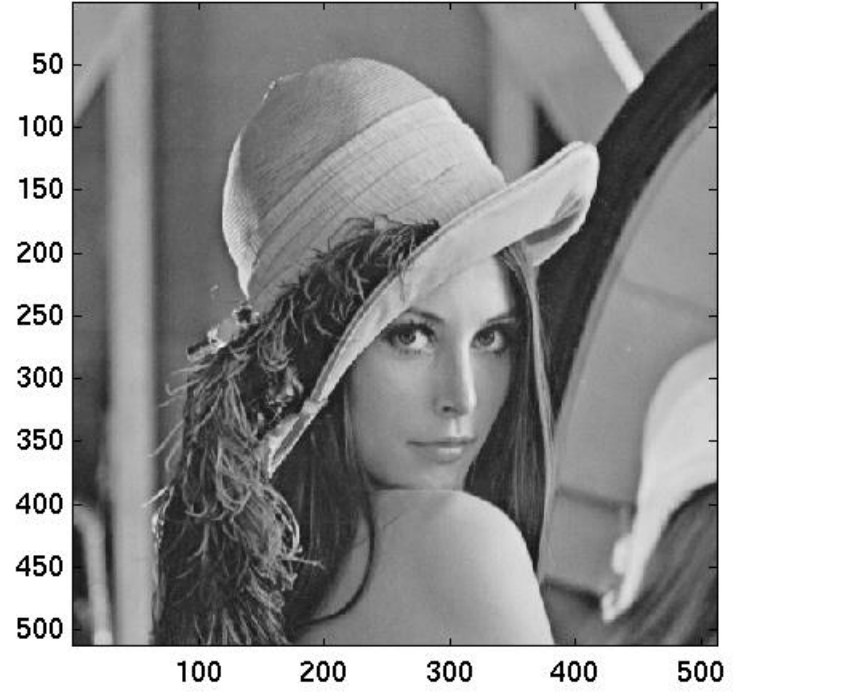

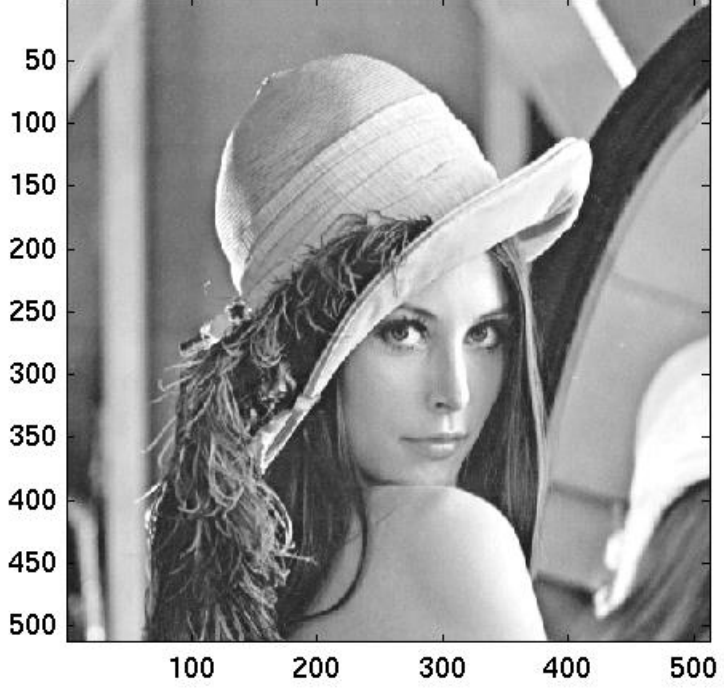

## Kontrast minus

#### $y[k, l] = x[k, l] \times const.$

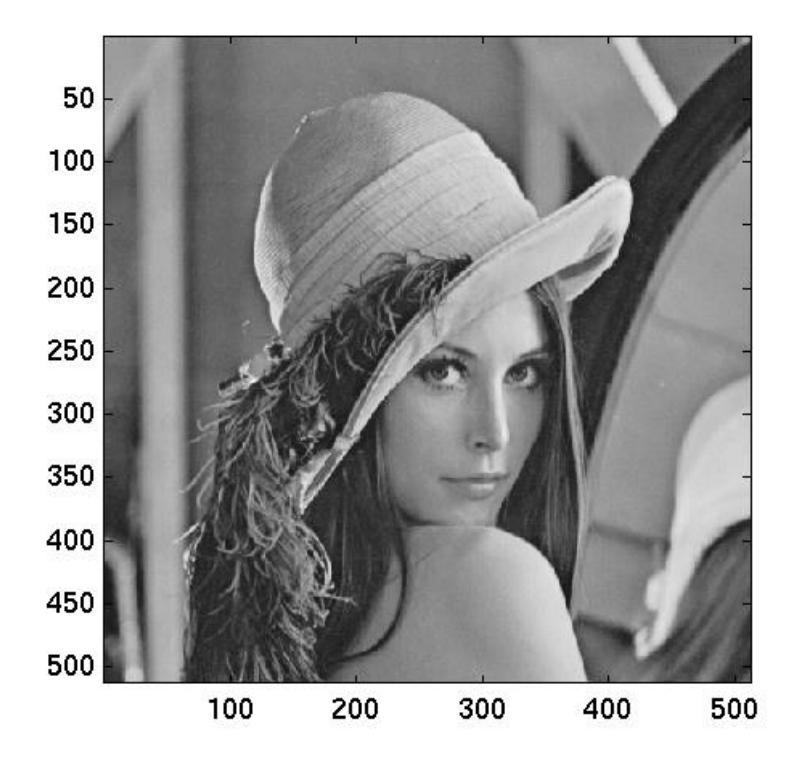

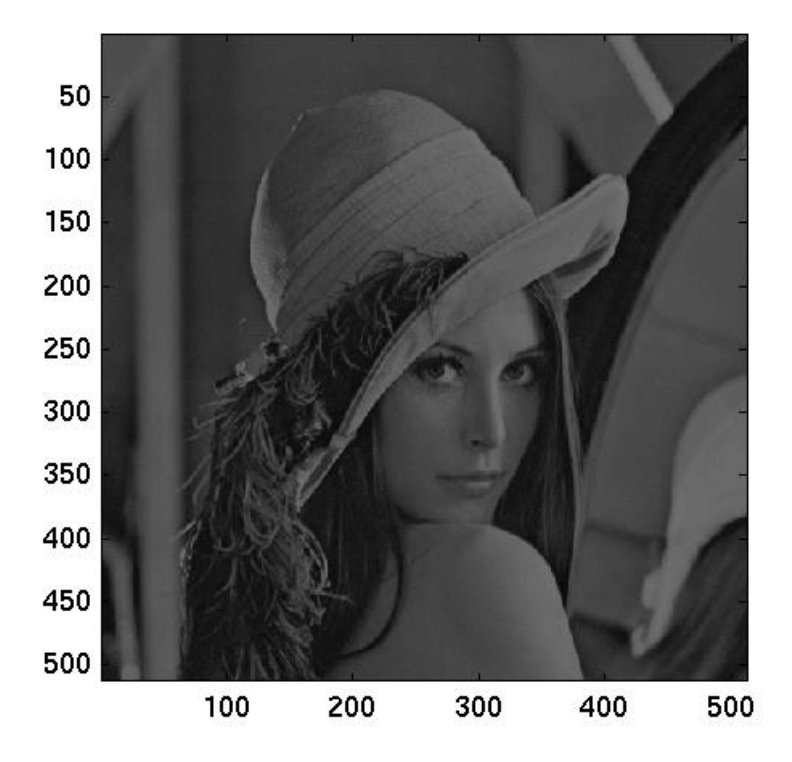

# Co se špatnými hodnotami ?

- *x[k,l] < 0* nebo *x[k,l] > 1*
- Nechat ...
- Klipovat:

$$
y[k, l] = 0, \quad \text{pokud} \quad y[k, l] < 0
$$

 $y[k, l] = 1$ , pokud  $y[k, l] > 1$ 

# Využití statistik hodnot

• Histogram

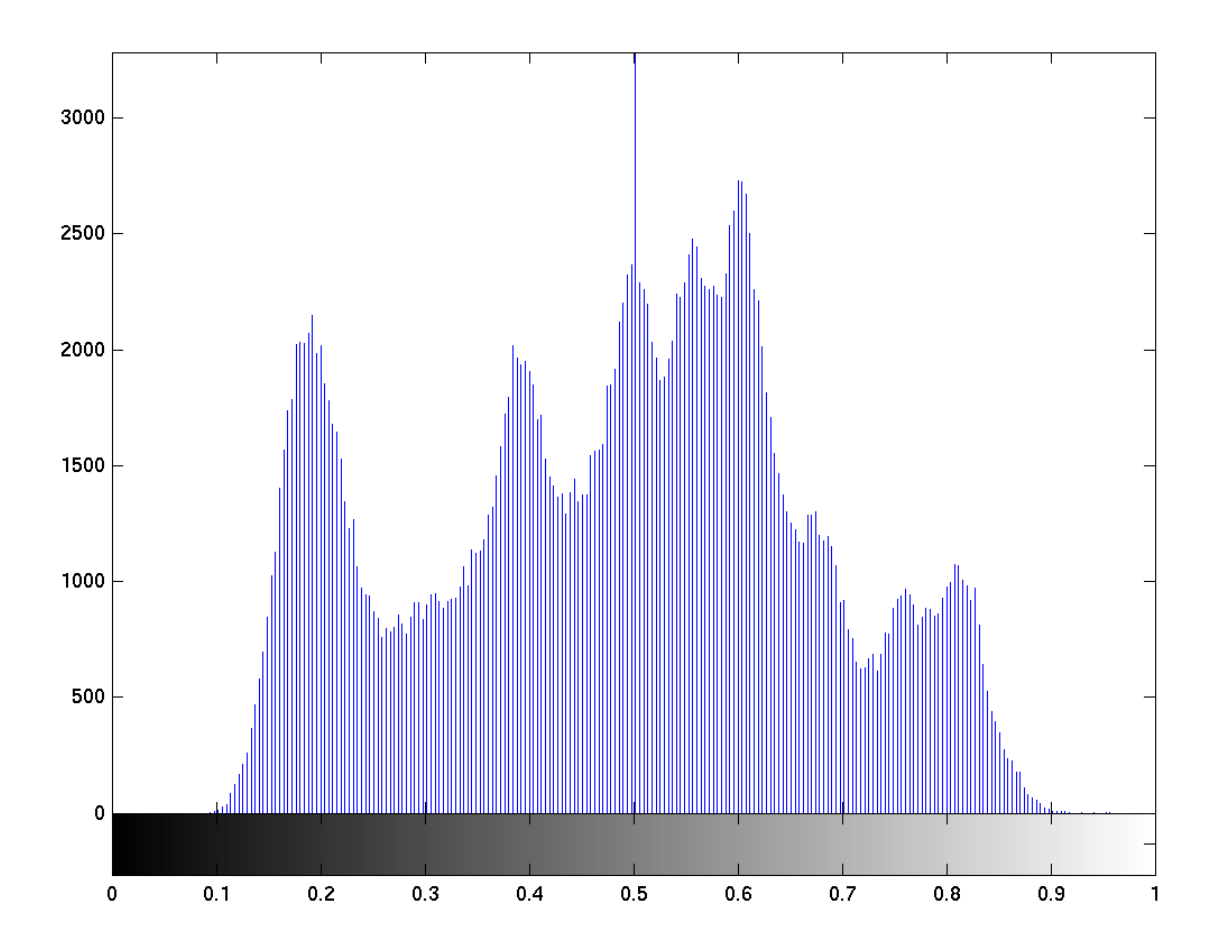

### Ekvalizace histogramu

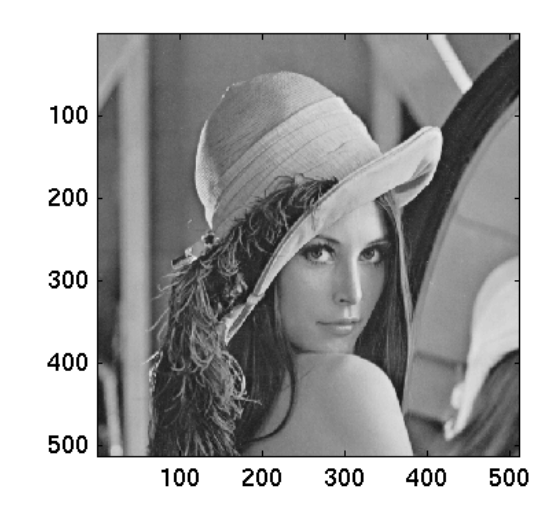

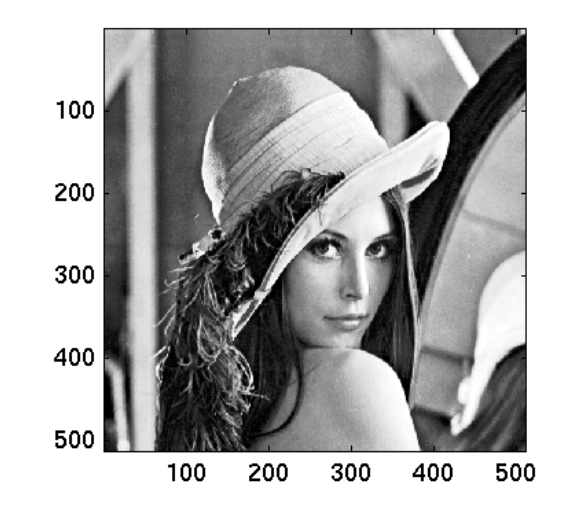

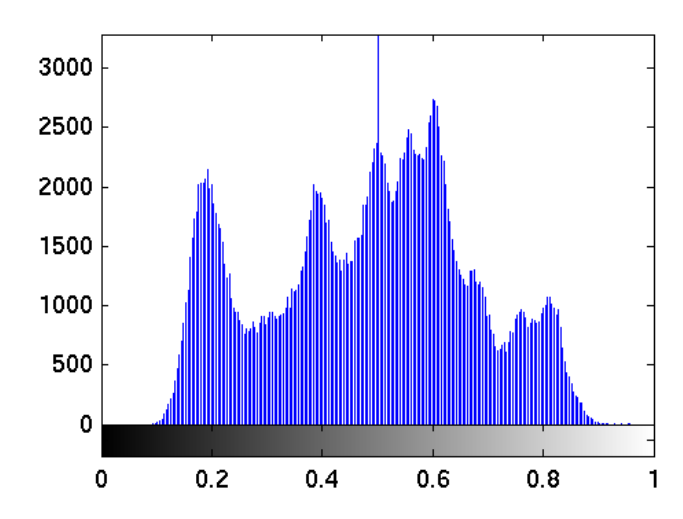

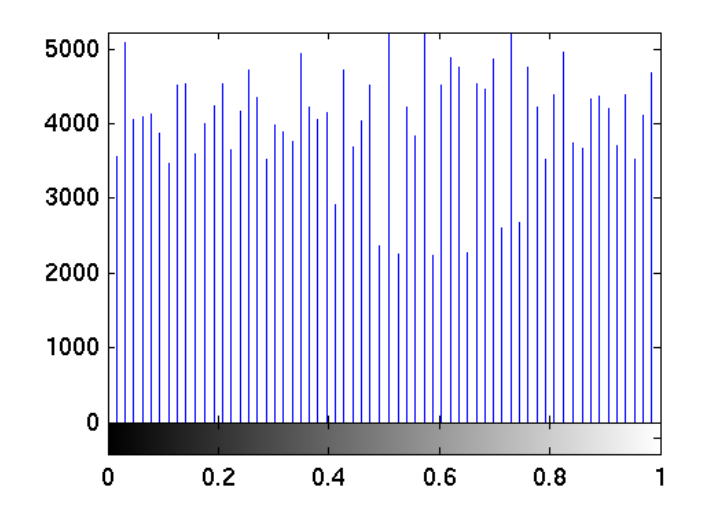

# Prahování

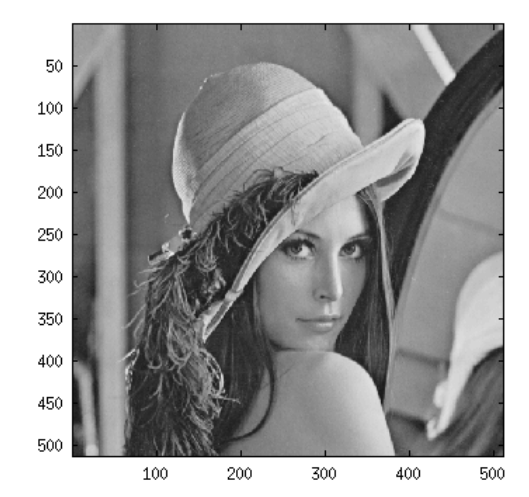

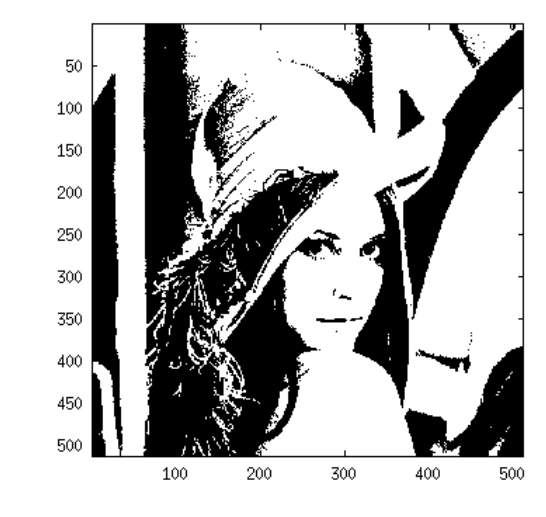

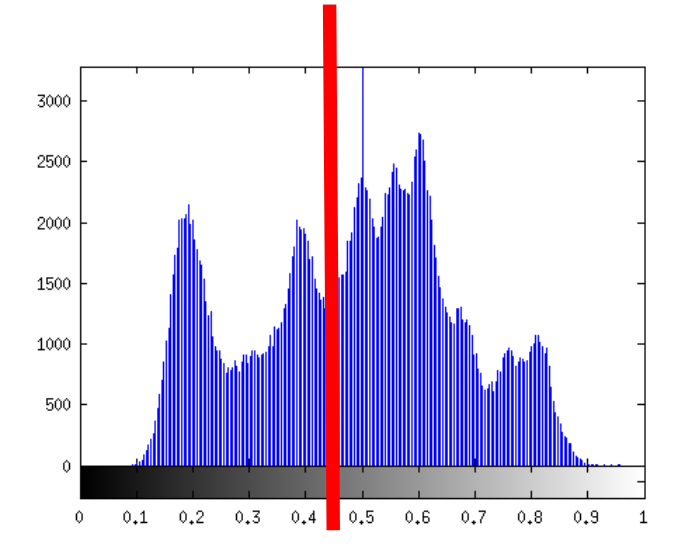

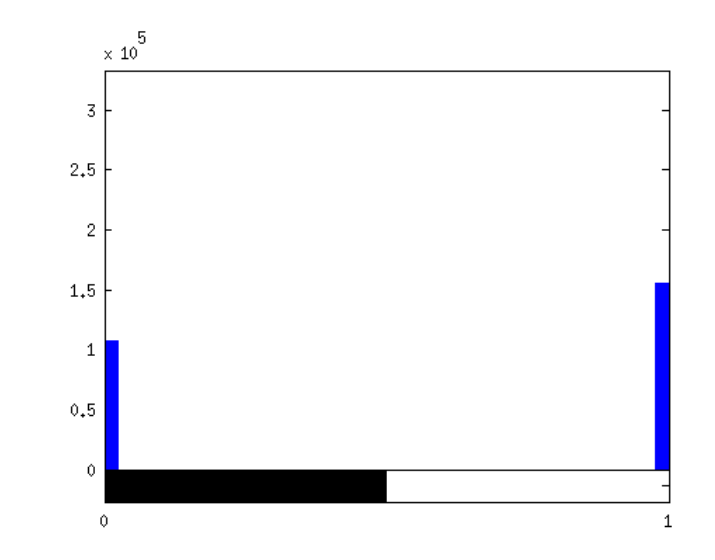

## **Filtrace**

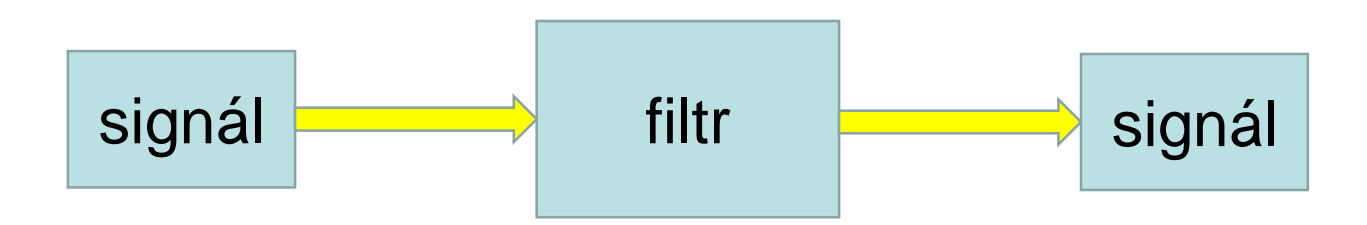

Úkol ? Získat **nový signál** s požadovanými vlastnostmi.

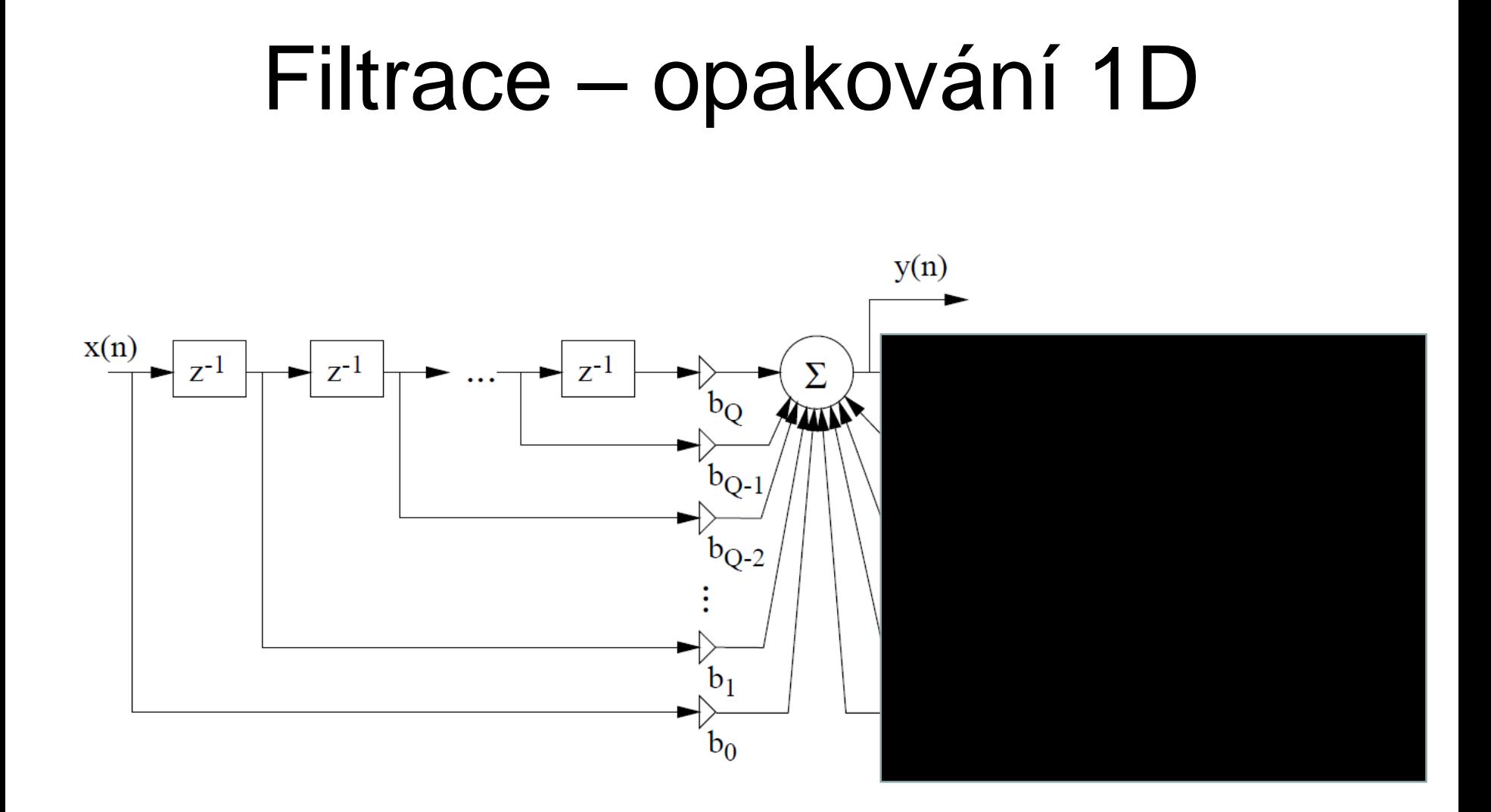

## Filtrace – opakování 1D

$$
y[n] = x[n] \star h[n] = \sum_{k=0}^{Q} h[k]x[n-k]
$$

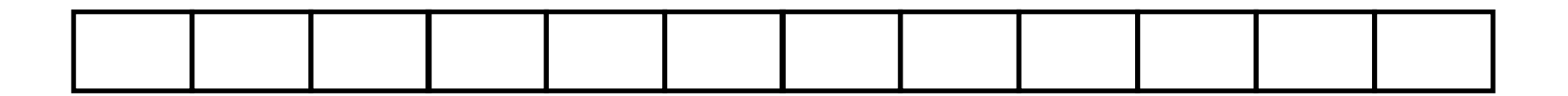

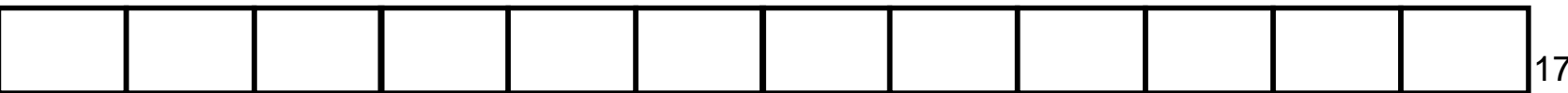

**2D filter**  

$$
y[k,l] = x[k,l] \star h[k,l] = \sum_{m=-\frac{I-1}{2}}^{\frac{I-1}{2}} \sum_{n=-\frac{J-1}{2}}^{\frac{J-1}{2}} h[m,n]x[k-m,l-n]
$$

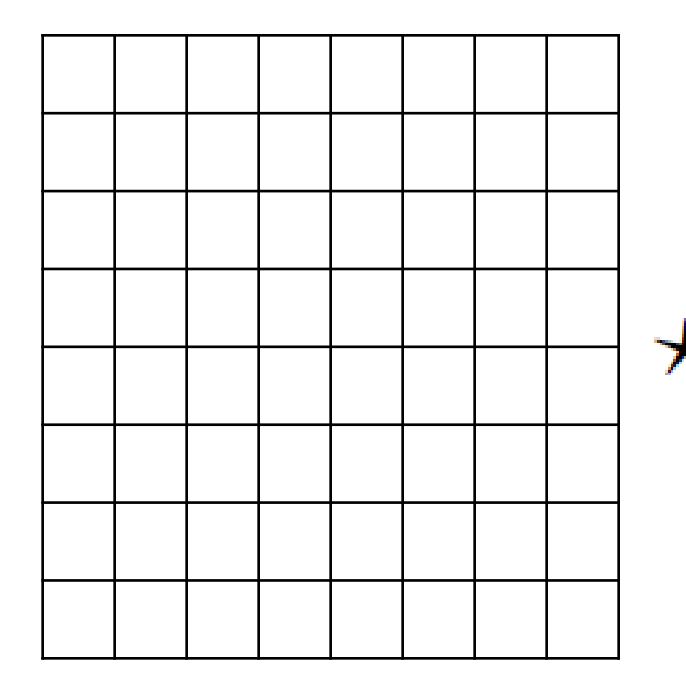

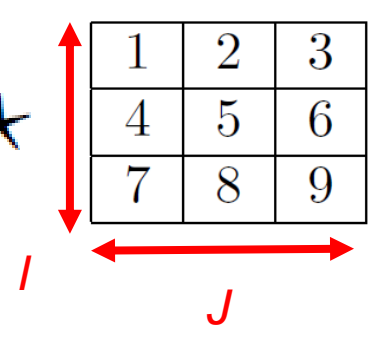

### Filtrace ...

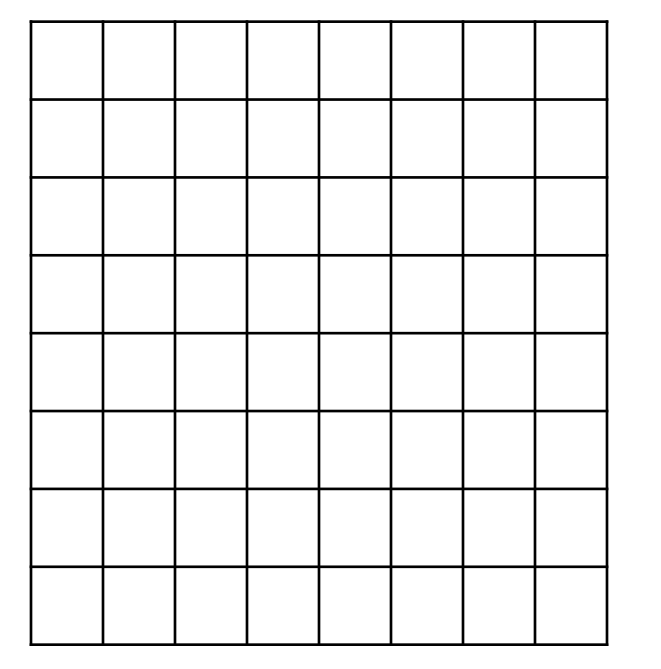

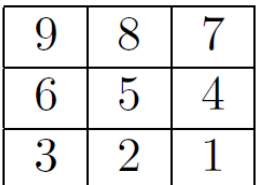

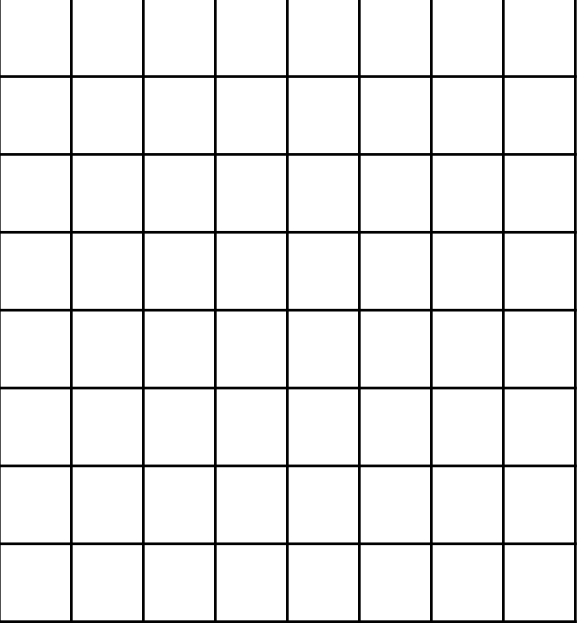

Okraj ? Třeba nuly ...

# Koeficienty *h[k,l]*

### **Říkáme jim**

- Koeficienty
- Maska
- Konvoluční jádro …

#### **Chceme po nich**

- Aby měly nějaký smysl …
- Aby neměnily dynamiku signálu

$$
\sum_k \sum_l |h[k,l]| = 1
$$

# Drát

 $h[k, l] = [1]$ 

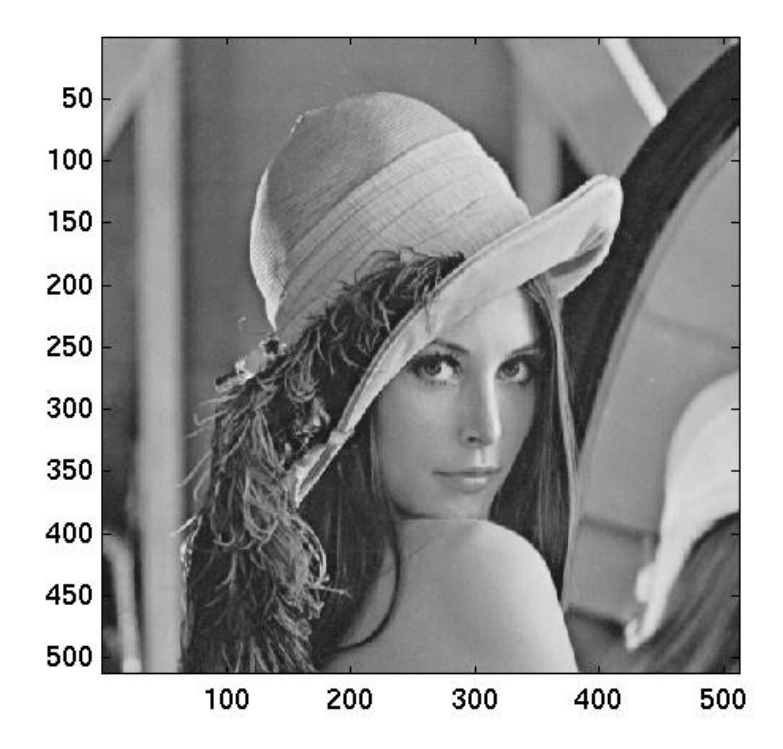

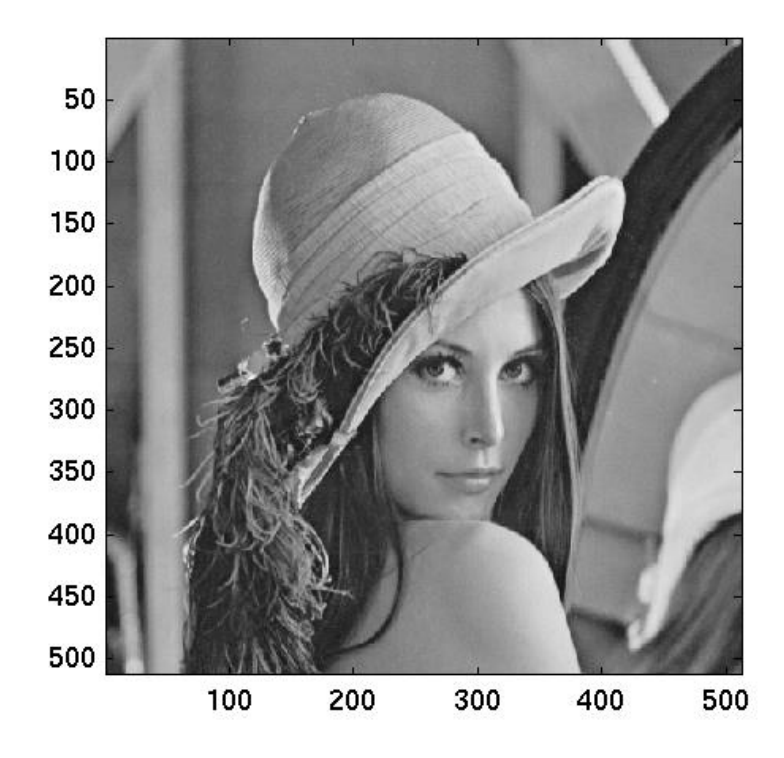

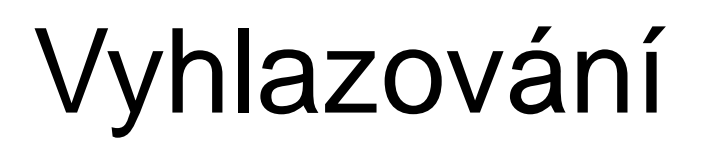

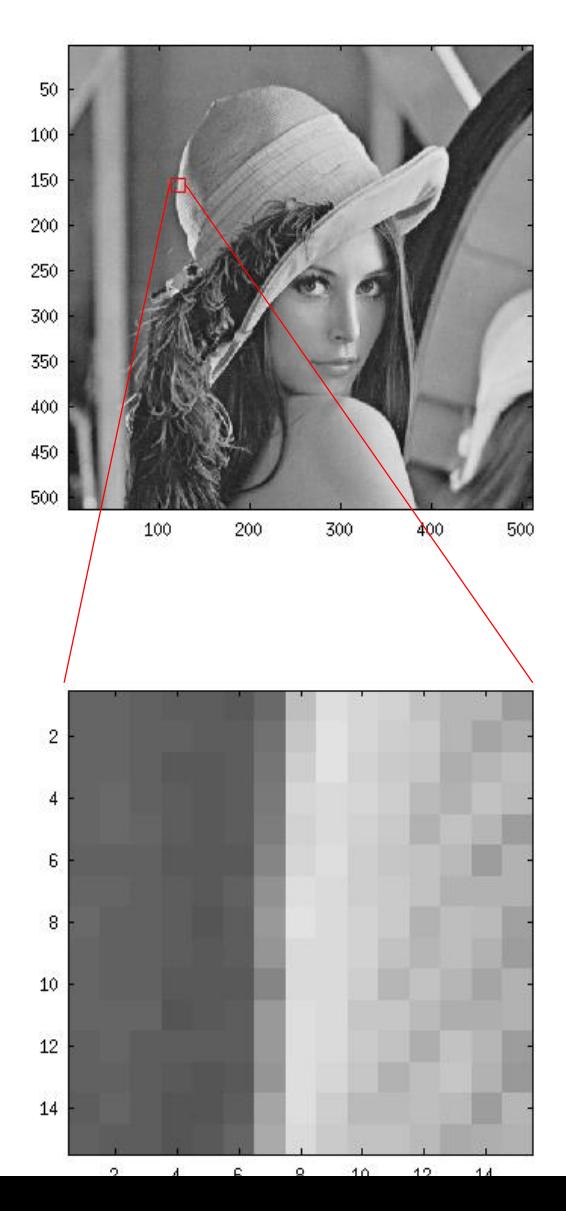

 $h[k,l]=\frac{1}{9} \left[ \begin{array}{ccc} 1 & 1 & 1 \\ 1 & 1 & 1 \\ 1 & 1 & 1 \end{array} \right]$ 

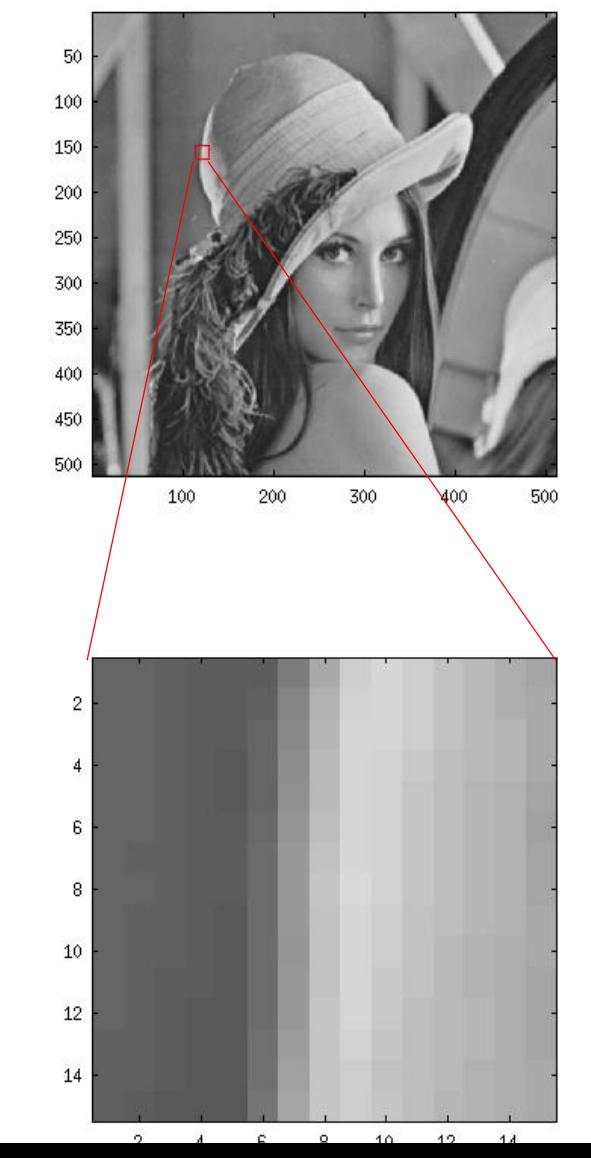

22

#### Detektor vertikálních hran

$$
h_v[k, l] = \frac{1}{8} \begin{bmatrix} 1 & 0 & -1 \\ 2 & 0 & -2 \\ 1 & 0 & -1 \end{bmatrix}
$$

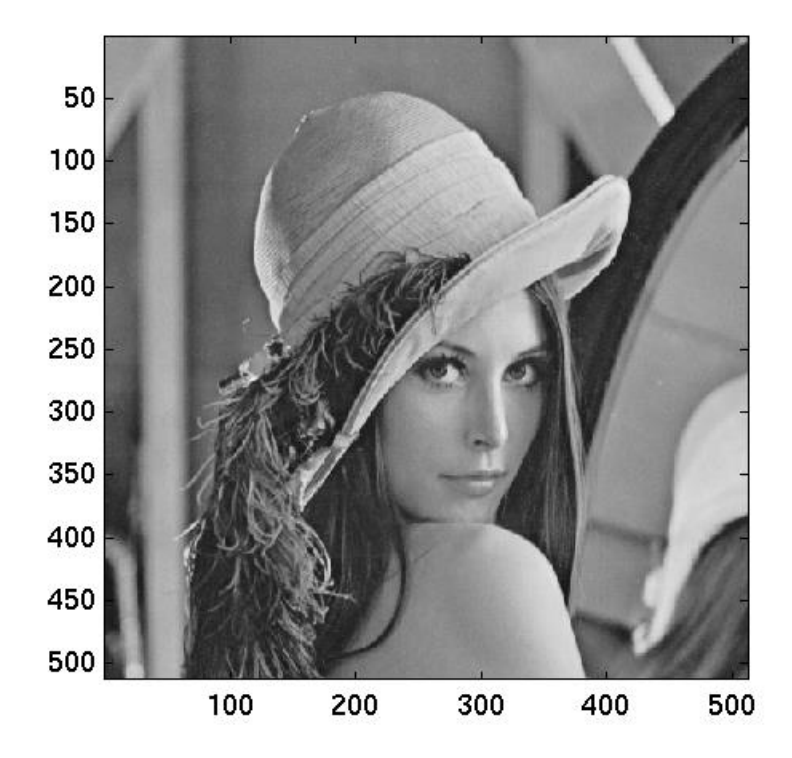

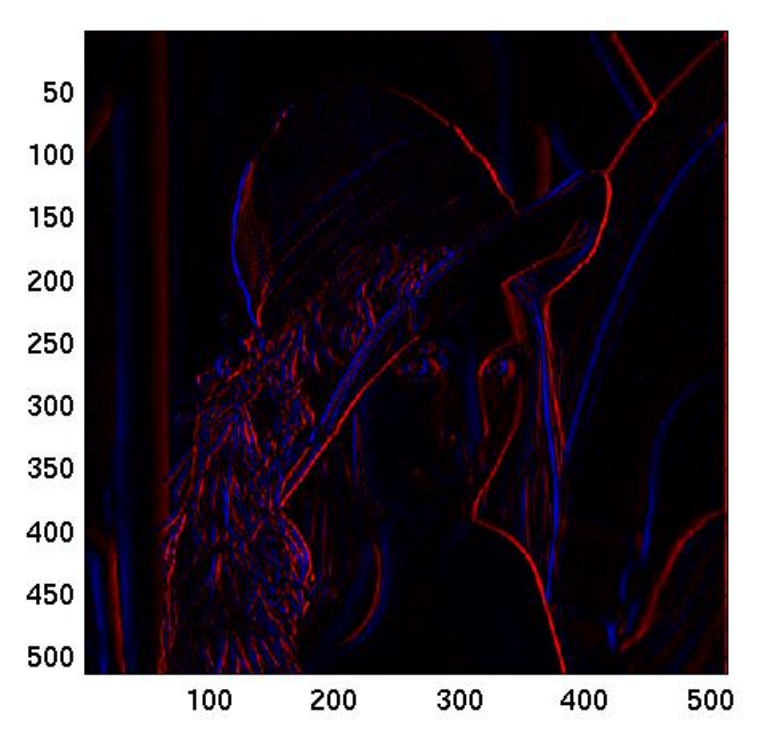

# Co se zápornými vzorky ?

- Můžeme nechat tak pro další výpočty …
- Nebo vymyslet, jak je převést do [0…1] pro zobrazování – např. absolutní hodnota

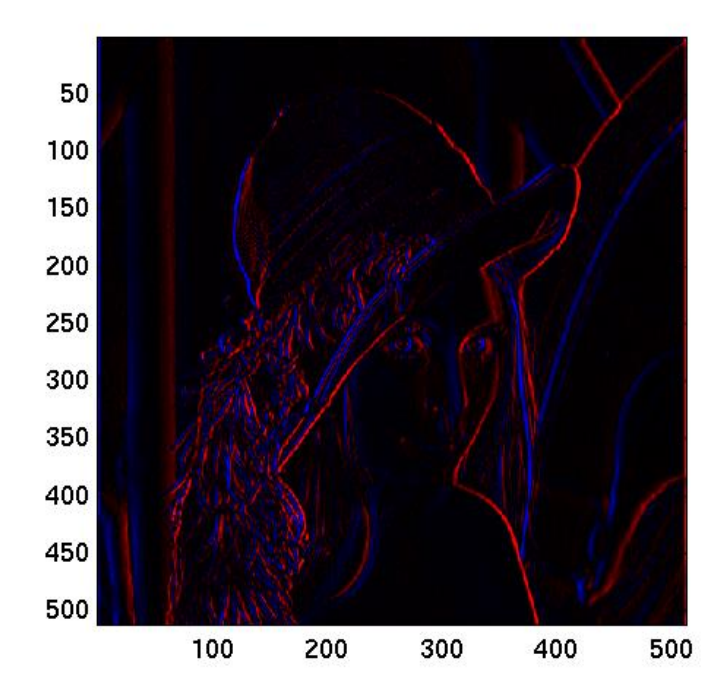

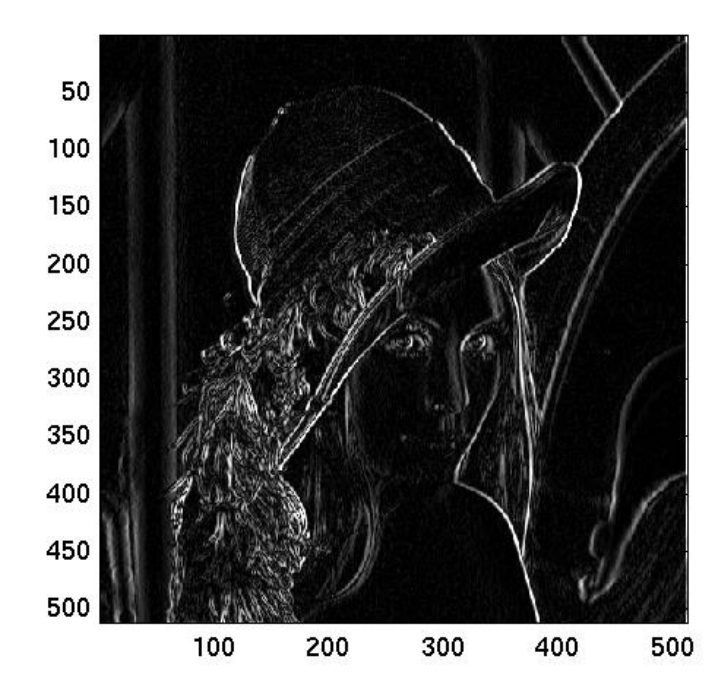

### Detektor horizontálních hran

$$
h_h[k,l] = \frac{1}{8} \begin{bmatrix} 1 & 2 & 1 \\ 0 & 0 & 0 \\ -1 & -2 & -1 \end{bmatrix}
$$
  

$$
\begin{matrix}\n\frac{50}{100} \\
\frac{200}{100} \\
\frac{300}{100} \\
\frac{450}{200} \\
\frac{450}{300} \\
\frac{1}{100} \\
\frac{200}{200} \\
\frac{300}{300} \\
\frac{400}{500} \\
\frac{500}{500}\n\end{matrix}
$$

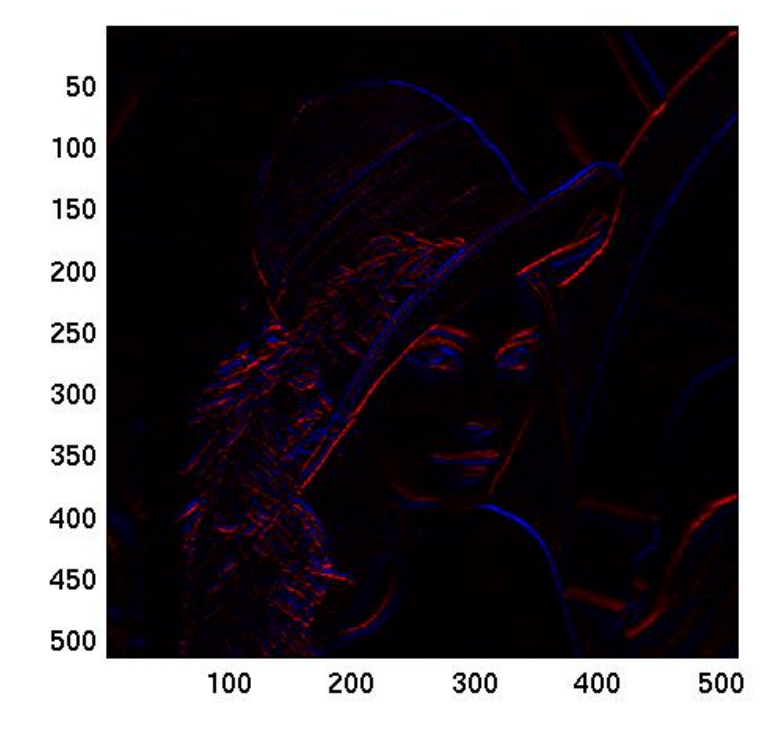

$$
\textbf{Obojí dohromady} \dots
$$
  

$$
y[k, l] = |y_v[k, l]| + |y_h[k, l]|
$$

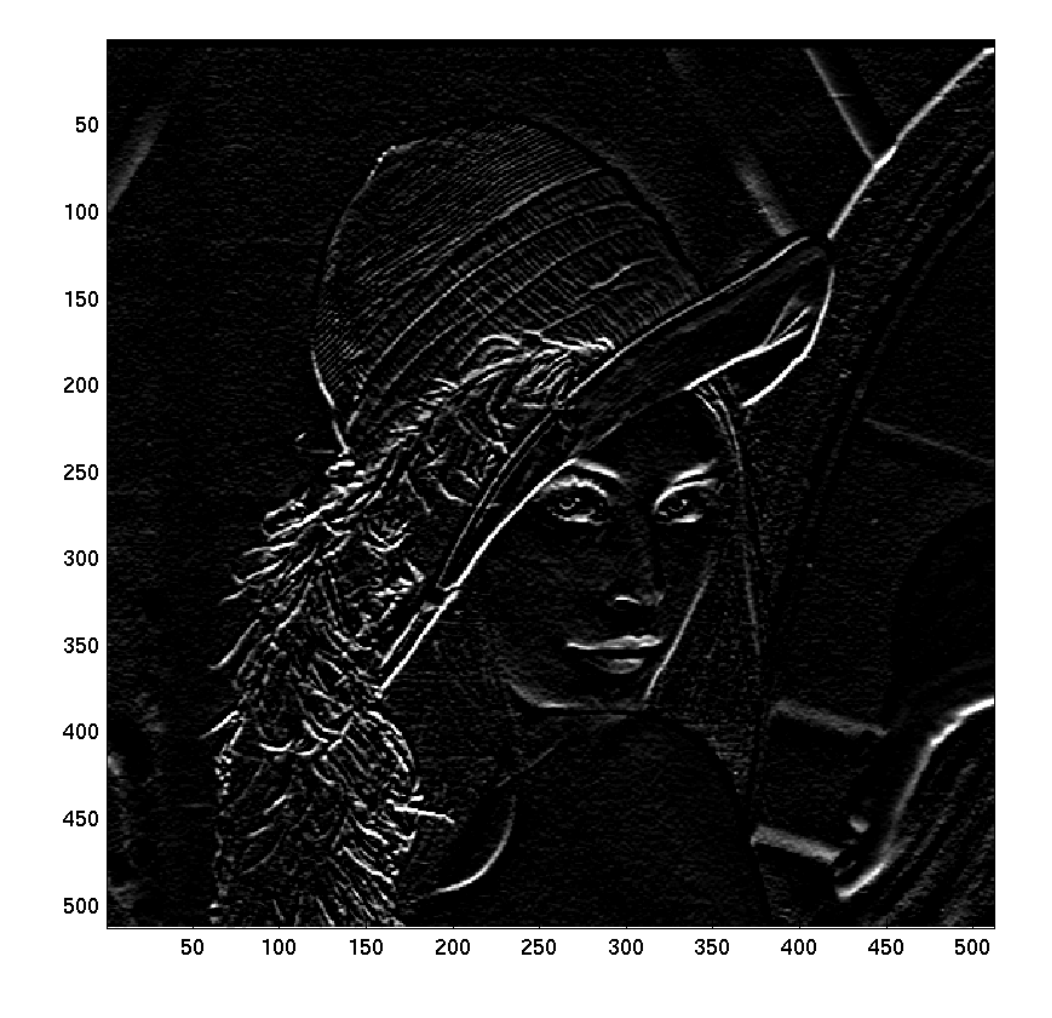

# Odšumování ...

• Maska 9x9, hodnoty 1/81 ... zoom noise\_low\_pass.png

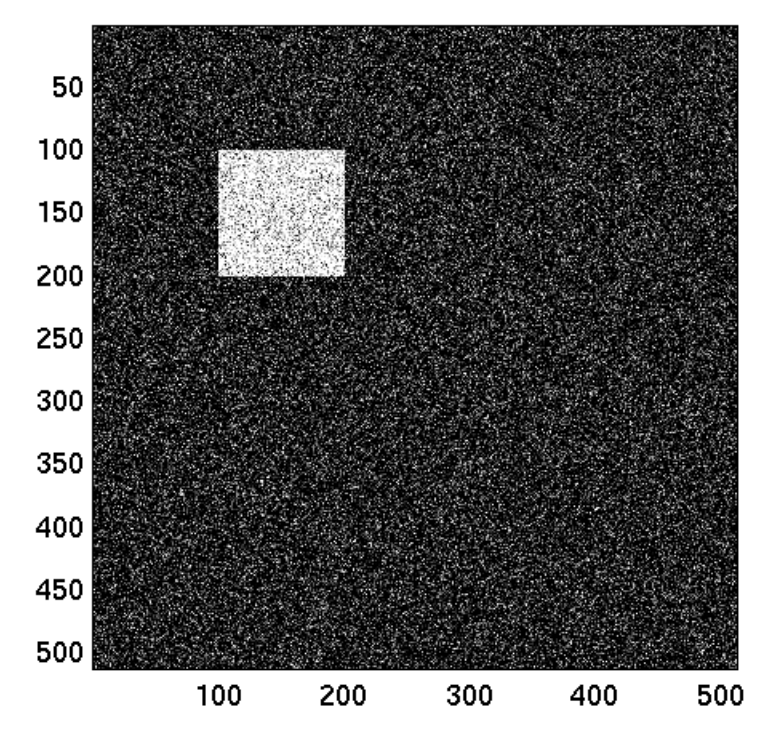

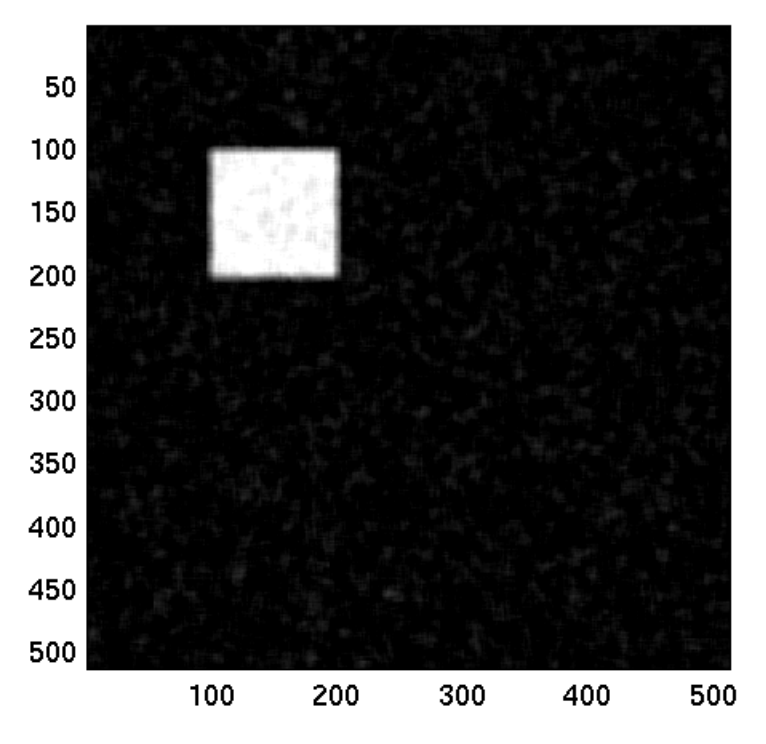

### Odšumování II – mediánový filtr  $y[k, l] = \text{median}_{k=-\frac{I-1}{2}... \frac{I-1}{2}}, \quad l = -\frac{J-1}{2}... \frac{J-1}{2}x[k, l]$ • **zoom noise\_median.png**

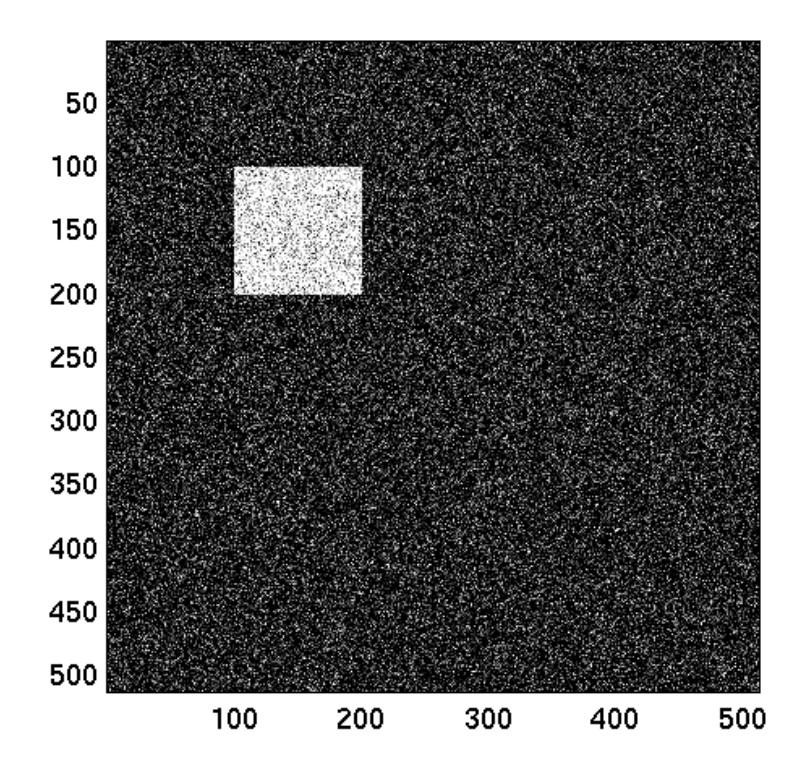

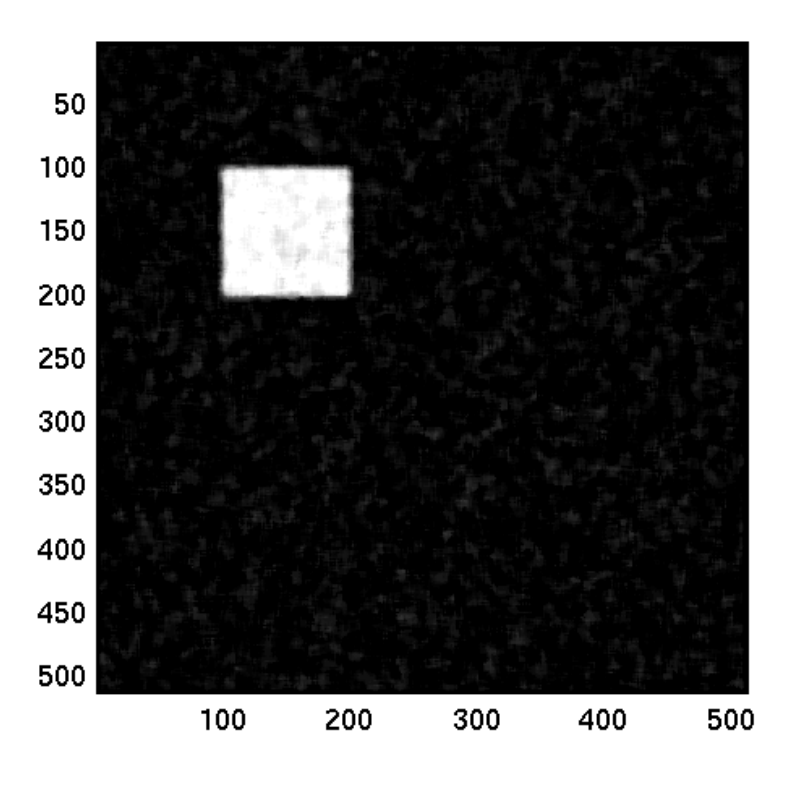

# Spektrální analýza

• Úkol:

#### **Zjistit, co je v signálu na jakých frekvencích**

- Proč ?
	- Vizualisace,
	- Výpočet parametrů (think of Facebook)
	- Filtrace (převod do spektrální oblasti a násobení tam může být efektivnější)
	- Kódování (think of JPEG)

# Opakování – 1D

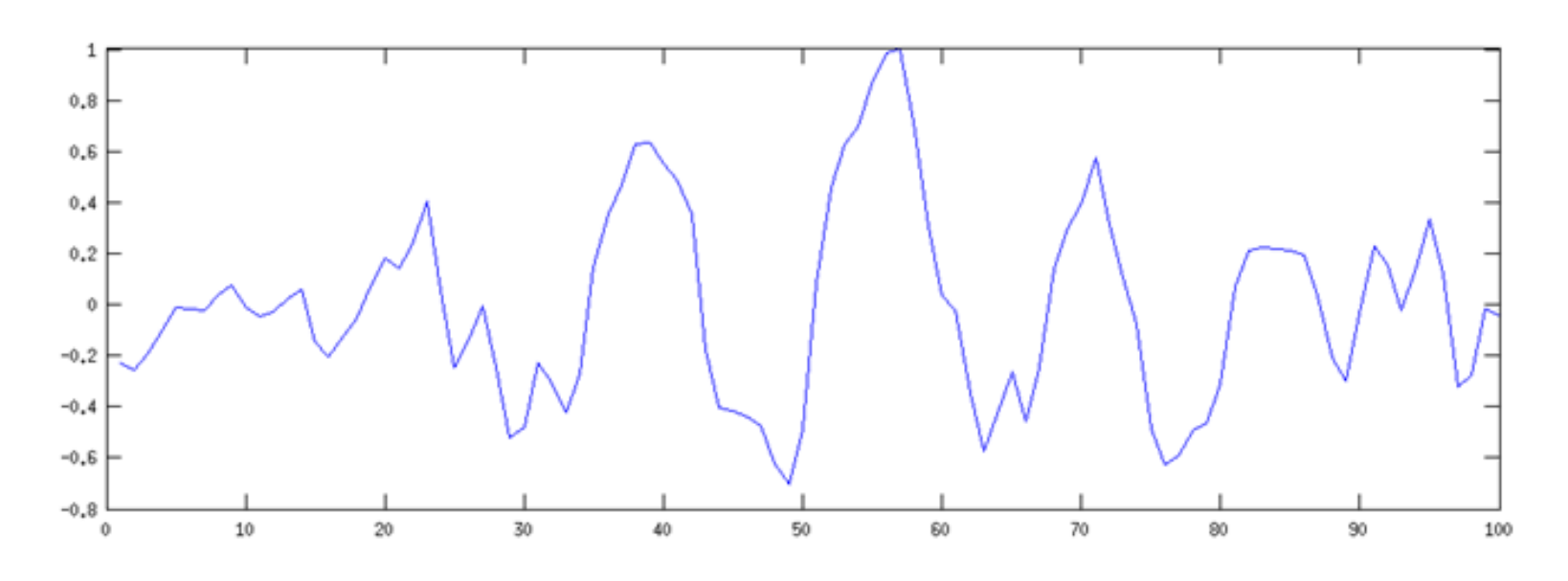

· Co je v něm ?

$$
c = \sum_{n=0}^{N-1} x[n]a[n]
$$

# Opakování – 1D cosinové báze

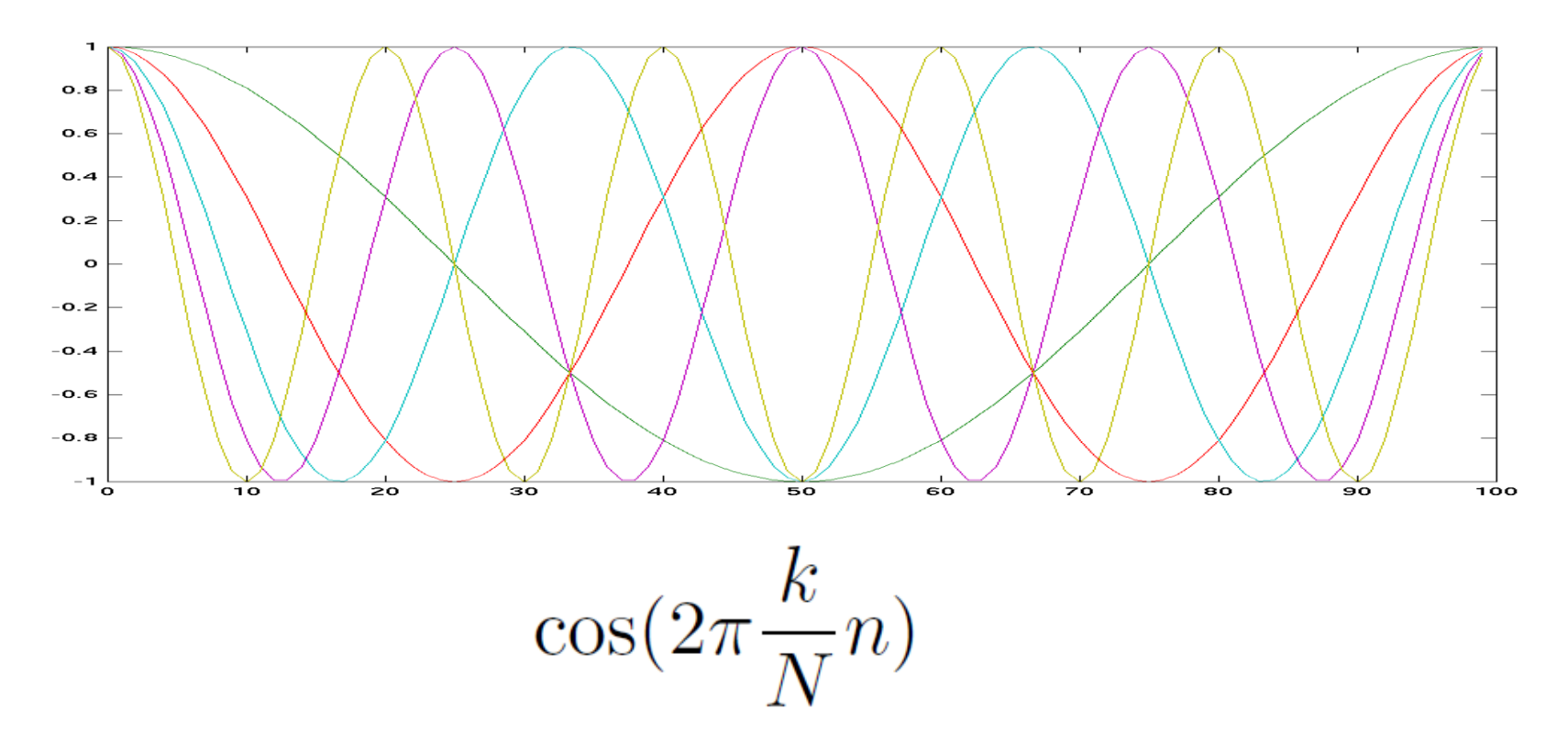

Problém s fází – "vlna" signálu může začínat jinde než v nule ...

## Tady dobře ...

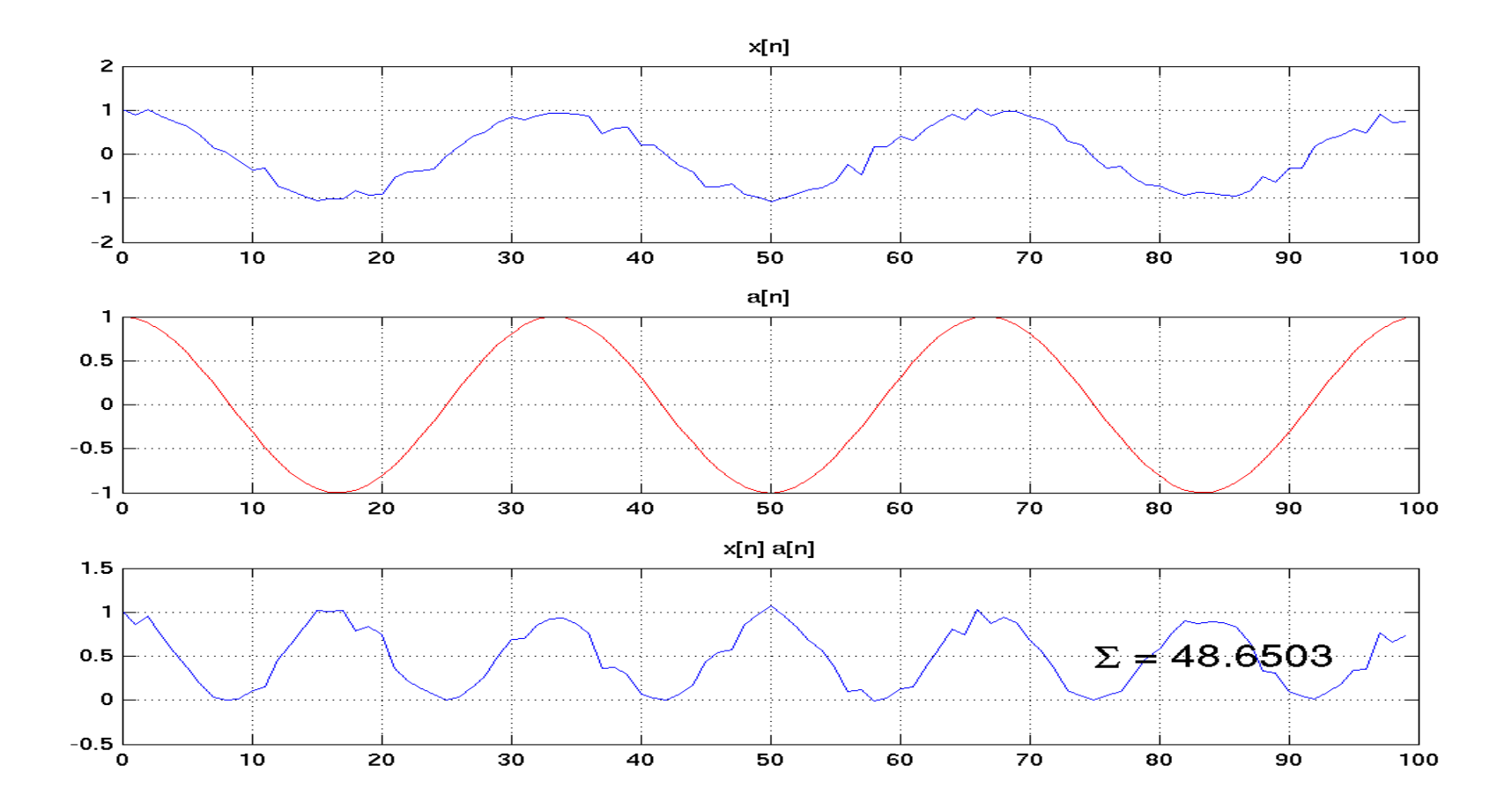

### Tady také dobře ...

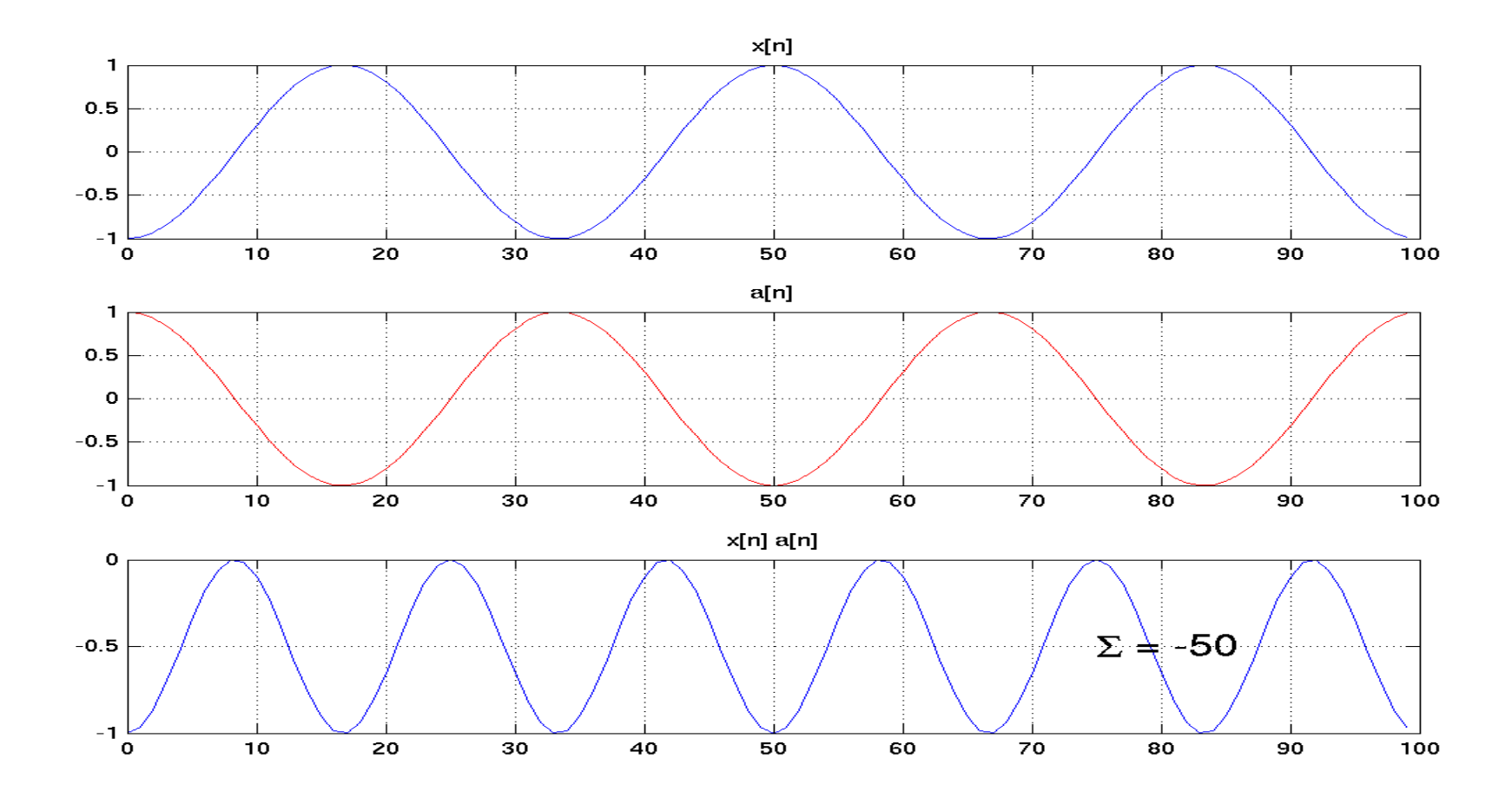

# Aj aj  $\odot$

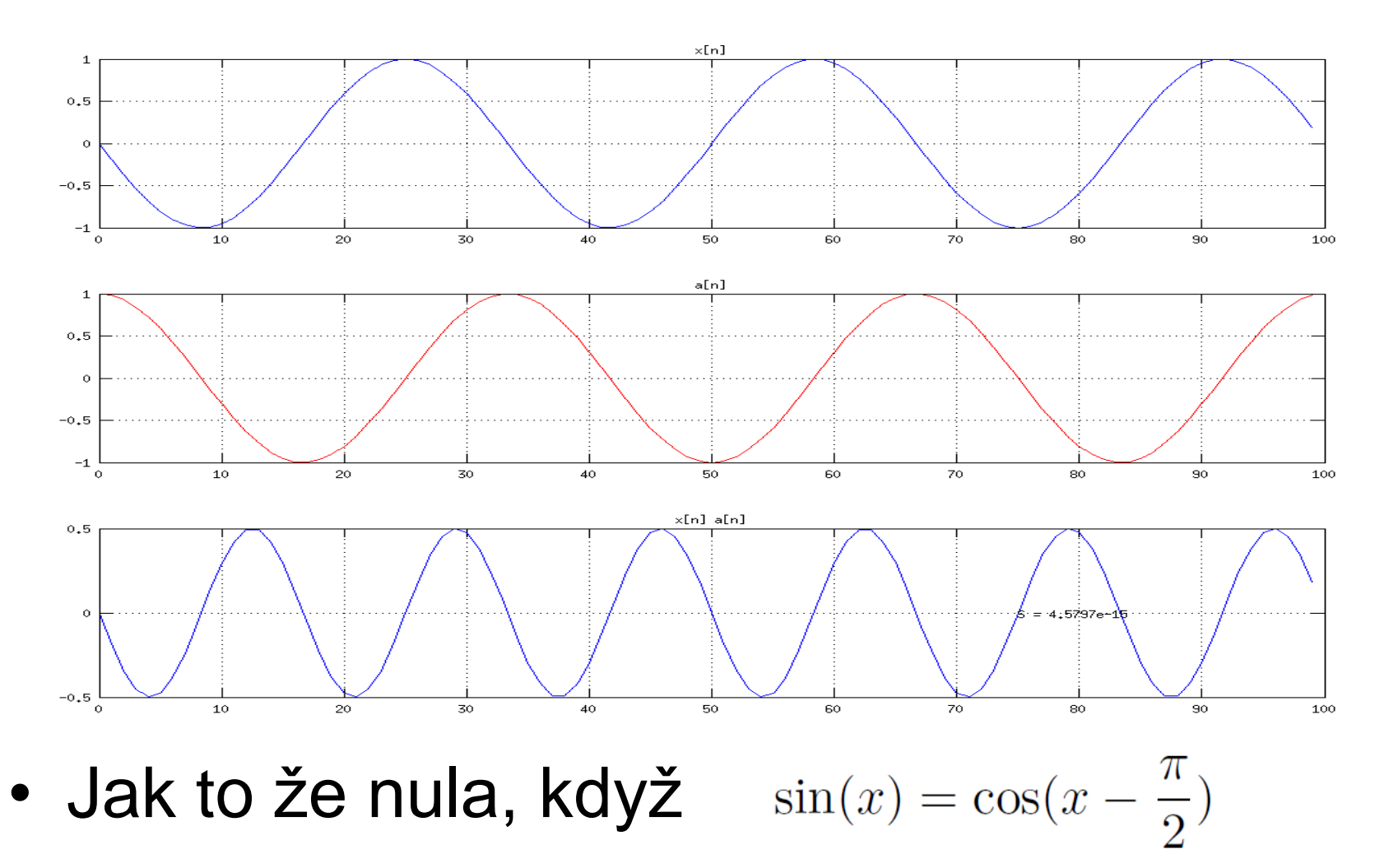

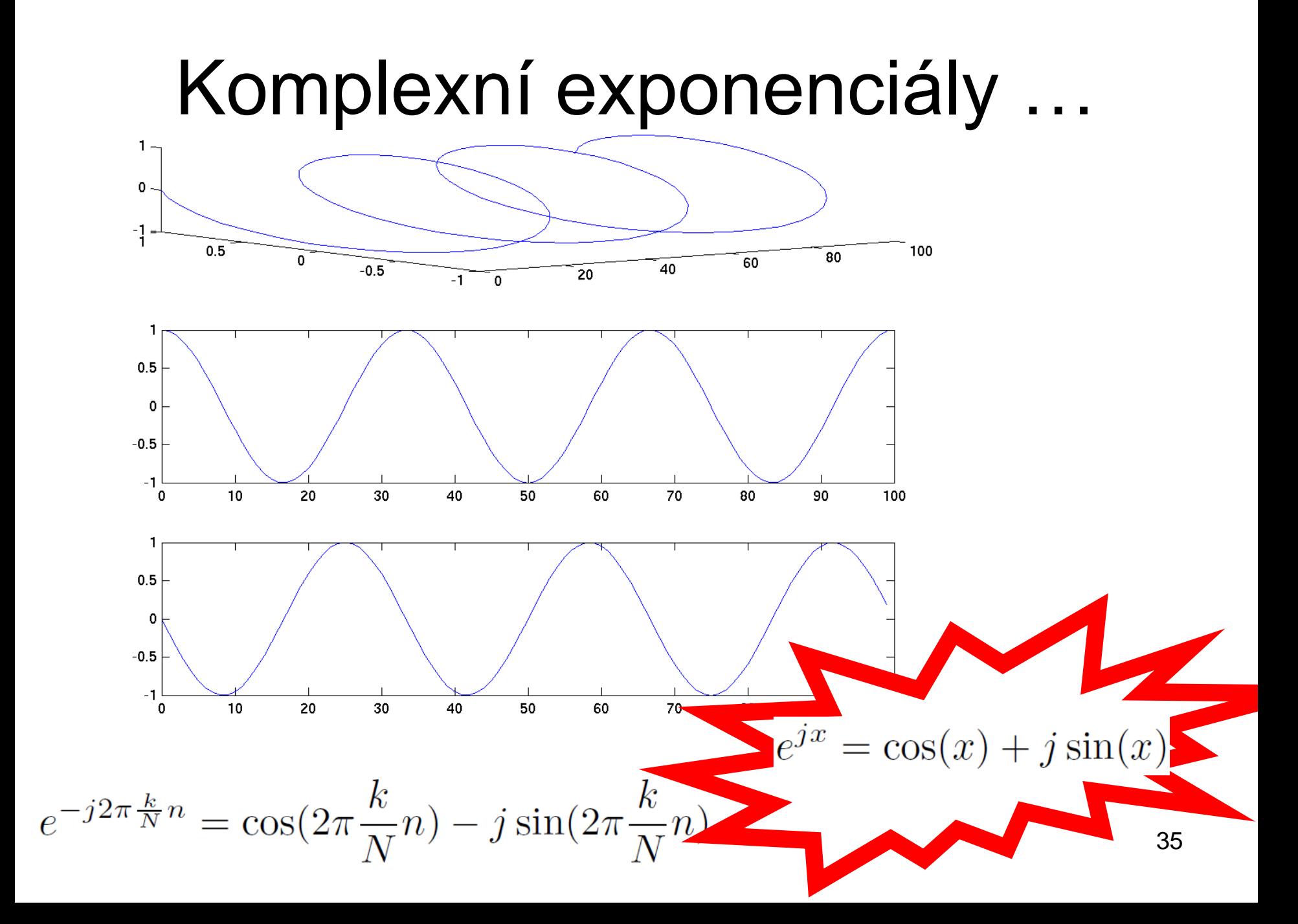

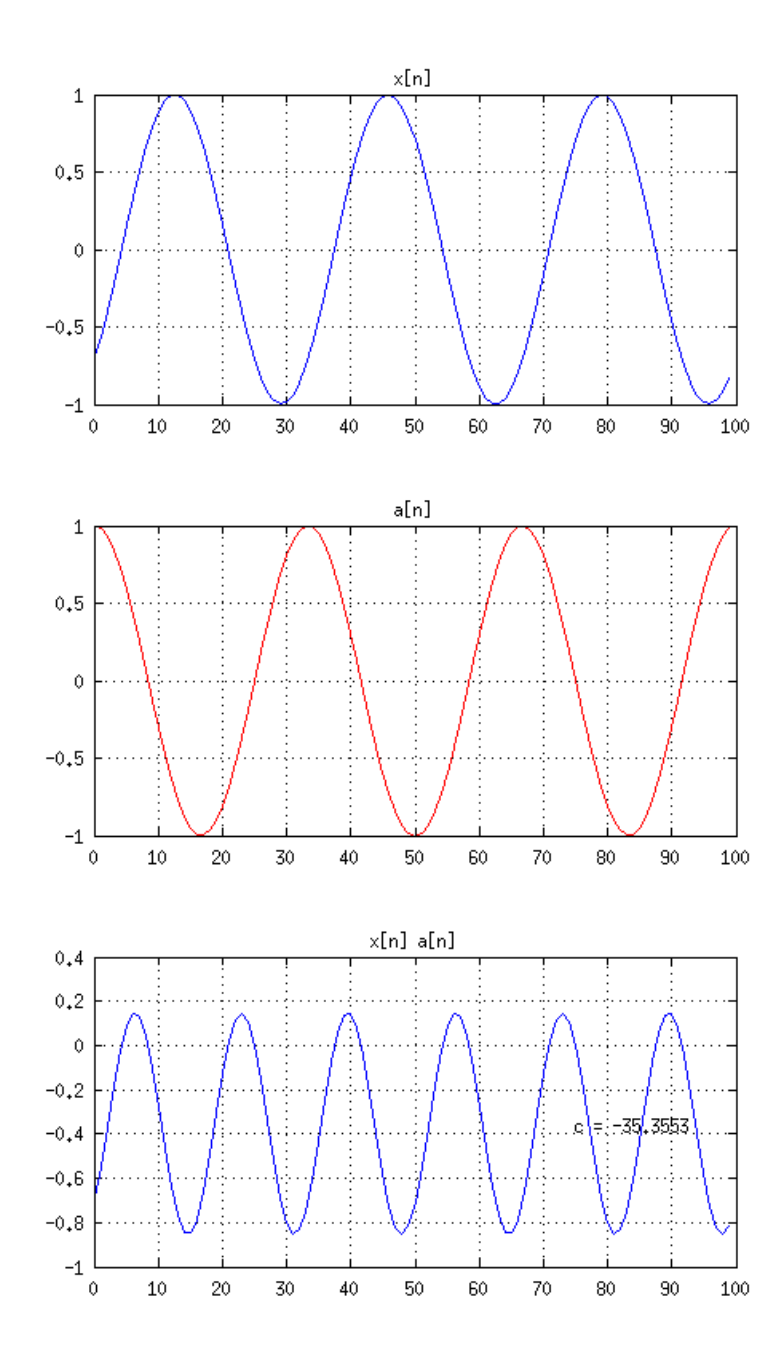

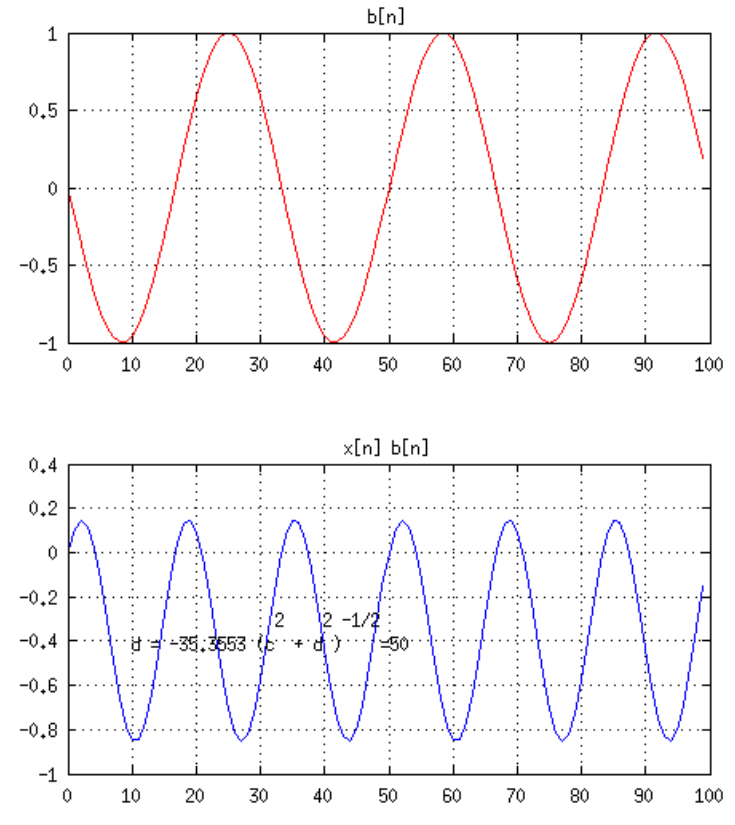
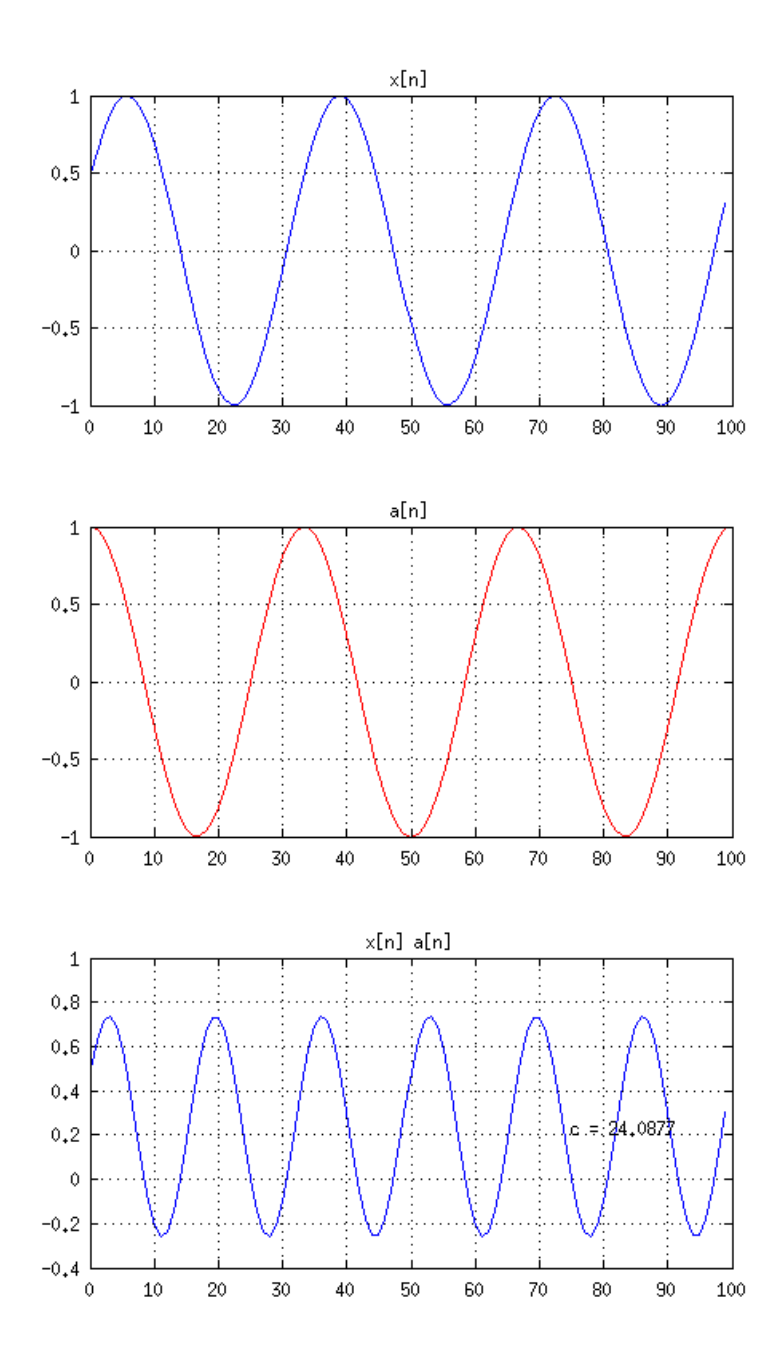

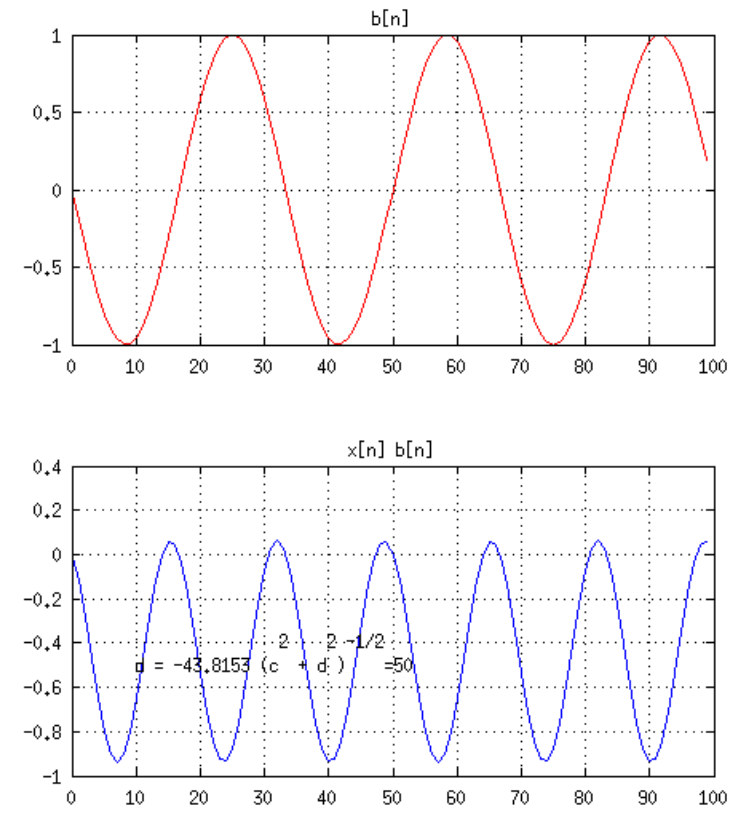

### 1D ultimate result - DFT

#### $N-1$  $X[k] = \sum x[n]e^{-j2\pi \frac{k}{N}n}, \quad k = 0...N - 1$  $n=0$

# Teď konečně 2D

- Korelace = určování podobnosti = projekce do bází …
- **To už jsme jednou viděli, je to furt to samý … ANO, JE !**

$$
c = \sum_{k=0}^{K-1} \sum_{l=0}^{L-1} x[k, l]a[k, l]
$$

# Analyzační signál = d.c.  $a[k, l] = 1$

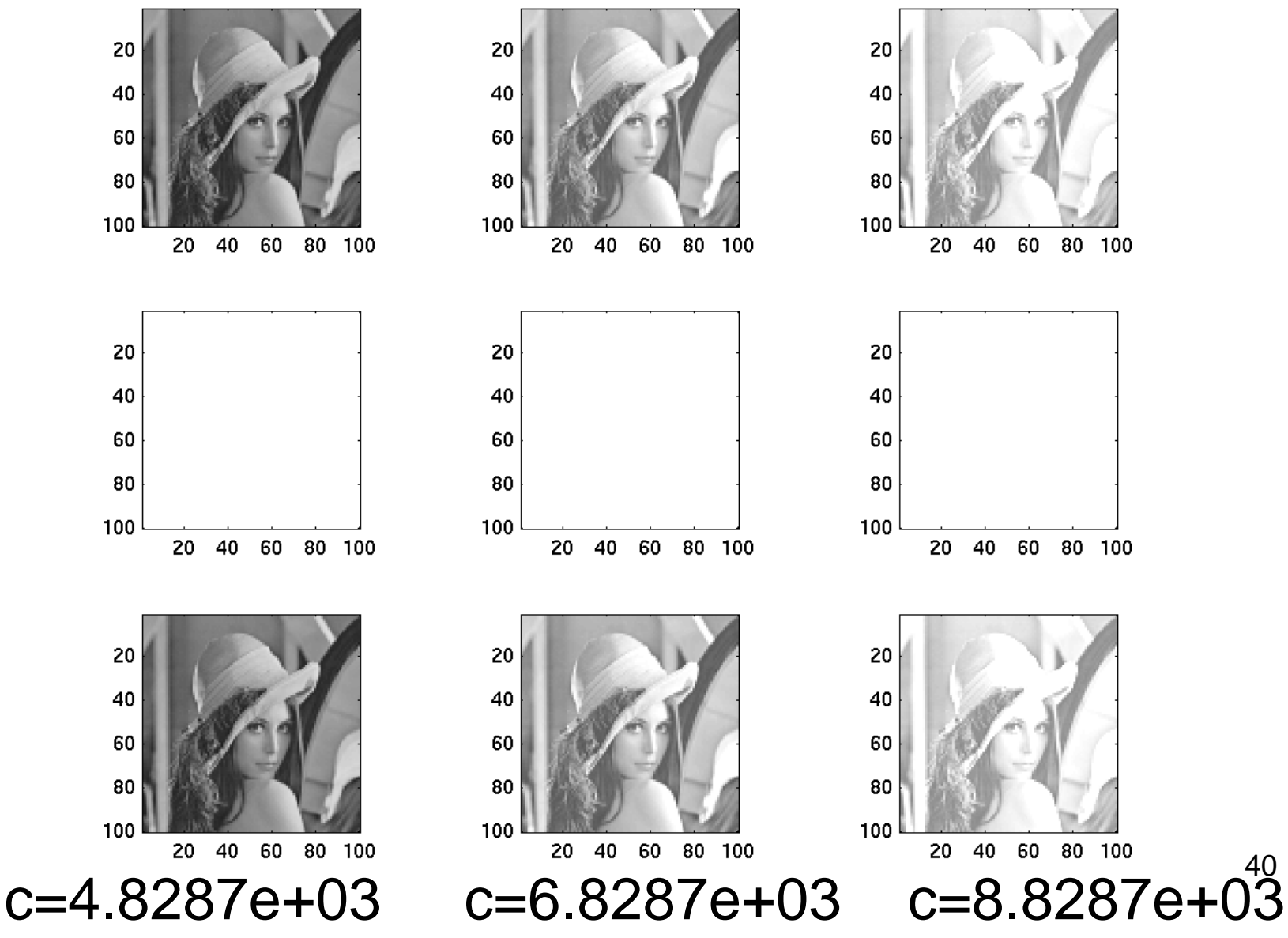

# Analyzační signál – horizontální cosinusovka

$$
a[k,l] = \cos(2\pi \frac{1}{100}l)
$$

- Mění se pouze v jednom směru.
- Budeme potřebovat zobrazovat i záporné hodnoty

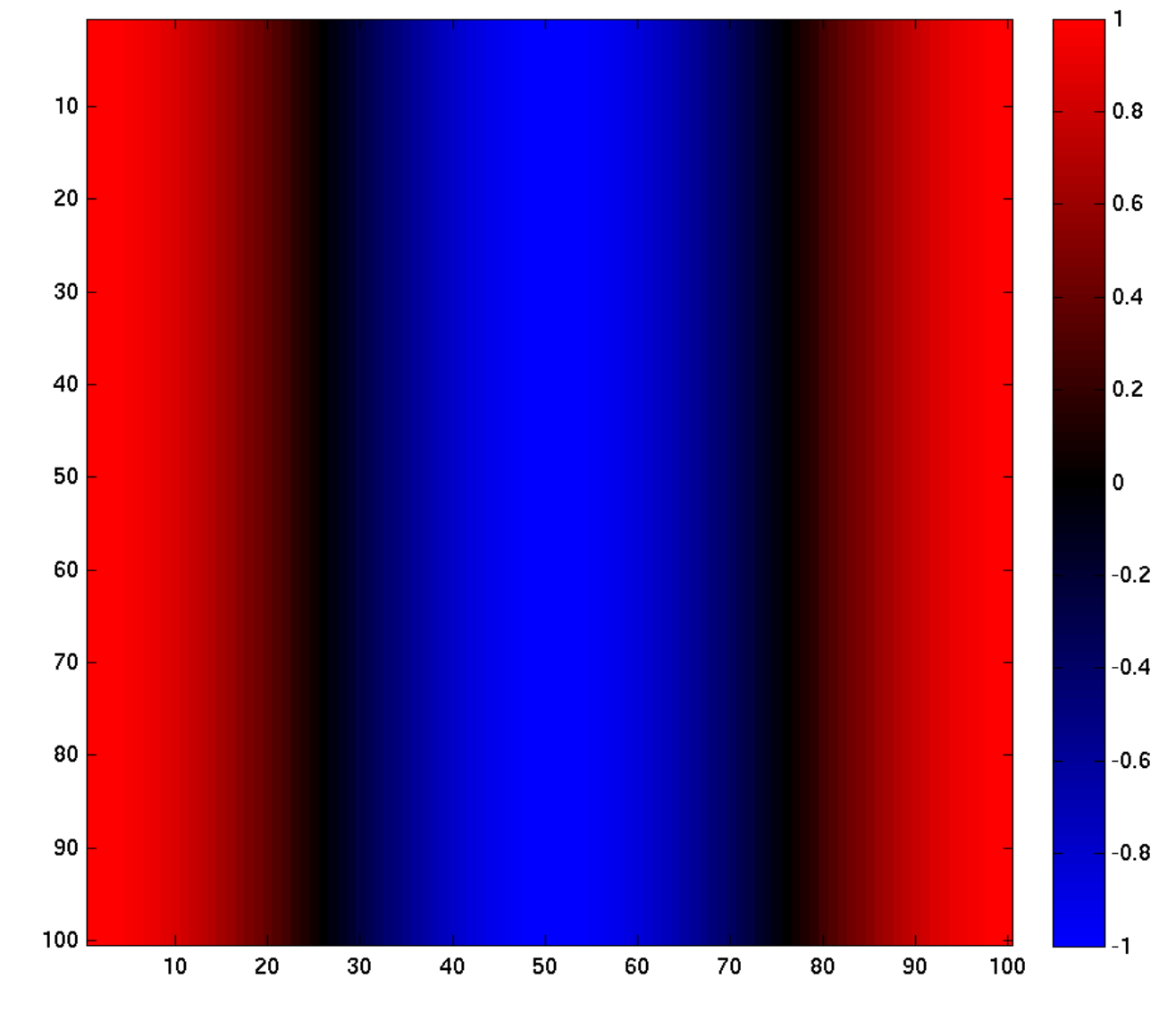

Geeks: jak se toto dělá v Matlabu ?? 42

# Analýza pro

 $a[k, l] = \cos(2\pi \frac{1}{100}l)$ 

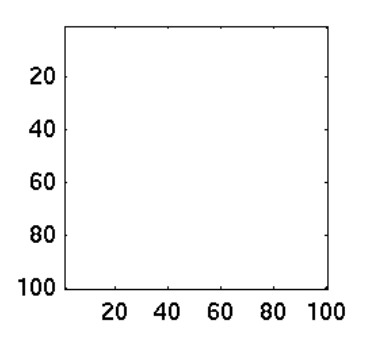

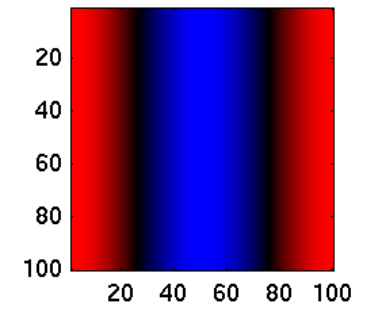

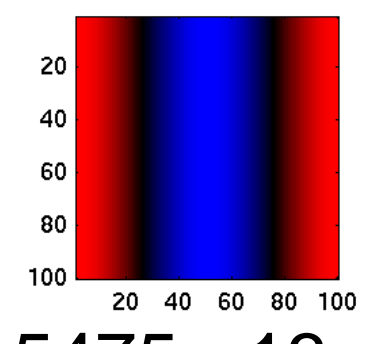

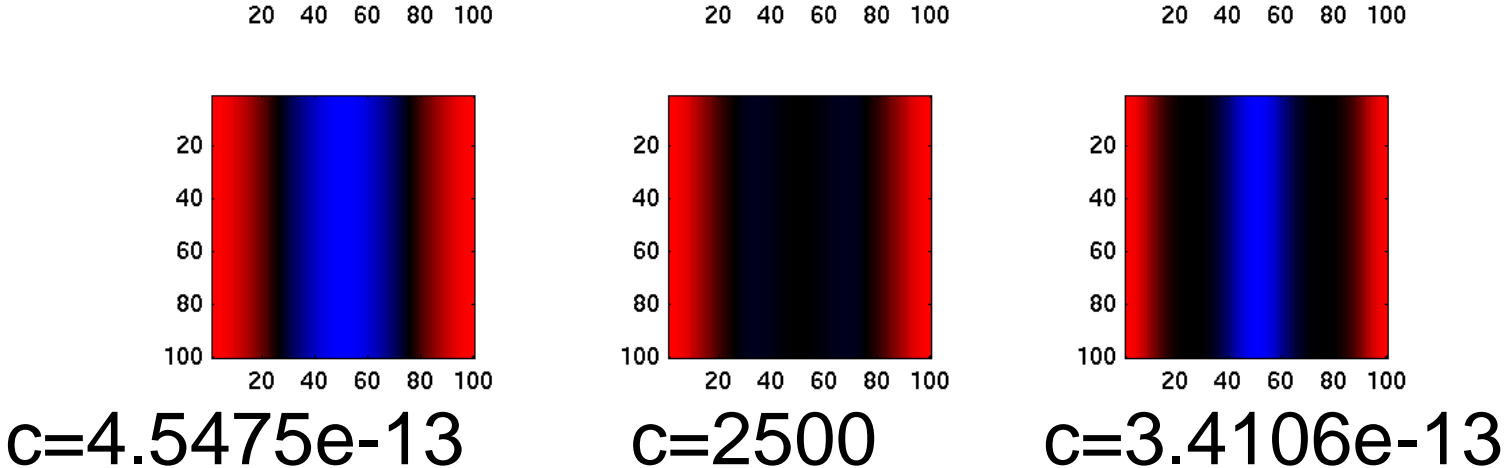

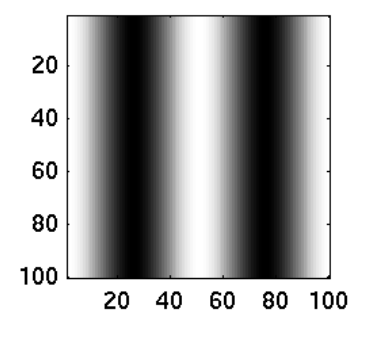

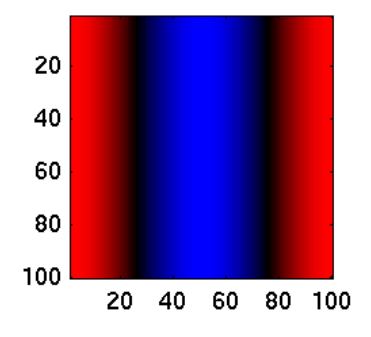

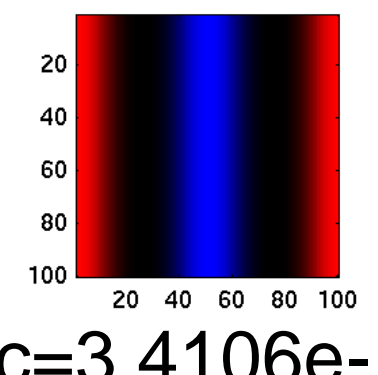

#### 2 x rychlejší horizontální cos

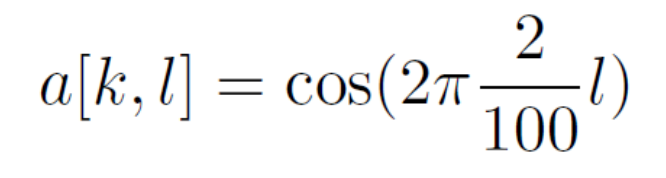

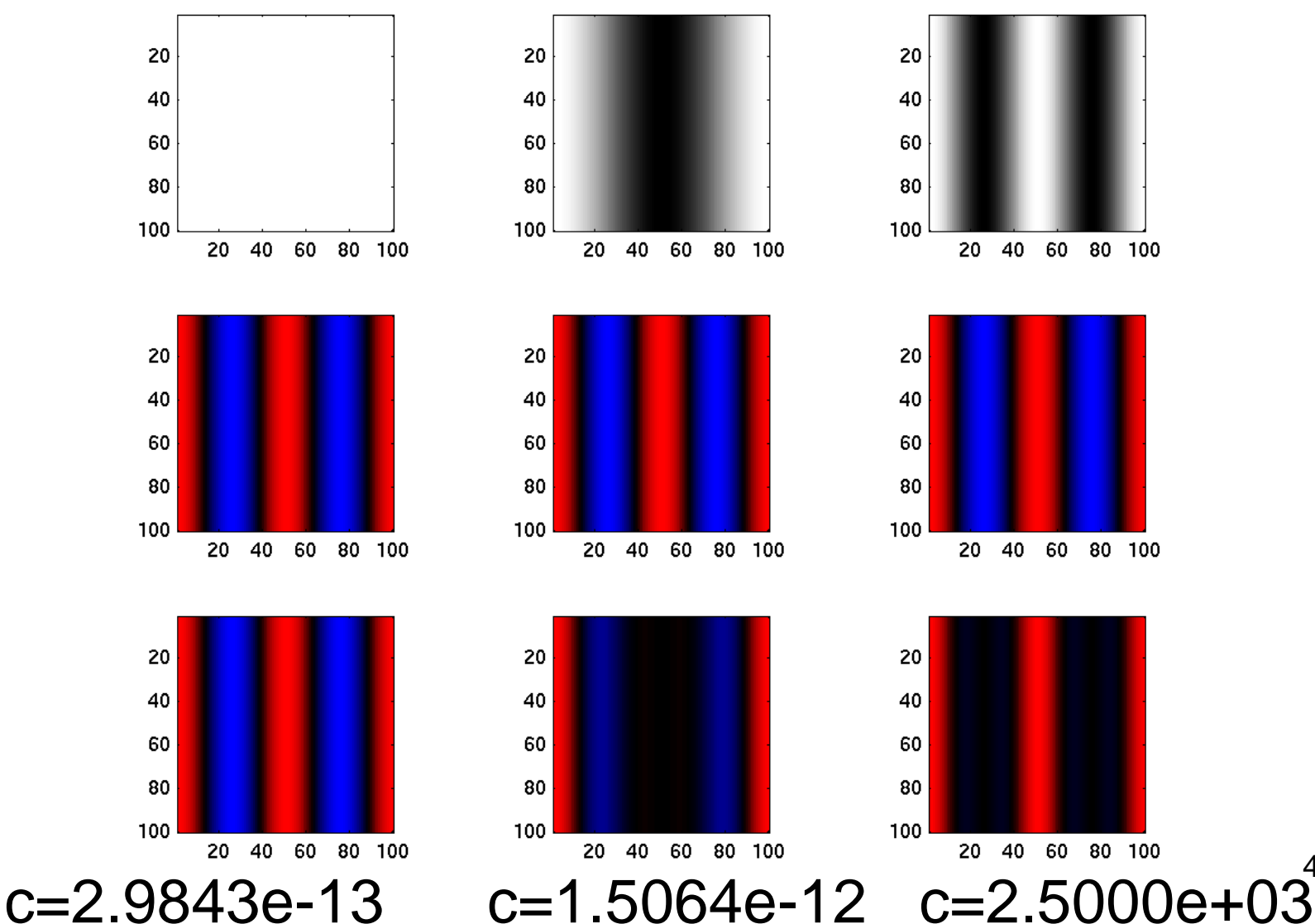

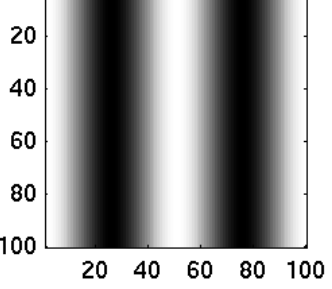

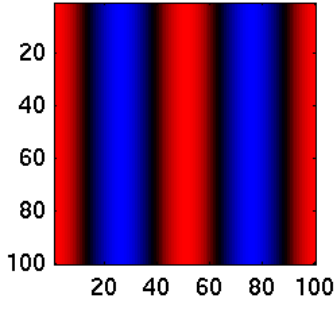

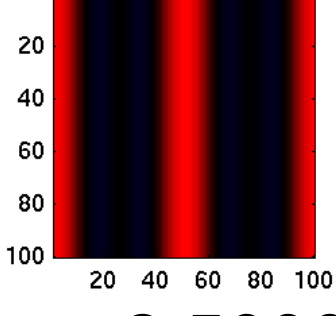

#### $a[k, l] = \cos(2\pi \frac{1}{100}k)$ Vertikální cos 40 60 80 100 80 100 80 100 40 60 80 100 60 80 100 60 80 100

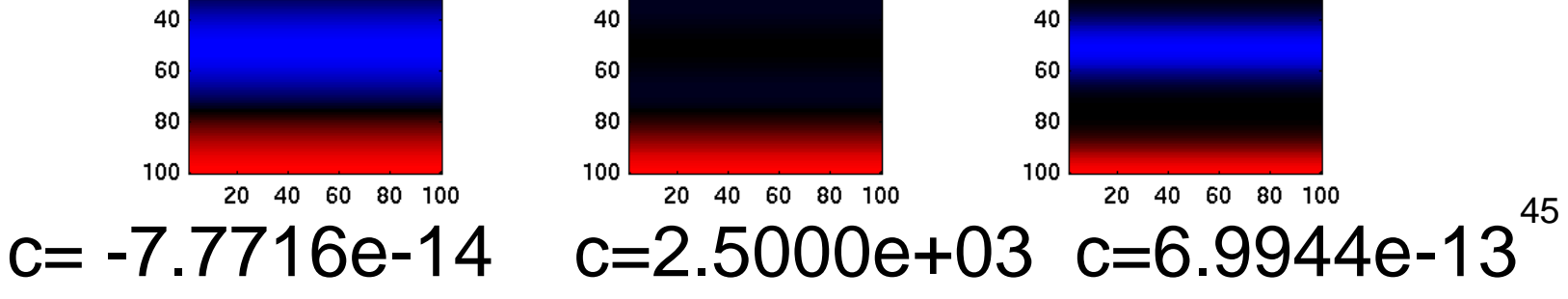

# 2 x rychlejší vertikální cos

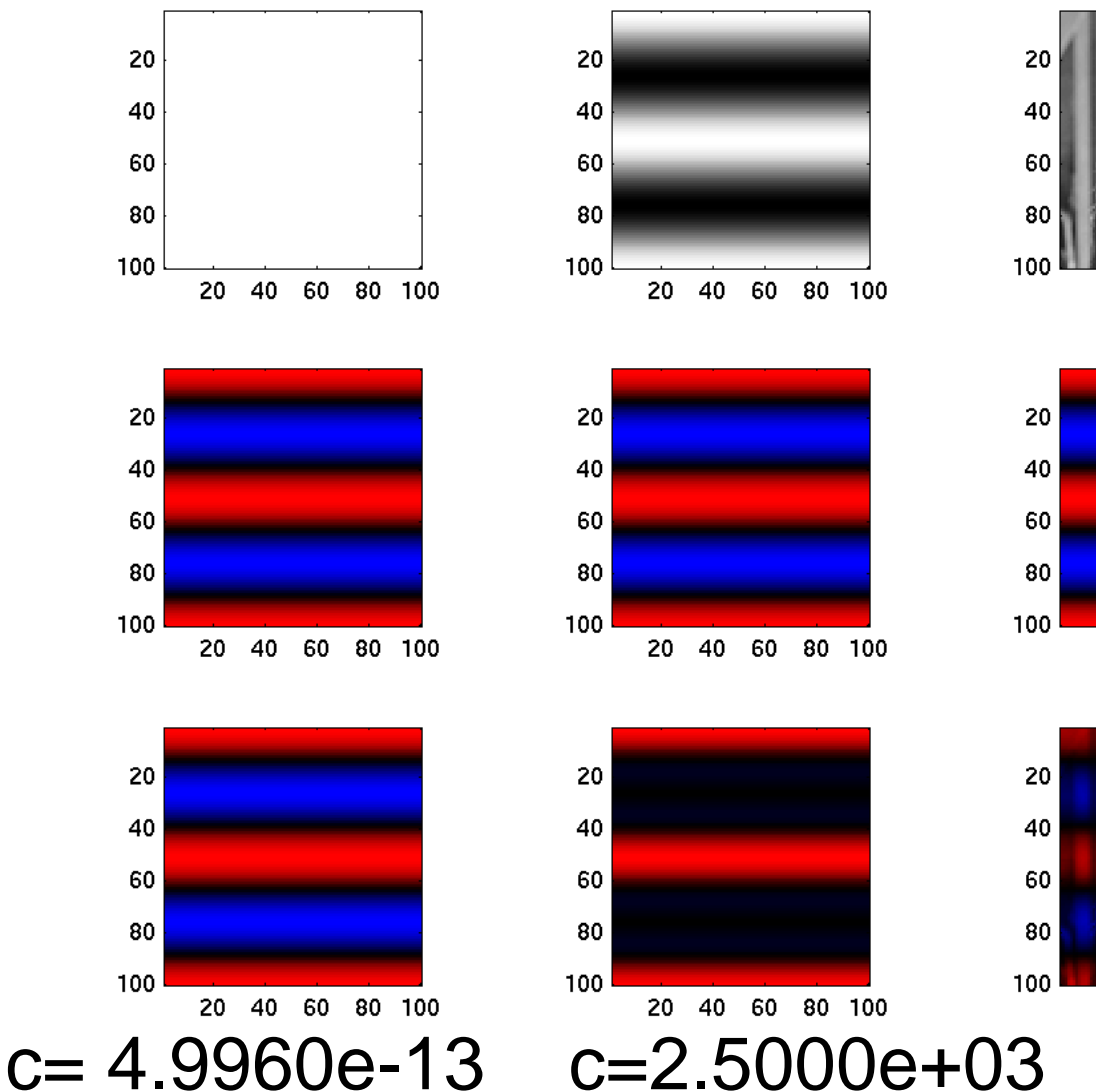

 $a[k, l] = \cos(2\pi \frac{2}{100}k)$ 

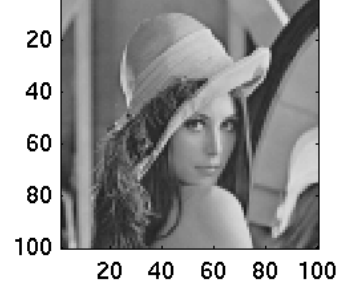

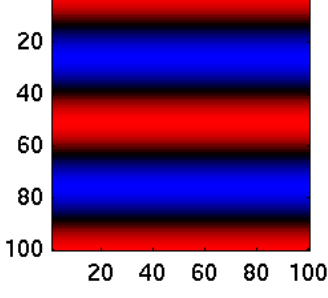

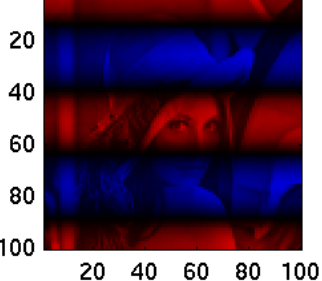

 $c = -65.4694$ 

### Mix obou směrů ...

$$
a[k, l] = \cos(2\pi \frac{3}{100}l)
$$
  $a[k, l] = \cos(2\pi \frac{7}{100}k)$ 

$$
a[k, l] = \cos\left[2\pi(\frac{7}{100}k + \frac{3}{100}l)\right]
$$

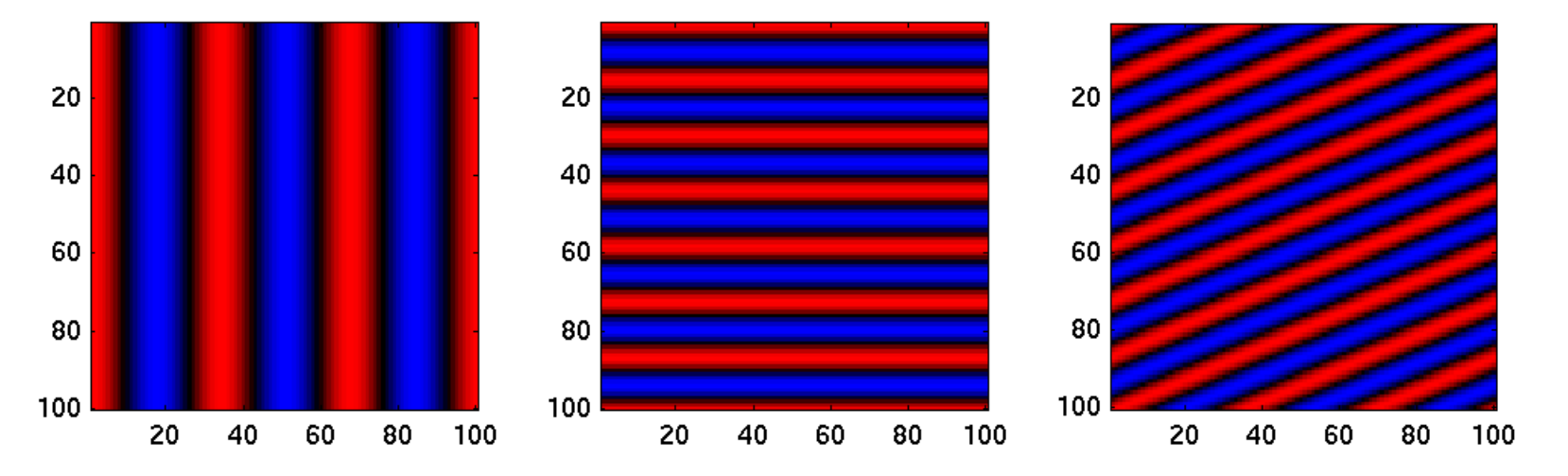

# Zobecnění

$$
X[m,n] = \sum_{k=0}^{K-1} \sum_{l=0}^{L-1} x[k,l] \cos \left[ 2\pi \left( \frac{m}{K} k + \frac{n}{L} l \right) \right]
$$

- *m/K* svislá frekvence
- *n/L* vodorovná frekvence

# Rozumné rozsahy frekvencí ?

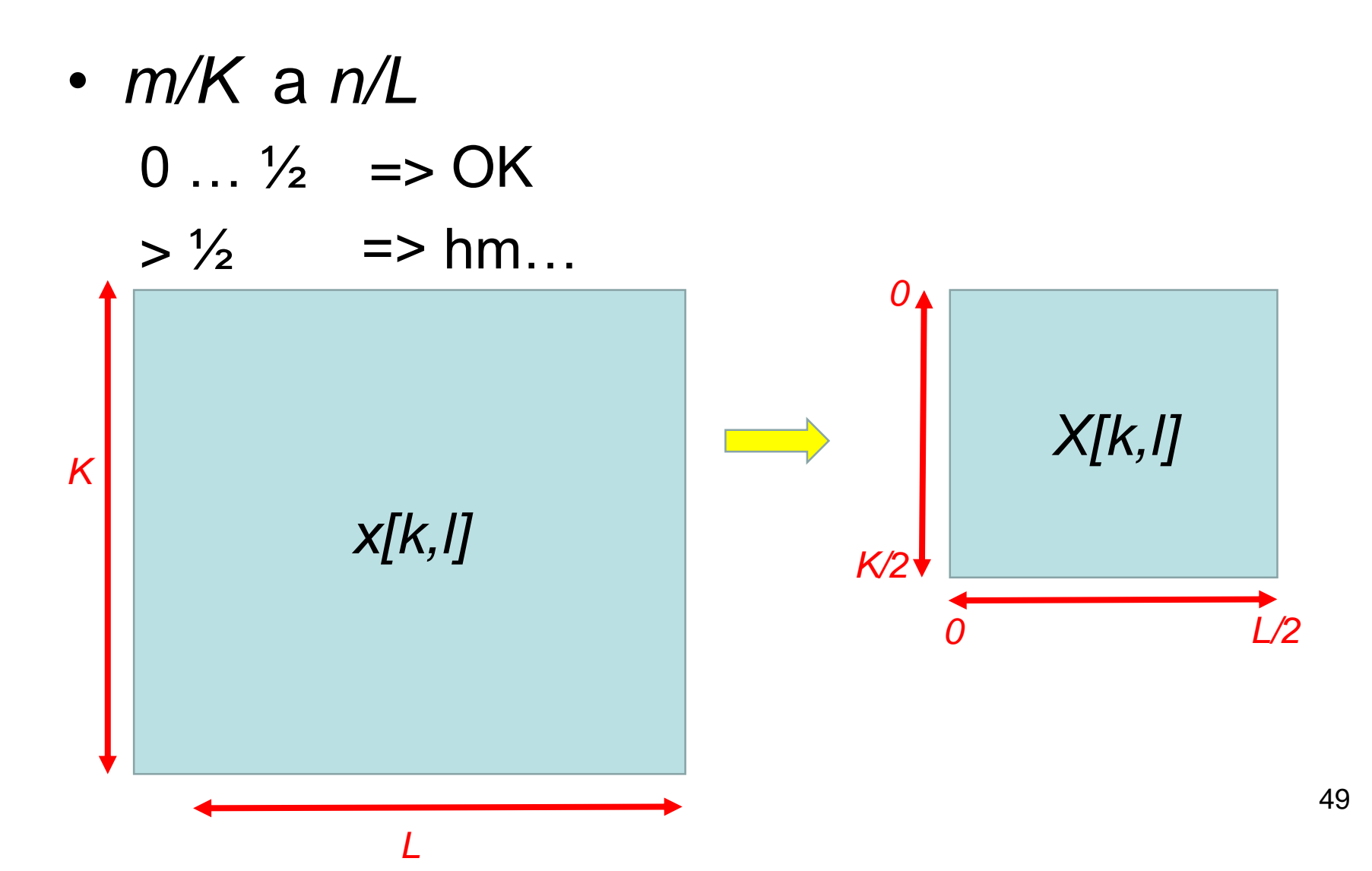

#### Ještě o frekvencích ...

$$
Hz = \frac{1}{s} \qquad F_s = \frac{\#samples}{s} \qquad f_{norm} = \frac{f_{skut}}{F_s} \qquad f_{skut} = \frac{k}{N}F_s
$$

 $\cdot$  2D

 $\cdot$  1D

$$
dpi = \frac{1}{inch} \qquad F_s = \frac{\#pixels}{inch} \qquad f_{norm} = \frac{f_{skut}}{F_s}
$$

$$
f_{skut,vert} = \frac{m}{K}F_s, \quad f_{skut,horiz} = \frac{n}{L}F_s
$$

#### $Fáze - opět problem  $\odot$$

80 100

60 80 100

- 60

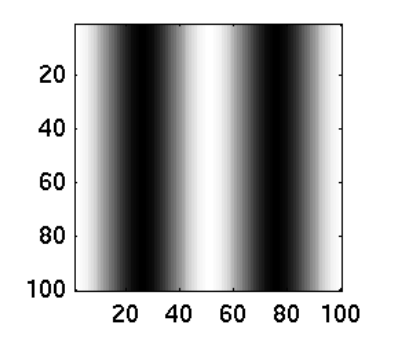

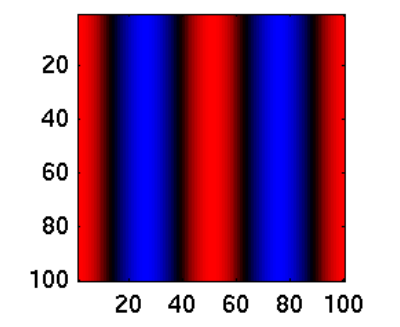

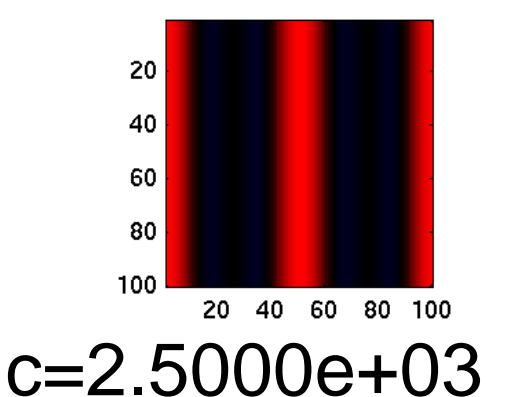

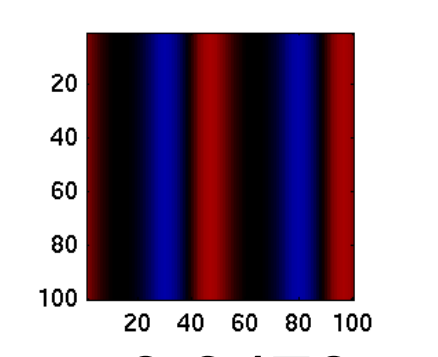

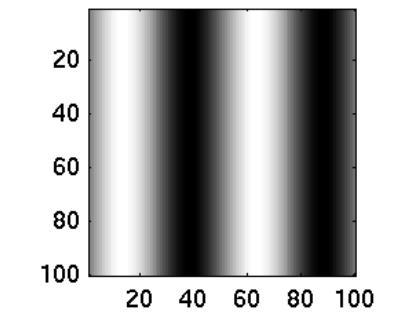

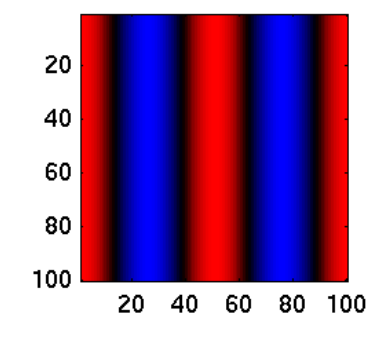

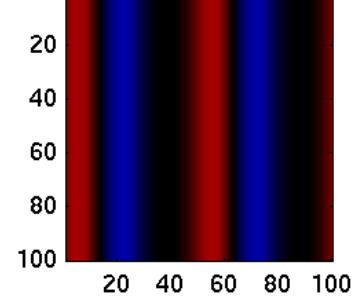

 $c=9.9476e-13$   $c=-5.6843e-14^{51}$ 

Řešení – komplexní exponenciály (opět)

$$
X[m,n] = \sum_{k=0}^{K-1} \sum_{l=0}^{L-1} x[k,l] e^{-j\left[2\pi\left(\frac{m}{K}k + \frac{n}{L}l\right)\right]}
$$

Opakování, co je co …

- *k,l* jsou počitadla pixelů (vstup)
- *m,n* jsou počitadla frekvencí (výsledek)
- *m/K* je normalizovaná vertikální frekvence
- *n/L* je normalizovaná horizontální frekvence

$$
X[0,1] = \sum_{k=0}^{K-1} \sum_{l=0}^{L-1} x[k,l] e^{-j[2\pi(\frac{0}{K}k + \frac{1}{L}l)]} = \dots
$$

$$
X[3,0] = \sum_{k=0}^{K-1} \sum_{l=0}^{L-1} x[k,l] e^{-j\left[2\pi\left(\frac{3}{K}k + \frac{0}{L}l\right)\right]} = \dots
$$

#### $|c| = 2500$

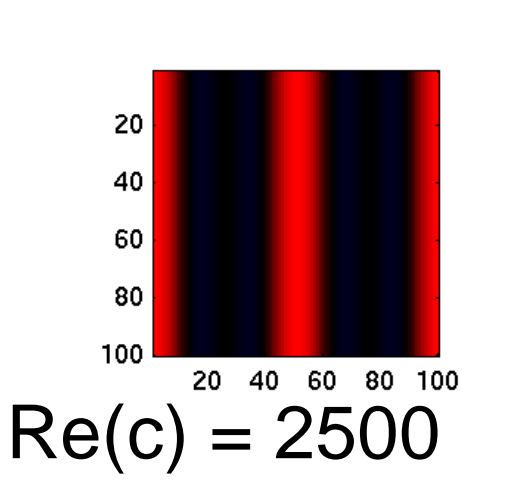

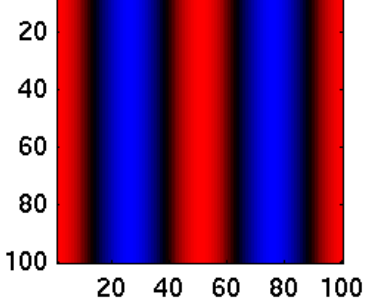

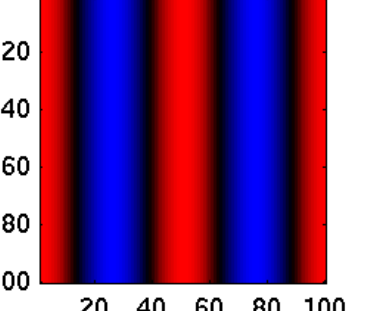

40 60 80 100

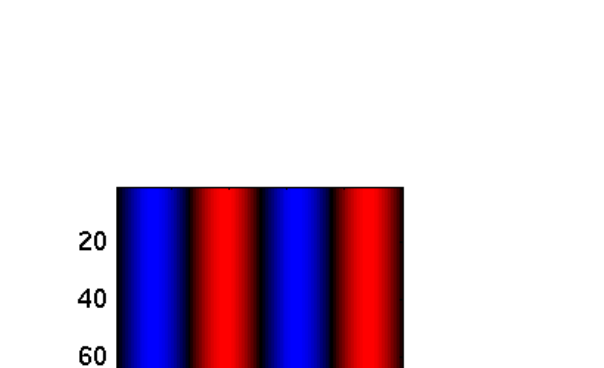

60 80 100

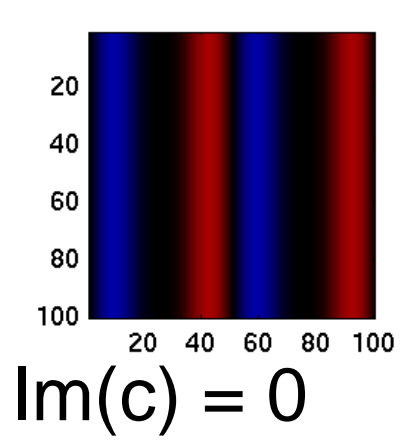

20 40

# Korelace s x[n]

#### $|c| = 2500$

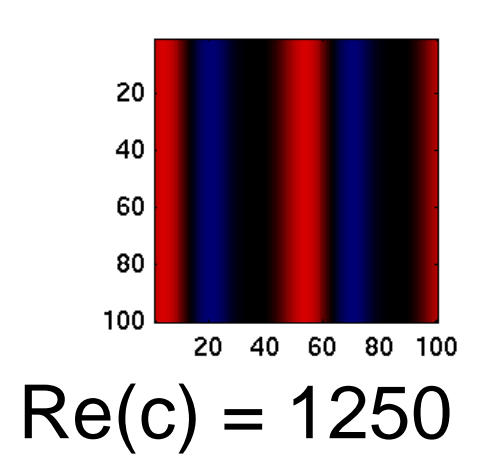

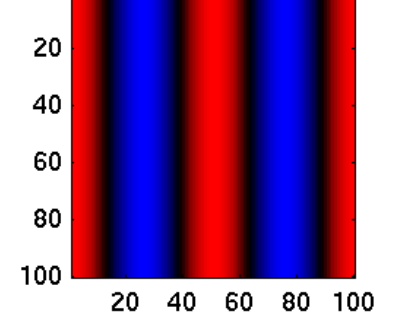

80 100

 $20<sub>1</sub>$ 

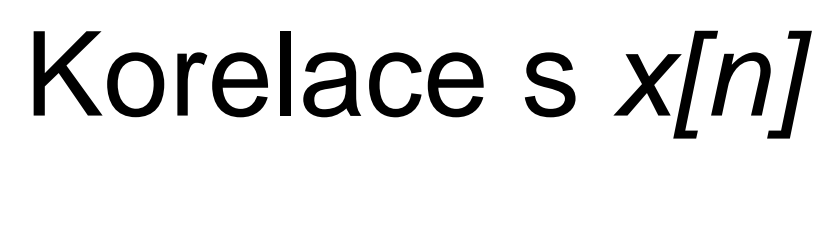

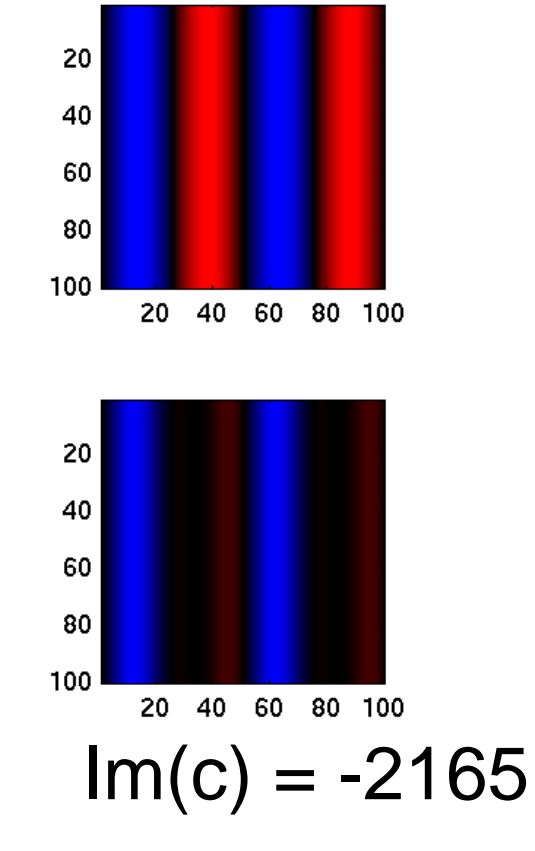

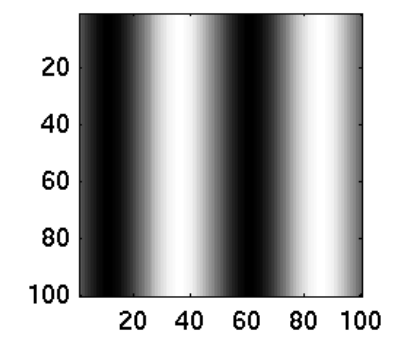

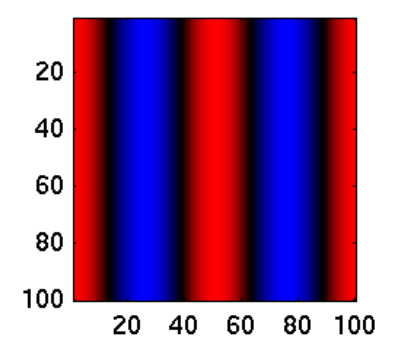

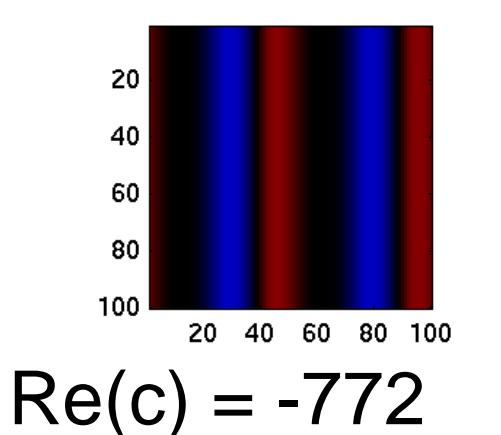

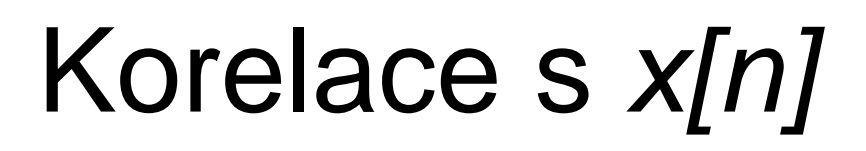

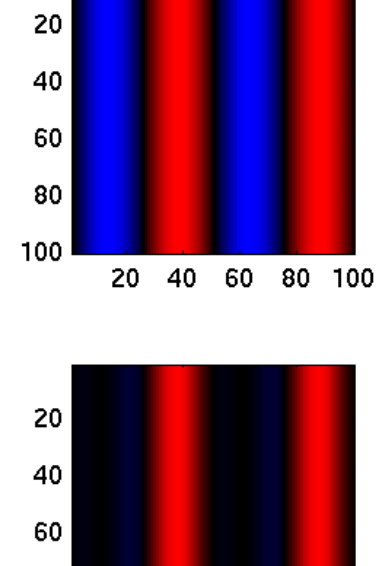

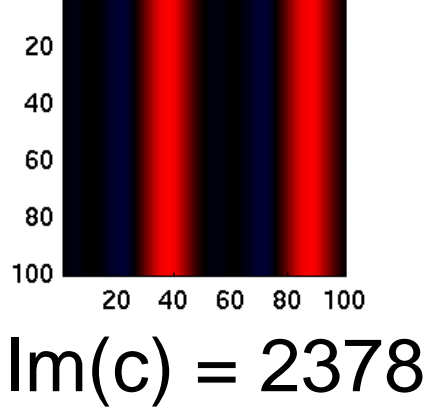

 $|c| = 2500$ 

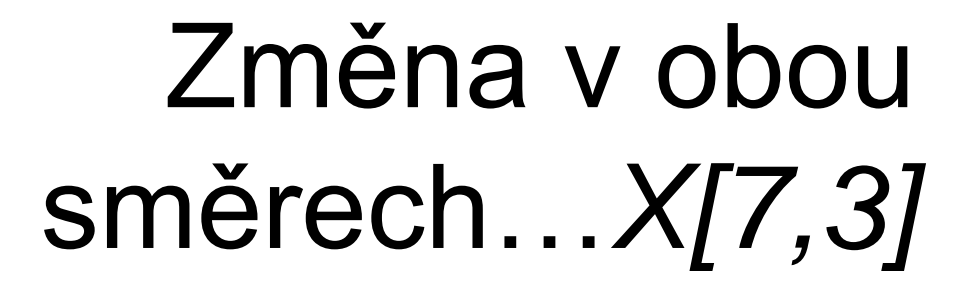

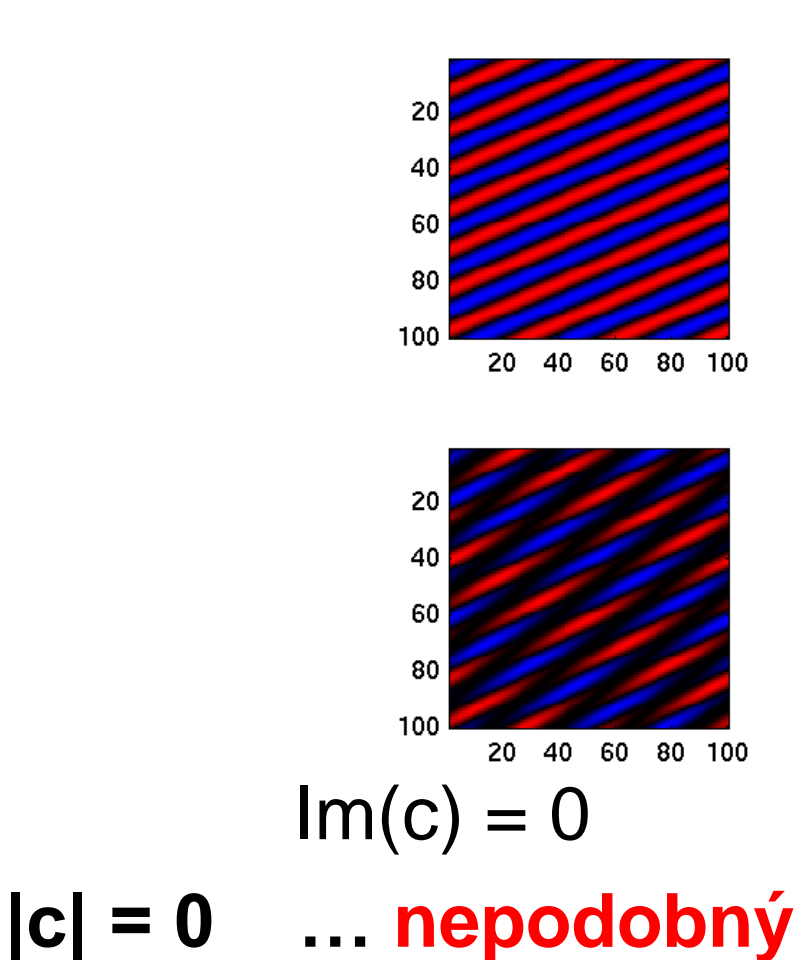

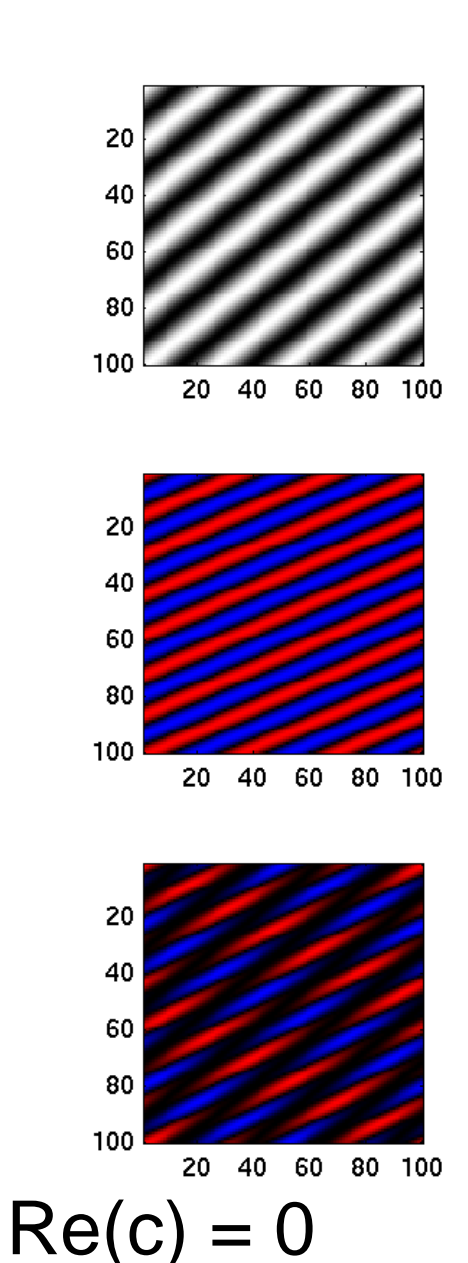

# Změna v obou směrech...X[7,3]

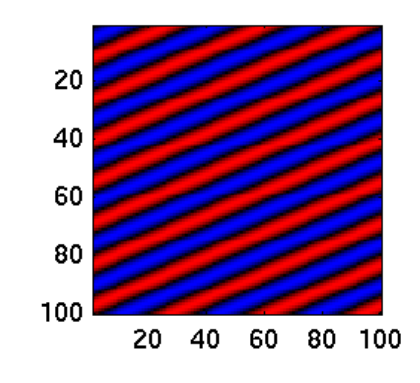

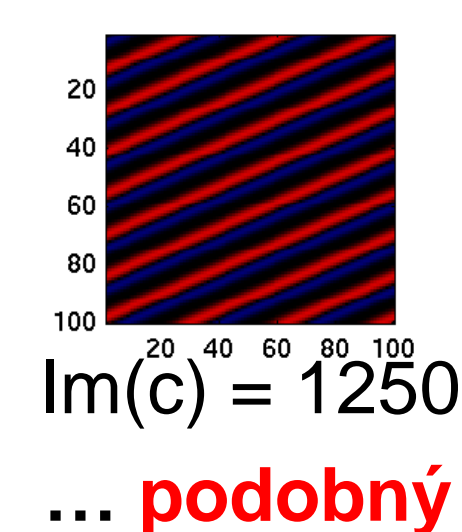

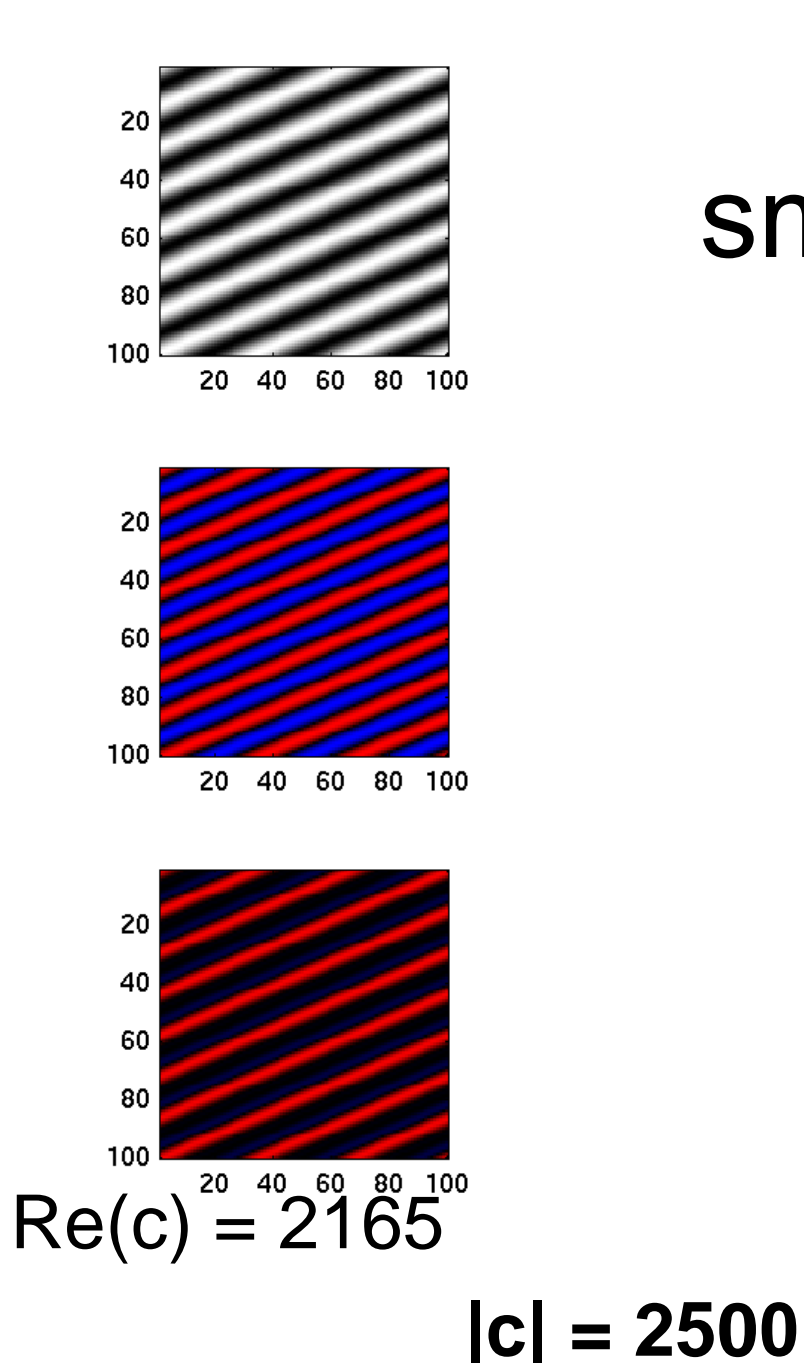

# 2D DFT pomocí 2 x 1D DFT

$$
X[m,n] = \sum_{k=0}^{K-1} \sum_{l=0}^{L-1} x[k,l] e^{-j2\pi \left(\frac{mk}{K} + \frac{nl}{L}\right)} =
$$
  
= 
$$
\sum_{k=0}^{K-1} e^{-j2\pi \frac{mk}{M}} \sum_{l=0}^{L-1} x[k,l] e^{-j2\pi \frac{nl}{L}}, \dots
$$
nebo naopak

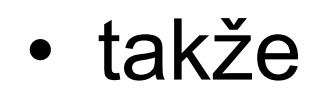

 $2DDFT{x[k,l]} =$ 

 $= 1DDFT_{slope} \{1DDFT_{radky}x[k,l]\}$  ... nebo naopak

# 2D DFT pro skutečný signál

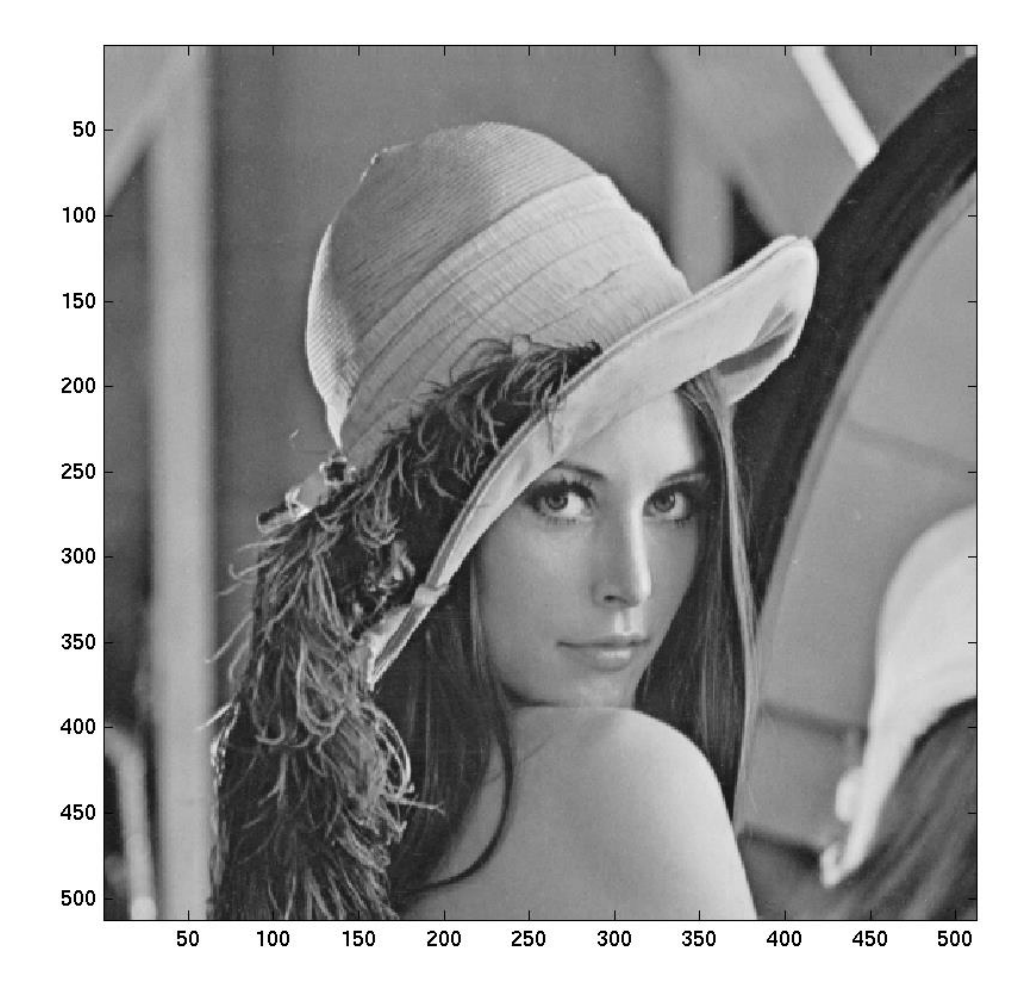

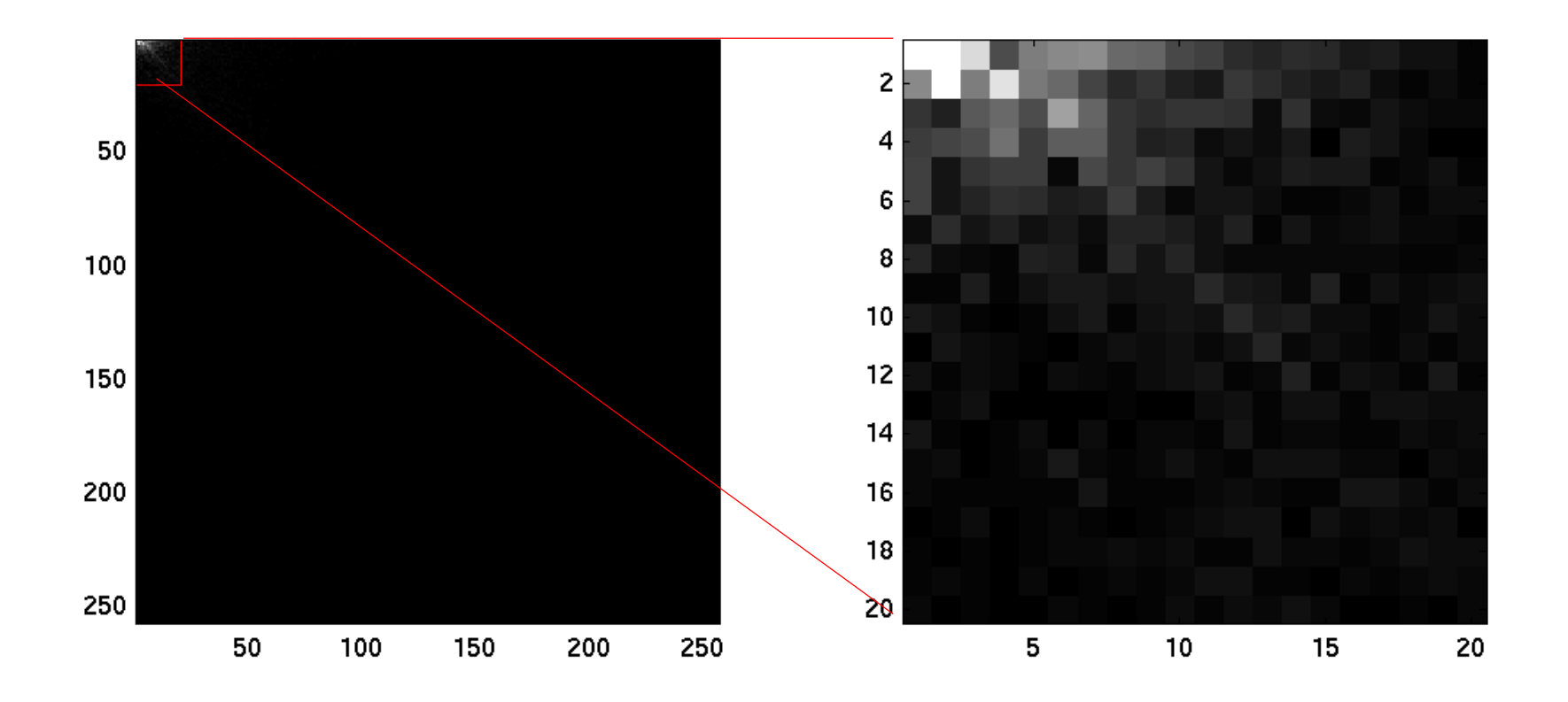

# Něco s více vyššími frekvencemi ...

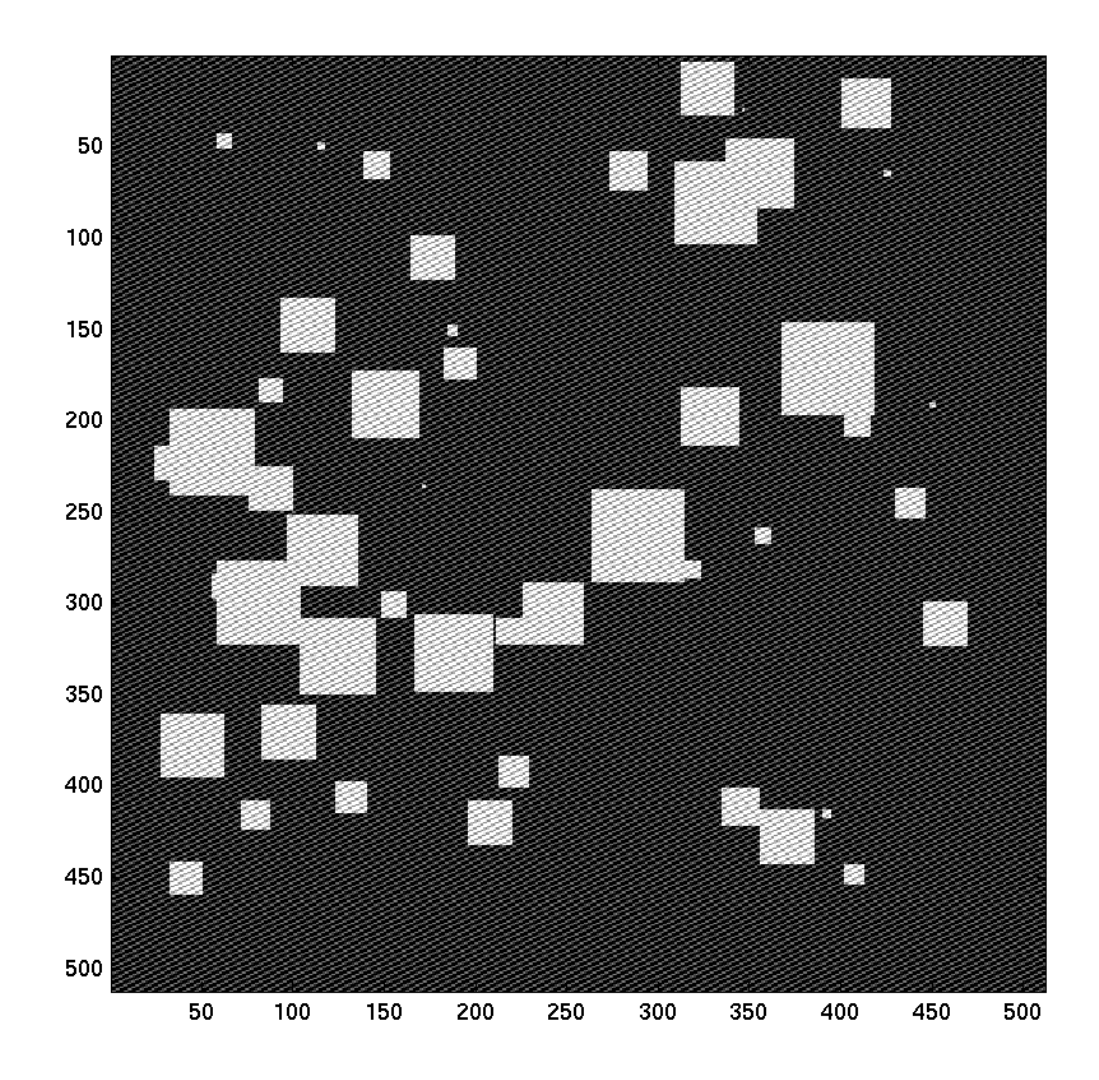

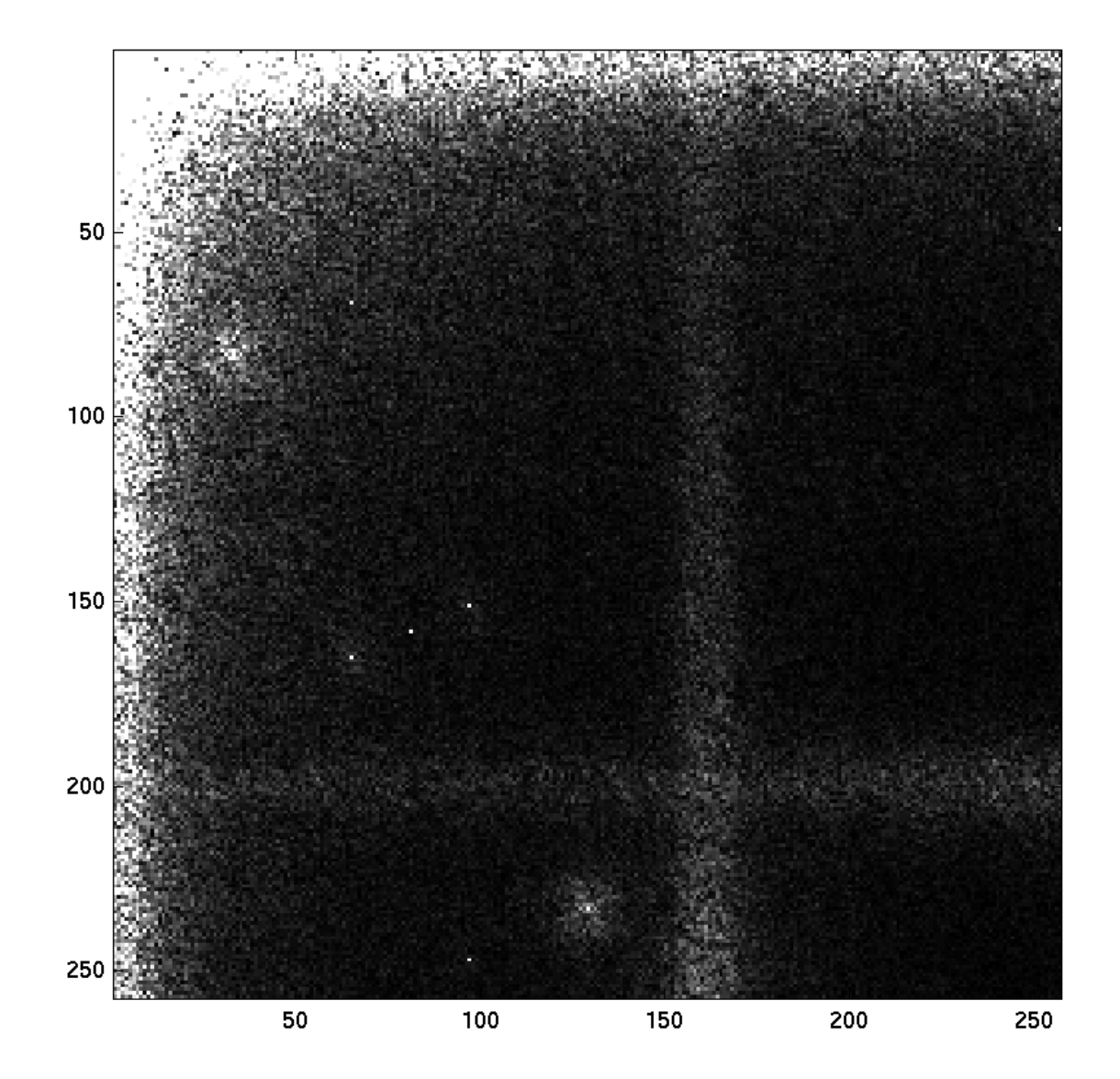

# DFT produkuje *K x L* bodů !

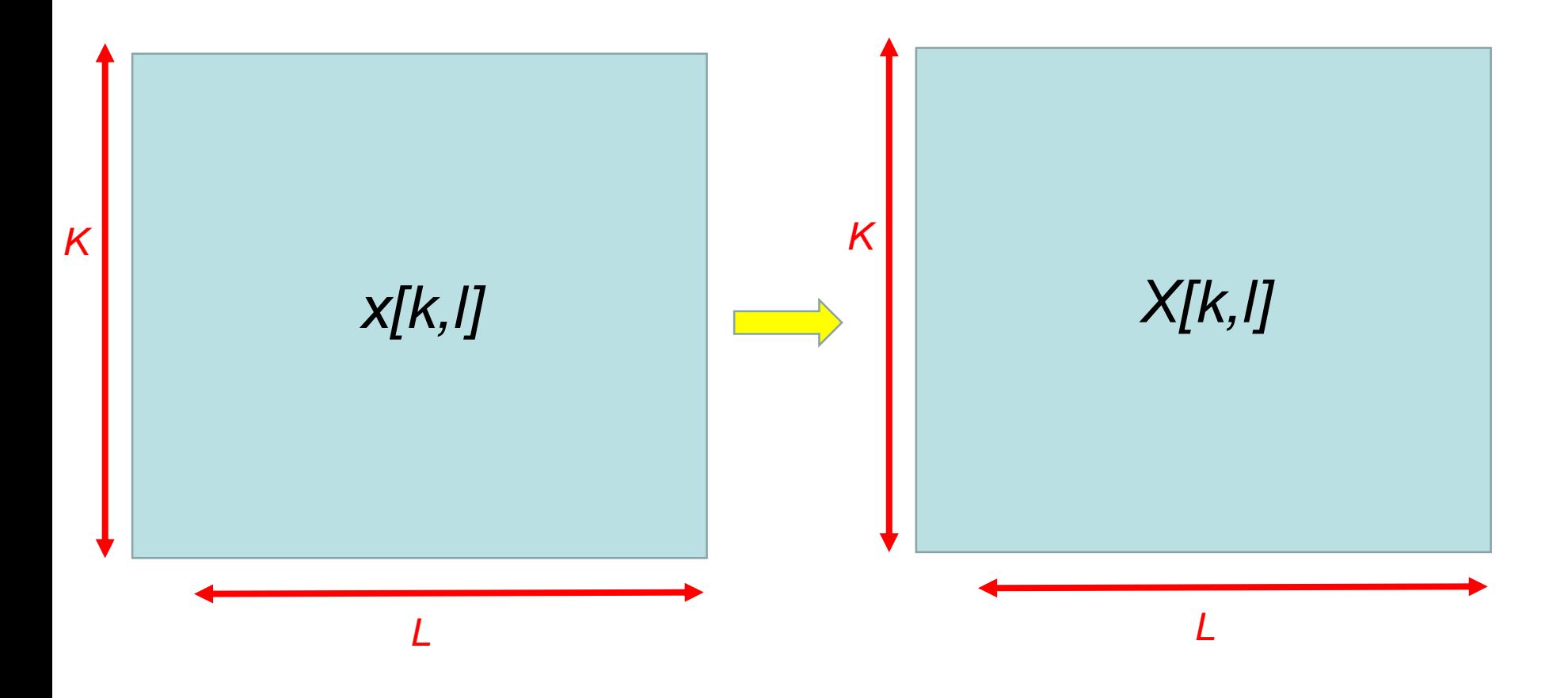

#### Celý výsledek *k=0…K-1, l=0…L-1*

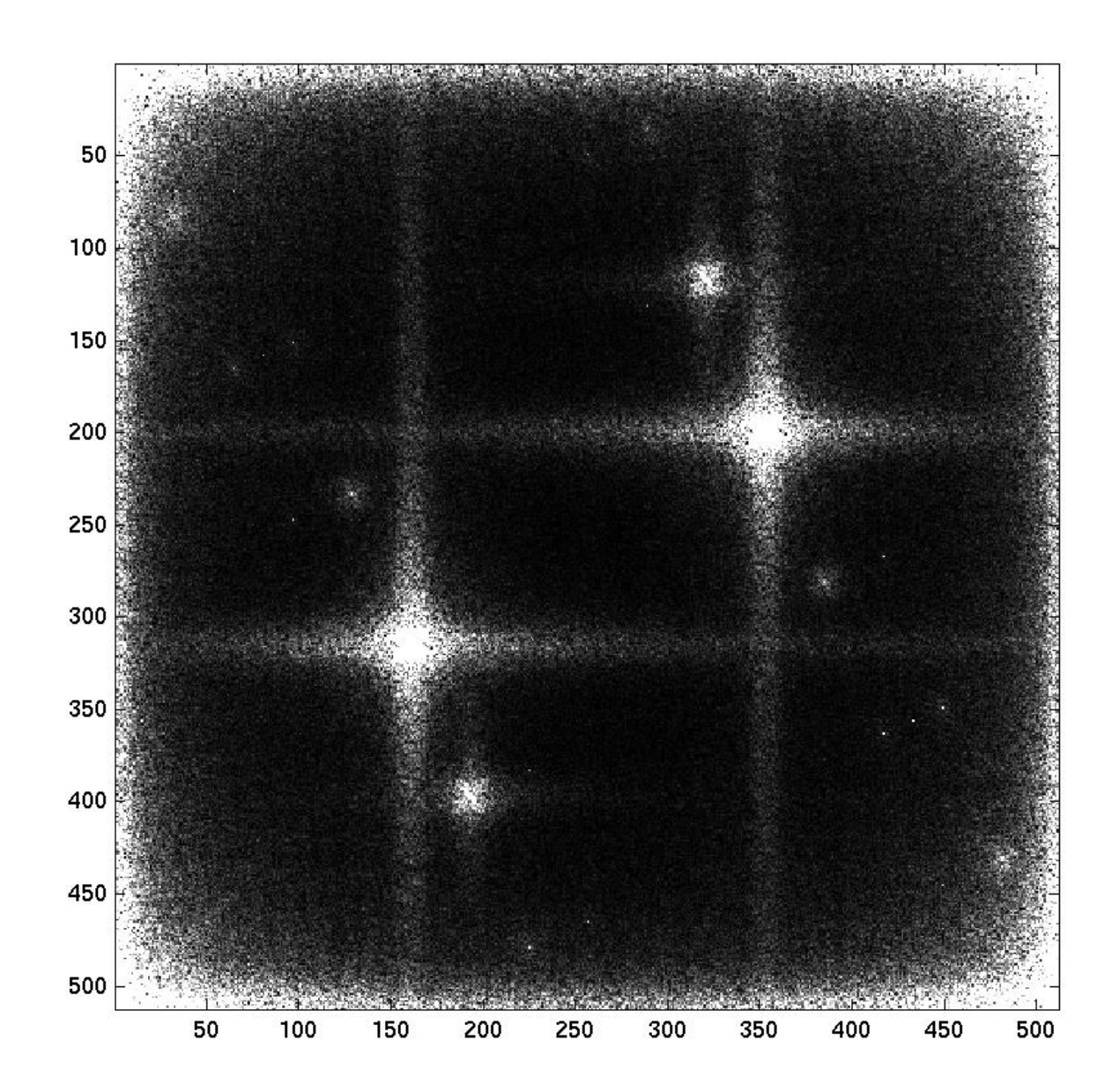

#### Symetrie ?  $X[m, n] = X^{\star}[K - m, L - n]$

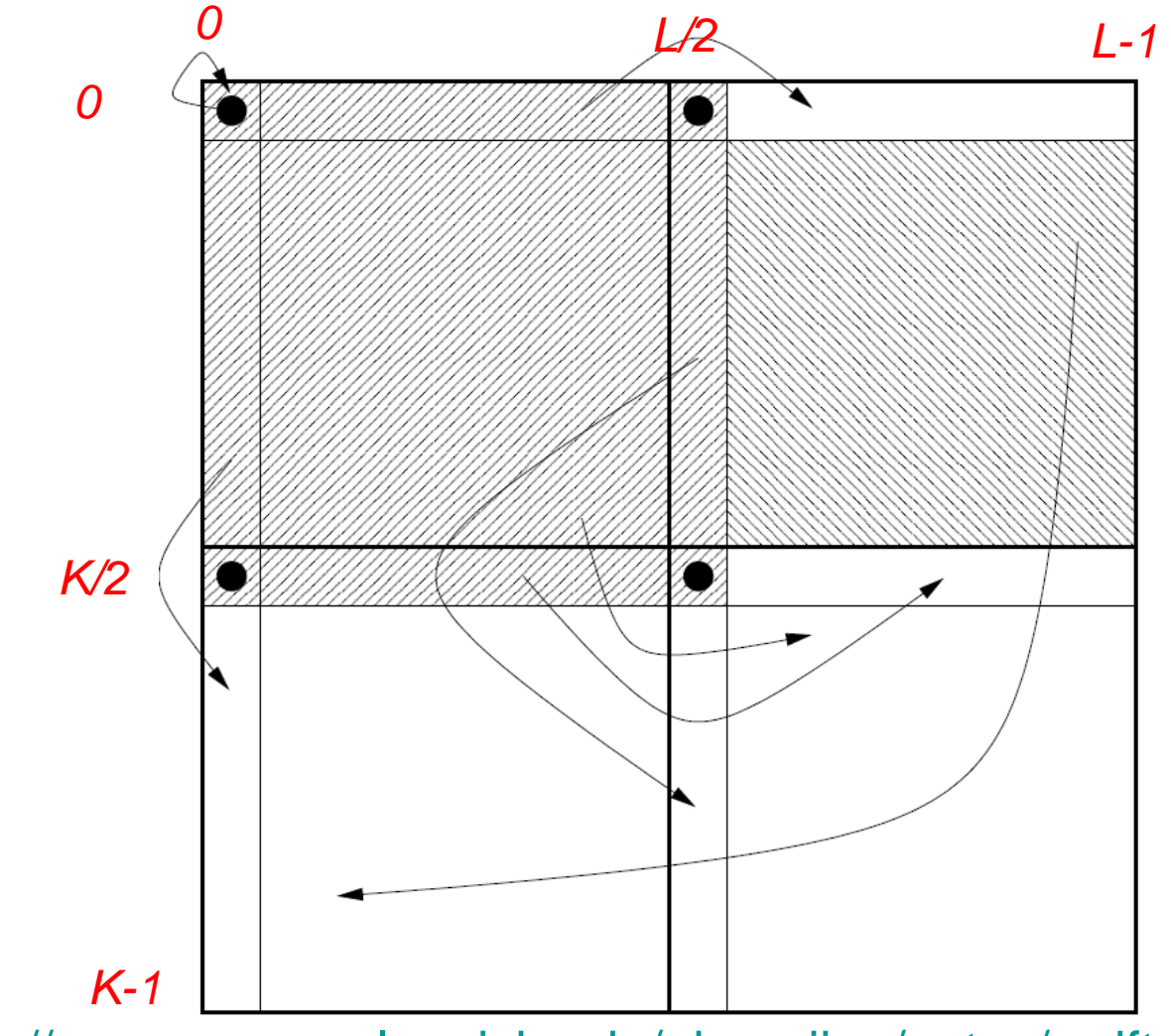

Zdroj:<http://www-personal.umich.edu/~hyunjinp/notes/n-dft.pdf> <sup>67</sup>

### Přeskládání ...

· Nízké frekvence uprostřed

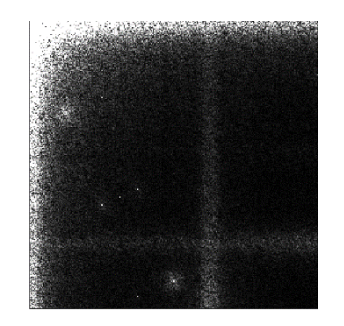

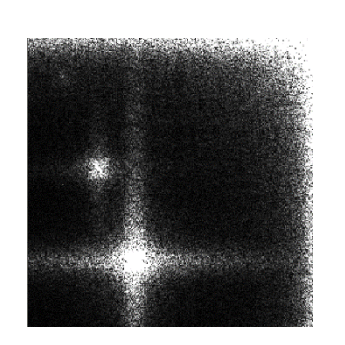

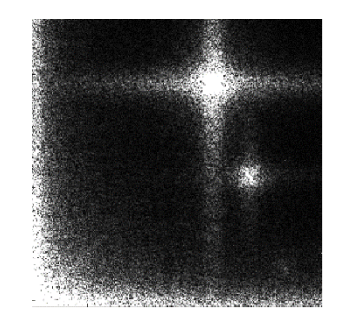

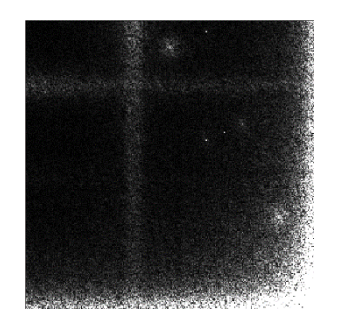

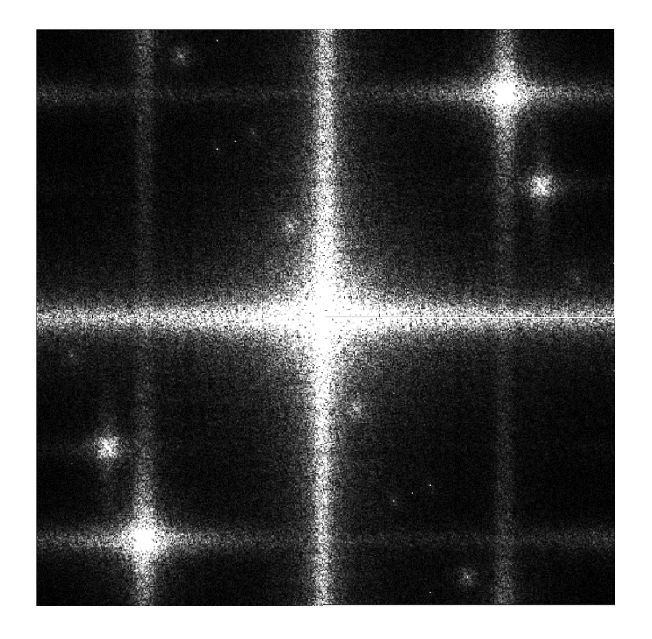

# Zpětná 2D DFT

$$
x[k,l] = \frac{1}{KL} \sum_{m=0}^{K-1} \sum_{n=0}^{L-1} X[m,n] e^{+j2\pi \left(\frac{mk}{K} + \frac{nl}{L}\right)}
$$

#### Hraní s frekvencemi ...

 $\times$ 

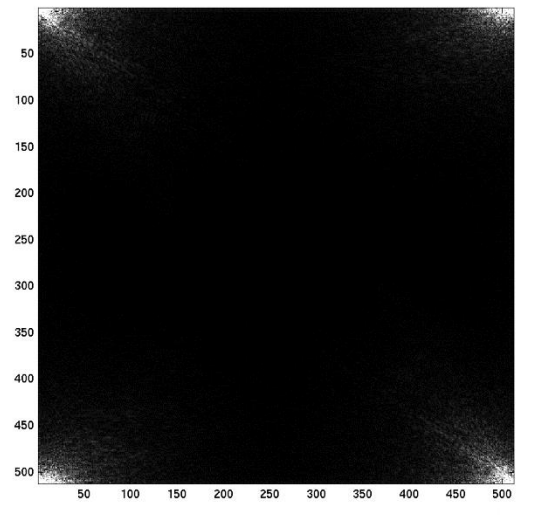

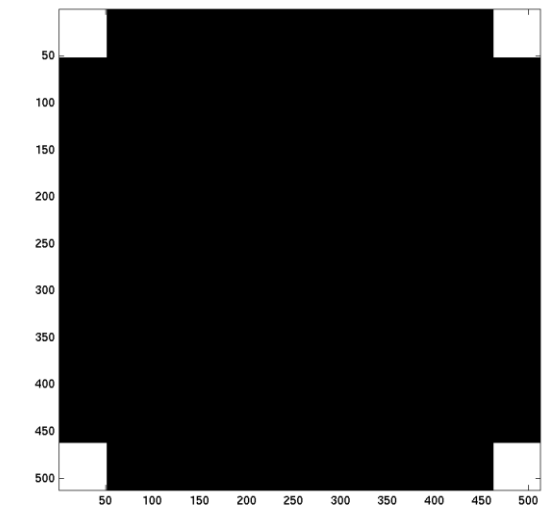

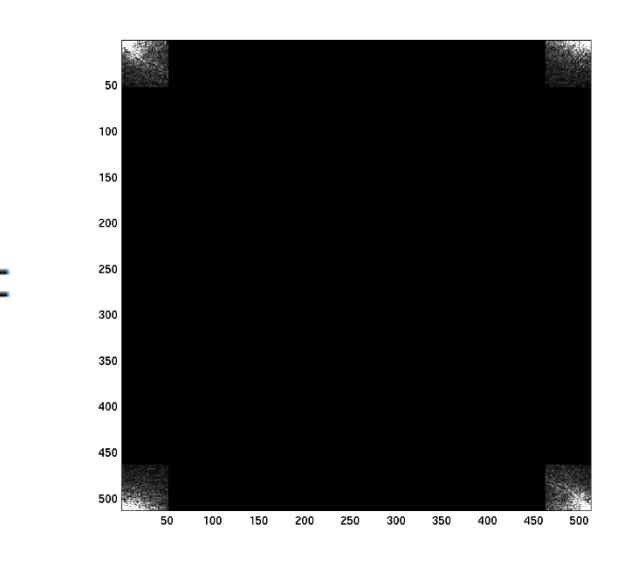

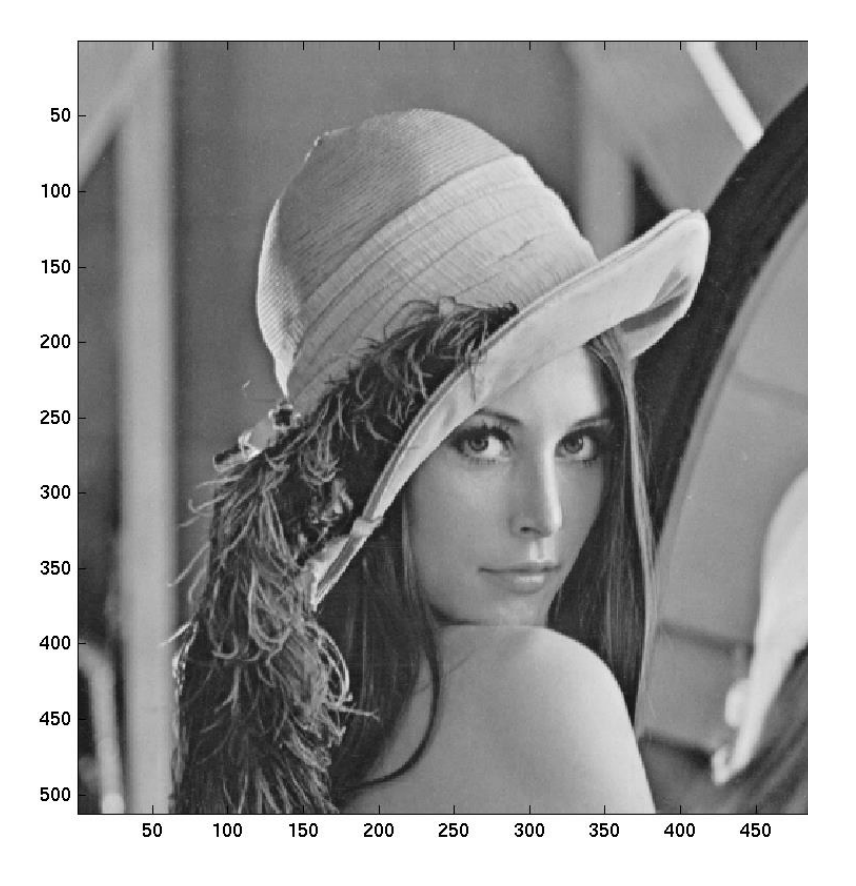

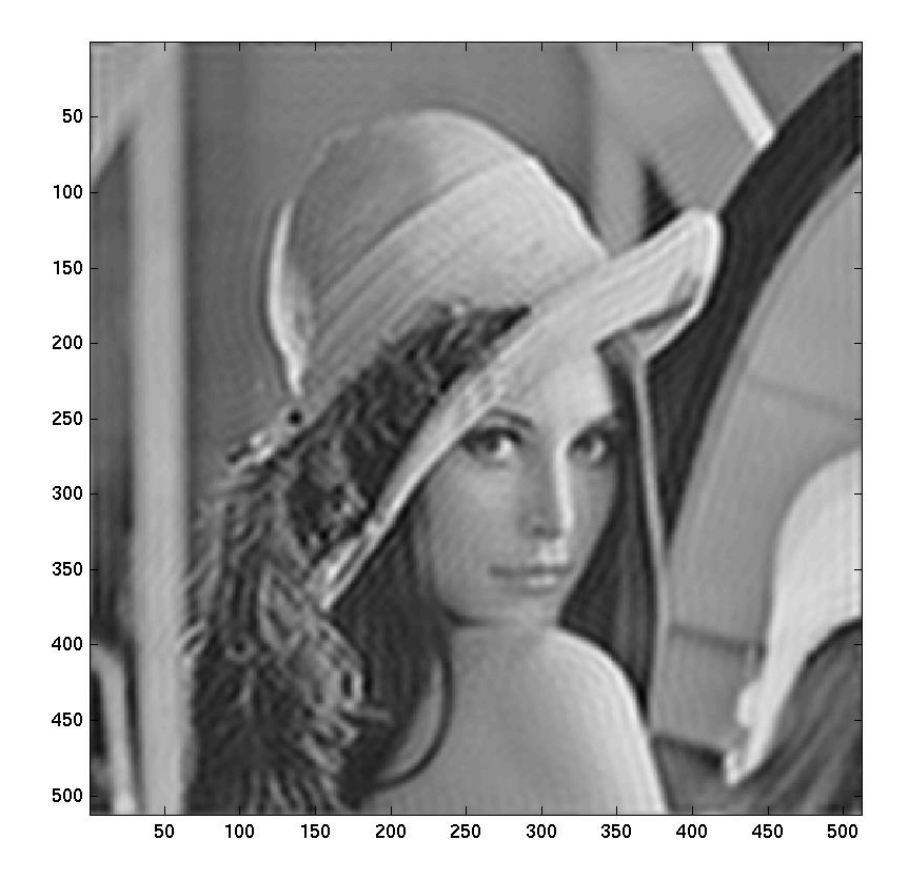

# DCT

Proč ?

- Komplexní koeficienty jsou otravné
- Symetrie v obrázku jsou otravné
- Pro obrázek *K x L* chceme *K x L* reálných čísel.
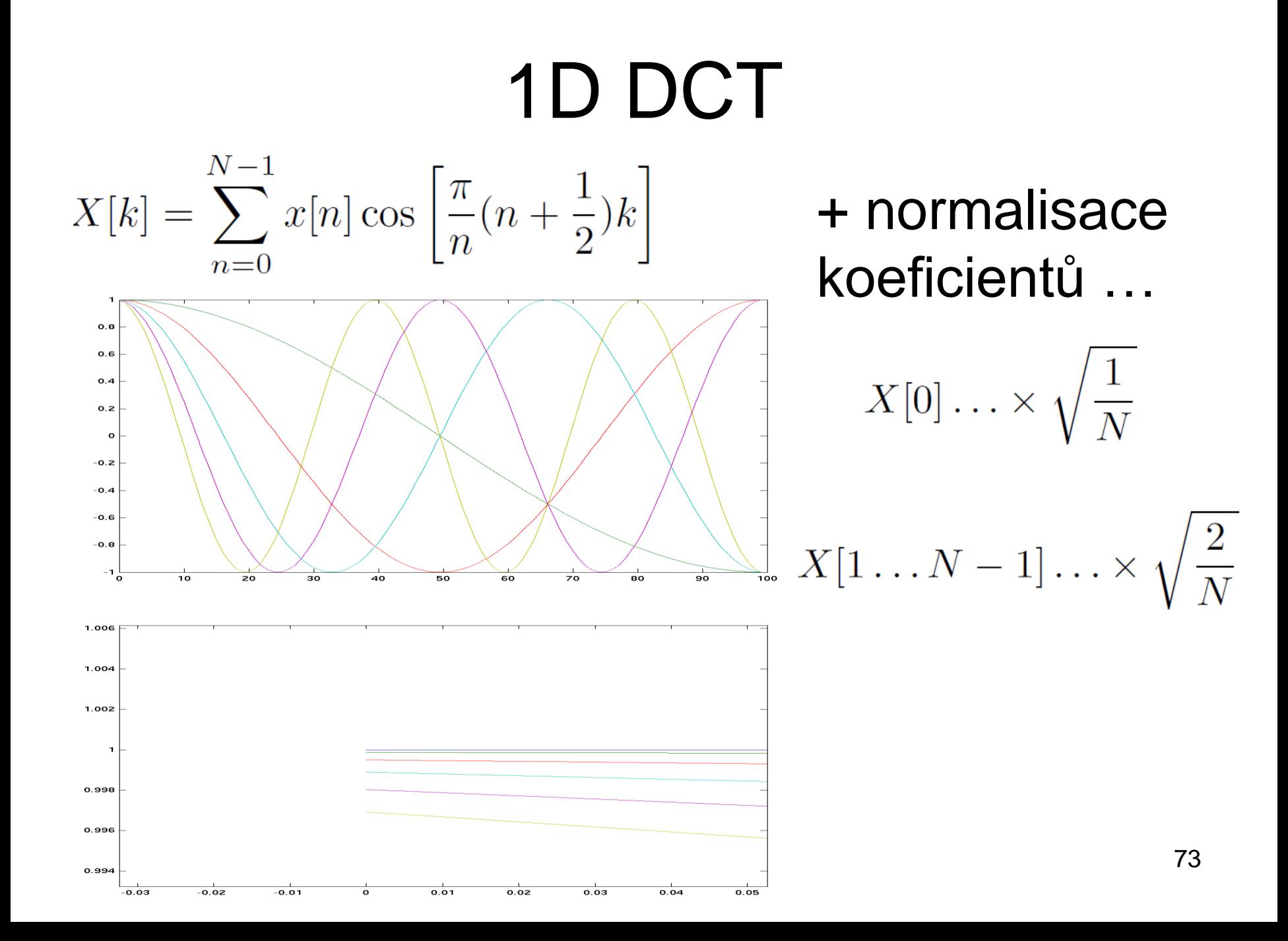

#### 2D DCT báze

$$
X_{k_1,k_2} = \sum_{n_1=0}^{N_1-1} \left( \sum_{n_2=0}^{N_2-1} x_{n_1,n_2} \cos \left[ \frac{\pi}{N_2} \left( n_2 + \frac{1}{2} \right) k_2 \right] \right) \cos \left[ \frac{\pi}{N_1} \left( n_1 + \frac{1}{2} \right) k_1 \right]
$$
  
= 
$$
\sum_{n_1=0}^{N_1-1} \sum_{n_2=0}^{N_2-1} x_{n_1,n_2} \cos \left[ \frac{\pi}{N_1} \left( n_1 + \frac{1}{2} \right) k_1 \right] \cos \left[ \frac{\pi}{N_2} \left( n_2 + \frac{1}{2} \right) k_2 \right].
$$

Zdroj: https://en.wikipedia.org/wiki/Di screte\_cosine\_transform#Mult idimensional\_DCTs

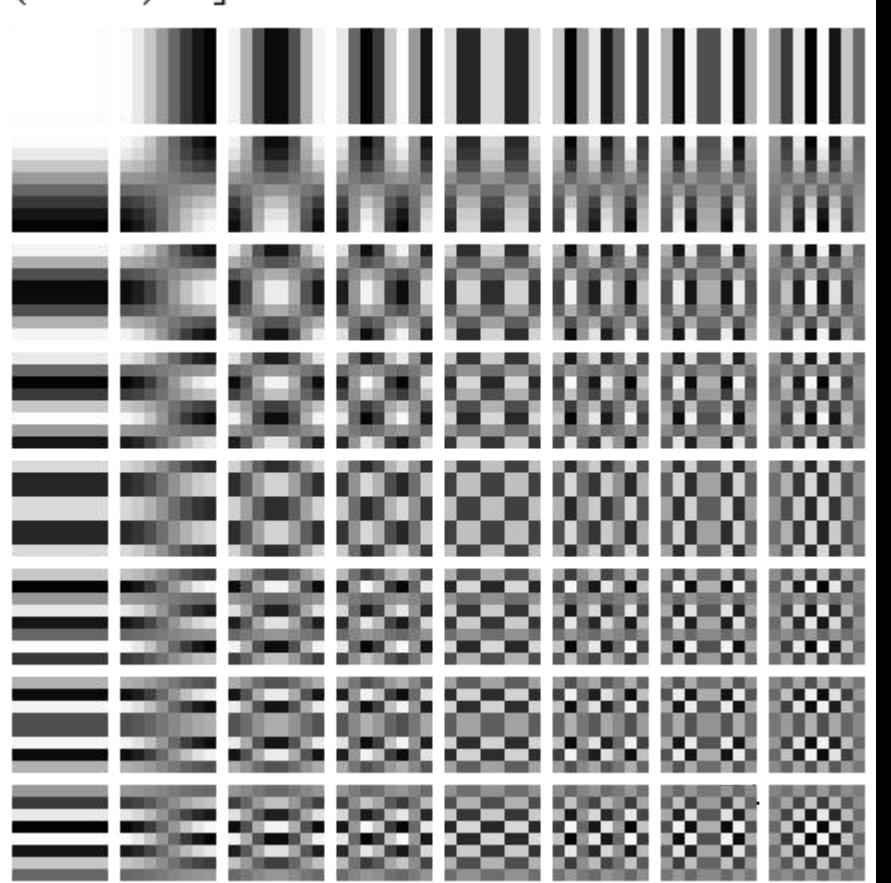

#### Filtrování v DCT

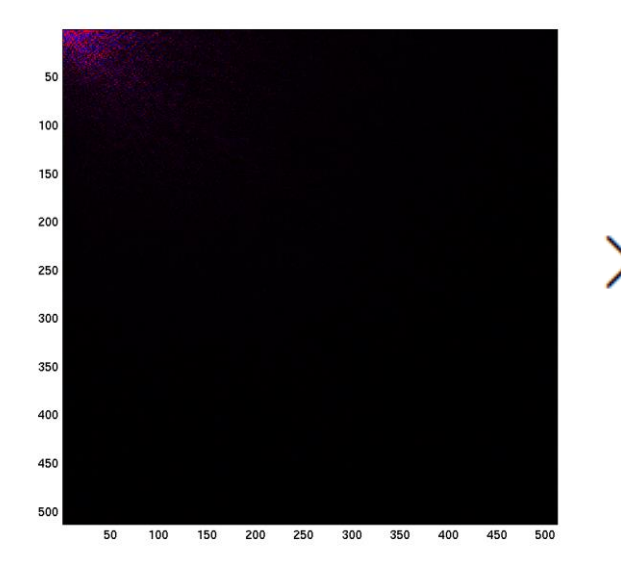

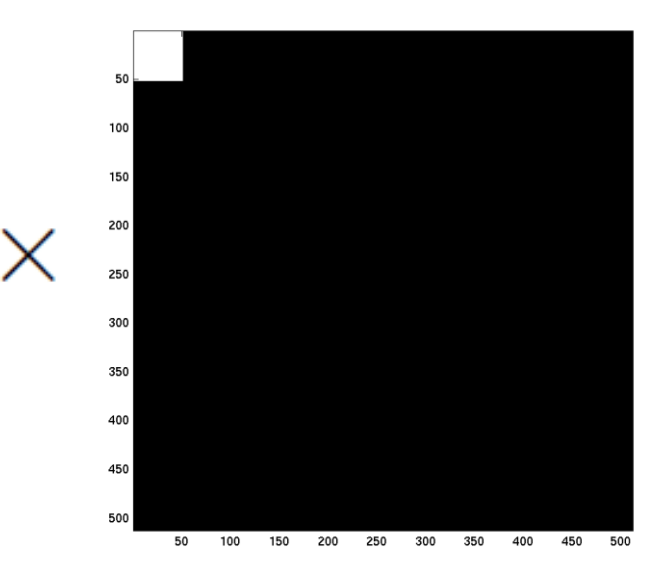

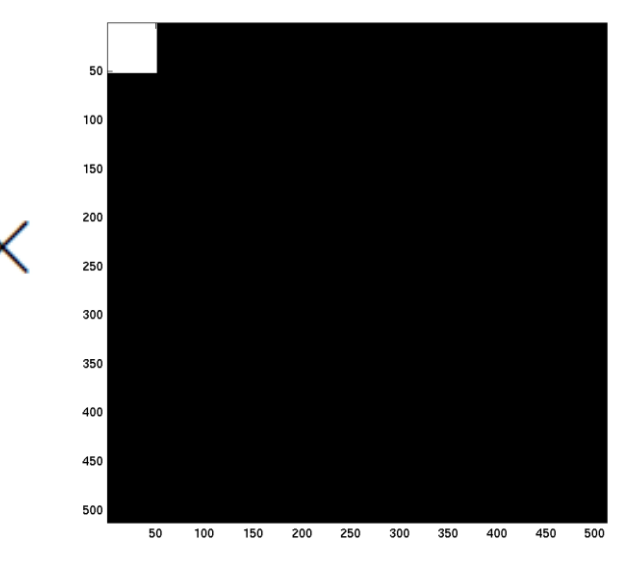

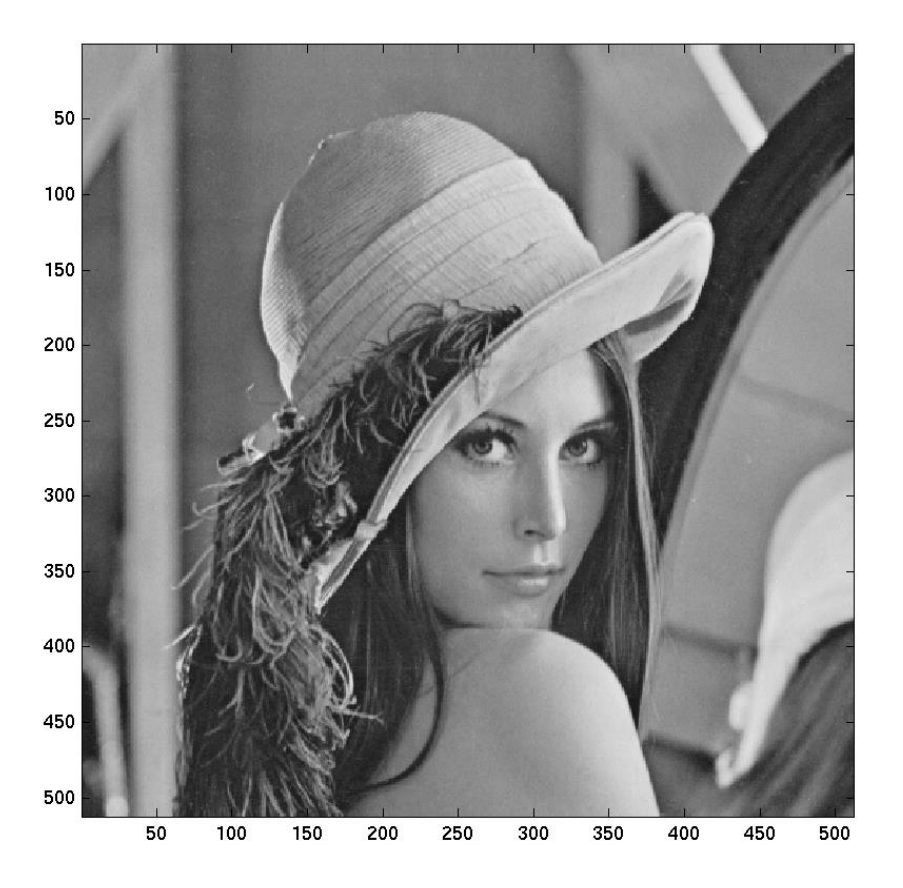

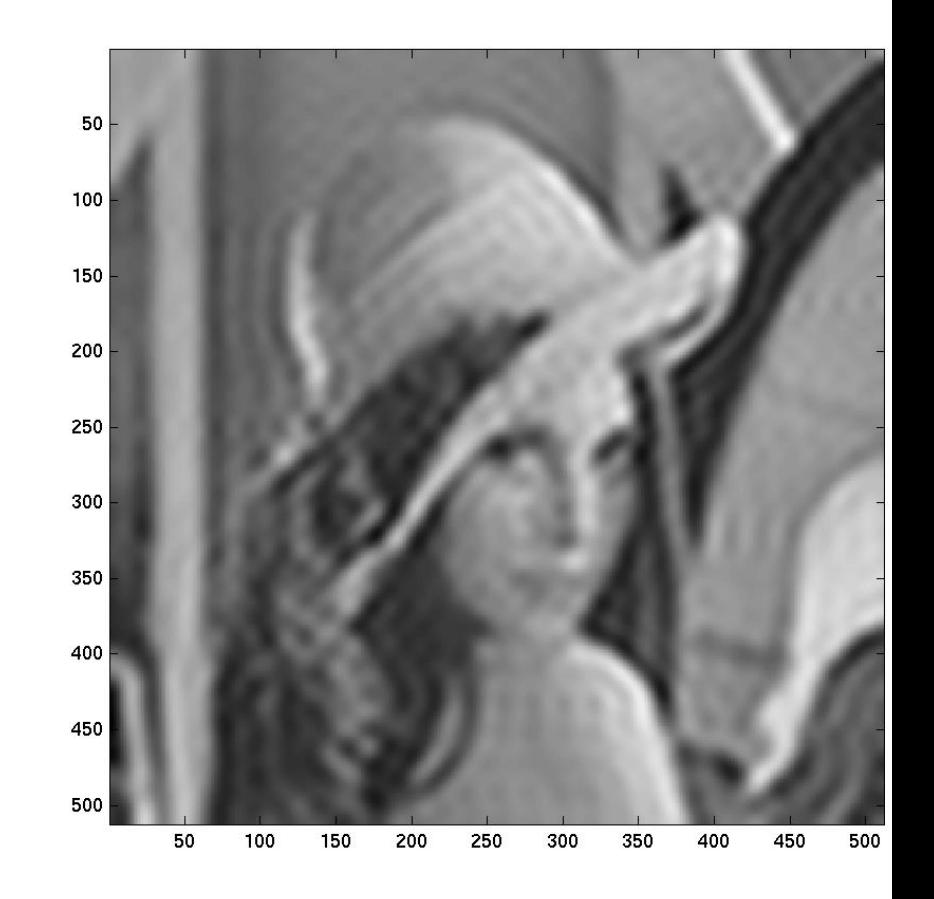

#### JPEG ...... Discrete Cosine Transform  $(DCT)$ RGB Y Cr Cb Conversion **8x8 Pixel Blocks** Quantization DC and AC Separation Zig-zag Scan Huffman **DPCM** or Run-Length<br>Coding Arithmetic Start End Coding Frame Coding of Frame of Frame JFIF File Creation

- Zdroj: [http://www.eetimes.com/document.asp?doc\\_id=1225736](http://www.eetimes.com/document.asp?doc_id=1225736)
- Více v grafických předmětech a 2. cvičení. The Více v Statistické v v zr

### SUMMARY

- Obraz je 2D signál
- Filtrace

– Konvoluce, analogie s 1D FIR filtry – IIR v obrázcích nepotkáte

• Jezdím s maskou po obrázku, co pod ni padne, vynásobím s koeficienty a sčítám.

## SUMMARY II.

- Frekvenční analýza 2D
	- Stejně jako u 1D projekce do bází
	- Obrazové frekvence mají svůj význam.
	- Cos báze jsou dobré cvičení, ale nestačí
- 2D DFT
	- Projekce/podobnost/korelace s komplexními exponenciálami
	- Koeficienty jsou komplexní, modul a argument
	- Ve výsledné DFT matici je spousta symetrií
	- Ve spektru se dá filtrovat.

### SUMMARY III.

- DCT
	- 2x "pomalejší" báze než DFT
	- Trochu složitější definice
	- Produkuje reálné koeficienty, nízké frekvence (jen!) na začátku
	- Využití v JPEG

# TO BE DONE

- Určení frekvenční charakteristiky 2D filtru
- Jak je to přesně se symetriemi 2D DFT ?
- Jak je přesně definována 1D a 2D DCT a proč je tam ten půlvzorkový posuv ?
- Jak je to s barvami (barevné modely, atd).
- Jak funguje rozpoznávání xichtů na FB ?
	- Hint:

[https://research.facebook.com/researchers/68](https://research.facebook.com/researchers/684639631606527/yann-lecun/) 4639631606527/yann-lecun/

# The END